#### 11.DATA BASE CONCEPTS (2M)

### Model 1:For a given table, key/cardinality/ etc

### 1. Observe the following table and answer the parts(i) and(ii) accordingly. 2019SP2

Table:Product

| Pno | Name      | Qty | PurchaseDate |
|-----|-----------|-----|--------------|
| 101 | Pen       | 102 | 12-12-2011   |
| 102 | Pencil    | 201 | 21-02-2013   |
| 103 | Eraser    | 90  | 09-08-2010   |
| 109 | Sharpener | 90  | 31-08-2012   |
| 113 | Clips     | 900 | 12-12-2011   |

Answer: (i) Write the names of most appropriate columns, which can be considered as candidate kevs.

Candidate Key: Pno, Name Ans)

(ii) What is the degree and cardinality of the above table?

Degree:4 Cardinality:5 Ans)

2) Observe the following tables VIDEO and MEMBER carefully and write the name of the RDBMS operation out of (i) SELECTION (ii) PROJECTION (iii) UNION (iv) CARTESIAN PRODUCT, which has been used to produce the output as shown below. Also, find the and **Cardinality** of the final Degree 2018

TABLE: VIDEO

| VNO  | VNAME             | TYPE      |
|------|-------------------|-----------|
| F101 | The Last Battle   | Fiction   |
| C101 | Angels and Devils | Comedy    |
| A102 | Daredevils        | Adventure |

**TABLE: MEMBER** 

| MNO  | MNAME        |
|------|--------------|
| M101 | Namish Gupta |
| M102 | Sana Sheikh  |
| M103 | Lara James   |

**TABLE: FINAL RESULT** 

| VNO  | VNAME           | TYPE      | MNO  | MNAME       |
|------|-----------------|-----------|------|-------------|
| F101 | The Last Battle | Fiction   | M101 | Namish      |
|      |                 |           |      | Gupta       |
| F101 | The Last Battle | Fiction   | M102 | Sana Sheikh |
| F101 | The Last Battle | Fiction   | M103 | Lara James  |
| C101 | Angels and      | Comedy    | M101 | Namish      |
|      | Devils          |           |      | Gupta       |
| C101 | Angels and      | Comedy    | M102 | Sana Sheikh |
|      | Devils          |           |      |             |
| C101 | Angels and      | Comedy    | M103 | Lara James  |
|      | Devils          |           |      |             |
| A102 | Daredevils      | Adventure | M101 | Namish      |
|      |                 |           |      | Gupta       |
| A102 | Daredevils      | Adventure | M102 | Sana Sheikh |
| A102 | Daredevils      | Adventure | M103 | Lara James  |

**Cartesian Product** Ans)

Degree = 5Cardinality = 9

3. Observe the following table MEMBER carefully and write the name of the RDBMS operation out of (i) SELECTION (ii) PROJECTION (iii) UNION (iv) CARTESIANPRODUCT, which has been used to produce the output as shown in RESULT. Also, find the Degree and Cardinality of the RESULT. (2017)

|  | No | MNAME | STREAM |
|--|----|-------|--------|
|--|----|-------|--------|

| M001 | JAYA    | SCIENCE    |
|------|---------|------------|
| M002 | ADITYA  | HUMANITIES |
| M003 | HANSRAJ | SCIENCE    |
| M004 | SHIVAK  | COMMERCE   |

TABLE: RESULT

| NO   | MNAME  | STREAM     |
|------|--------|------------|
| M002 | ADITYA | HUMANITIES |

### Ans) (i) SELECTION

Cardinality=1 Degree=3

### 4. Observe the table 'Club' given below: (2017MP) **CLUB**

| Member_id | Member_Name | Address   | Age | Fee  |
|-----------|-------------|-----------|-----|------|
| M001      | Sumit       | New Delhi | 20  | 2000 |
| M002      | Nisha       | Gurgaon   | 19  | 3500 |
| M003      | Niharika    | New Delhi | 21  | 2100 |
| M004      | Sachin      | Faridabad | 18  | 3500 |

i. What is the cardinality and degree of the above given table?

ii. If a new column contact no has been added and three more members have joined the club then how these changes will affect the degree and cardinality of the above given table.

A) i. Cadinality: 4 Degree: 5 ii. Cardinality: 7 Degree: 6

5.The following STUDENTS and EVENTS tables carefully and write the name of the RDBMS operation which will be used to produce the output as shown in LIST? Also, find the Degree and Cardinality of the LIST. (2016 D)

| STUDENTS |               |  |
|----------|---------------|--|
| NO       | NAME          |  |
| 1        | Tara Mani     |  |
| 2        | Jaya Sarkar   |  |
| 3        | Tarini Trikha |  |

| EVENTS    |             |  |
|-----------|-------------|--|
| EVENTCODE | EVENTNAME   |  |
| 1001      | Programming |  |
| 1002      | IT Quiz     |  |

EVENITO

LIST

| МО | NAME          | EVENTCODE | EVENTNAME   |
|----|---------------|-----------|-------------|
| 1  | Tara Mani     | 1001      | Programming |
| 1  | Tara Mani     | 1002      | IT Quiz     |
| 2  | Jaya Sarkar   | 1001      | Programming |
| 2  | Jaya Sarkar   | 1002      | IT Quiz     |
| 3  | Tarini Trikha | 1001      | Programming |
| 3  | Tarini Trikha | 1002      | IT Quiz     |
|    |               |           |             |

### A) Cartesian Product

Degree = 4Cardinality = 6

6) Observe the following table carefully and write the names of the most appropriate columns, which can be considered as (i) candidate keys and (ii) primary key. (2015)

| Code | Item                   | Qty | Price | Transaction |
|------|------------------------|-----|-------|-------------|
|      |                        |     |       | Date        |
| 1001 | Plastic Folder 14"     | 100 | 3400  | 2014-12-14  |
| 1004 | Pen Stand Standard     | 200 | 4500  | 2015-01-31  |
| 1005 | Stapler Mini           | 250 | 1200  | 2015-02-28  |
| 1009 | Punching Machine Small | 200 | 1400  | 2015-03-12  |
| 1003 | Stapler Big            | 100 | 1500  | 2015-02-02  |

Ans) Candidate keys: Code, Item

Primary keys: Code

## MODEL 2: THEORY QUESTION KEYS

1) What do you understand by Primary Key? Give a suitable example of Primary Key from a table containing some meaningful data. (OD 2010) 2

**Ans**. An attribute or set of attributes which are used to identify a tuple uniquely is known as Primary Key.

**Table: Item** 

| Ino — | Item   | Qty |         |
|-------|--------|-----|---------|
| I01   | Pen    | 300 | PRIMARY |
| I02   | Pencil | 780 | KEY     |
| I04   | CD     | 450 |         |
| 109   | Floppy | 700 |         |

### 2) What is the importance of a primary key in a table? Explain with suitable example. (OD 2007)

Ans: Primary Key: A primary key is a set of one or more attributes that can uniquely identify tuples within the relations. A primary key comprises a single column or set of columns. No two distinct rows in a table can have the same value (or combination of values) in those columns. Depending on its designing, a table may have arbitrarily many candidate keys but at most one primary key. The primary key is non redundant. Ie it does not have duplicate values in the same relation.

**Eg:** Consider a table consists the following attributes: AdmnNo,FirstName,LastName,SirName, M1, M2, M3, Total,Avg,FName

Here we can uniquely identify the rows in the relation with following key combinations:

a)AdmnNo

b)FirstName,LastName,SirName

c)FirstName,LastName,FName, etc.

We can set any one of the above candidate keys as primary key, others are called as alternate keys.

# 3) Give a suitable example of a table with sample data and illustrate Primary and Candidate Keys in it.(2012 D)

**Ans** A table may have more than one such attribute/group of attribute that identifies

a row/tuple uniquely, all such attribute(s) are known as Candidate Keys. Out of the Candidate keys, one is selected as Primary Key.

Ex: Table: Stock

| Ino | Item   | Qty |
|-----|--------|-----|
| 101 | Pen    | 560 |
| 102 | Pencil | 780 |
| 104 | CD     | 450 |
| 109 | Floppy | 700 |
| 105 | Eraser | 300 |
| 103 | Duster | 200 |

Here: Ino – Primary Key

Ino, Item - Candidate Keys,

# 4) Give a suitable example of a table with sample data and illustrate Primary and Alternate Keys in it. (2012OD)

**Ans** A table may have more than one such attribute/group of attribute that Identifies a row/tuple uniquely, all such attribute(s) are known as Candidate

Keys. Out of the Candidate keys, one is selected as Primary Key. while the rest are the Alternate Keys.

Ex: Table: Stock

| Ino | Item   | Qty |
|-----|--------|-----|
| 101 | Pen    | 560 |
| 102 | Pencil | 780 |
| 104 | CD     | 450 |
| 109 | Floppy | 700 |
| 105 | Eraser | 300 |
| 103 | Duster | 200 |

Here: Ino, Item – Candidate Keys,

Ino – Primary Key Item – Alternate Key

Explain the concept of candidate key with the help of an appropriate example. (2013)(2010D)(D2009)2

### 5) What is the purpose of a key in a table? Give an example of a key in a table. (OD 2009)2

**Ans**) An attribute/group of attributes in a table that identifies each tuple uniquely is known as a Key.

#### OR

Any correct definition of Key / Primary Key / Candidate Key / Alternate Key

Table:Item

| Ino        | Item   | Qty |
|------------|--------|-----|
| I01        | Pen    | 560 |
| I02        | Pencil | 780 |
| I04        | CD     | 450 |
| I09        | Floppy | 700 |
| I05        | Eraser | 300 |
| I03 Duster | 200    |     |
|            |        |     |

∐Key

6) Differentiate between Candidate key and Primary key in context of RDBMS. (D2008) Differentiate between Candidate Key and alternate Key in context of RDBMS. (OD 2008)

Differentiate between primary key and alternate key. (D2007)

What is an alternate key? (D2006)

What do you understand by the terms primary key and degree of a relation in relational data base?

(D2005)

What do you understand by the candidate key and cardinality of a relation in relational data base?

(OD 2005)

What is primary key in a table?

(2003)

Ans) Candidate Key: All attribute combinations inside a relation that can serve primary key are Candidate Keys as they are candidates for the primary key position.

**Primary Key:** A primary key is a set of one or more attributes that can uniquely identify tuples within the relations.

**Alternate Key:** A candidate key that is not the primary key is called an Alternate Key.

(Where Candidate Key: All attribute combinations inside a relation that can serve primary key(uniquely identifies a row in a relation) are Candidate Keys as they are candidates for the primary key position.)

**Table: Stock** 

| Ino | Item   | Qty |
|-----|--------|-----|
| 101 | Pen    | 560 |
| 102 | Pencil | 780 |
| 104 | CD     | 450 |
| 109 | Floppy | 700 |
| 105 | Eraser | 300 |
| 103 | Duster | 200 |

**Here:** Ino, Item – Candidate Keys,

Ino – Primary Key Item – Alternate Key

### 7) What is a relation? What is the difference between a tuple and an attribute? (1998)

**Ans:** In relational data model, the data is organized into table (rows and columns). These tables are called relations. A row in a table represents a relationship among a set of values.

Rows of the relations are called as tuples and columns of the relations are called as attributes.

### 8) What do you understand by Degree and Cardinality of a table? (MP109-10) (MP108-09)2

**Ans**) **Degree:** Number of Columns in a table **Cardinality:** Number of rows in a table

Ex: TABLE: MEMBER

| MNO  | MNAME        |
|------|--------------|
| M101 | Namish Gupta |
| M102 | Sana Sheikh  |
| M103 | Lara James   |

Here, Cardinality = 3, Degree = 2

What do you understand by the candidate key and cardinality of a relation in relational data base? (OD 2005)

### **OPERATIONS**

9. Explain the concept of Cartesian Product between tables, with the help of appropriate example. (2014)(2001)

**Answer**) Cartesian Product (binary operator): It operates on two relations and is denoted by X.

The Cartesian product of two relations yields a relation with all possible combinations of the tuples of the two relations operated upon.

All tuples of first relation are concatenated with all the tuples of second realtion to form the tuples of the new relation.

The Cartesian product of two relations A and B is written as AXB. The Cartesian product yields a new relation which has a degree (number of attributes) equal to the sum of the degrees of the two relations operated upon.

The number of typles (cardinality) of the new relation is the product of the number of tuples of the two relations operated upon.

Eg: There are two relations as follows: Relation 1: Student

| StudentN<br>umber | StudentName | Hosteler |
|-------------------|-------------|----------|
| 1                 | Ravi        | Y        |
| 2                 | Robert      | N        |
| 3                 | Raheem      | Y        |

| <b>D</b> 1 |        | •  | т .  |        | 4   |
|------------|--------|----|------|--------|-----|
| KA         | lation | ,. | Inci | rriici | ror |
|            |        |    |      |        |     |

| InstructorName | Subject          |
|----------------|------------------|
| K.Suman        | Computer Science |
| P.Pavan        | Electronics      |

The Cartesian product of these two relations, Student X Instructor, will yield a relation that have a degree of 5(3+2:sum of degrees of Student and Instructor) and a cardinality 6 (3 X 2: Product of cardinalities of two relations).

### The resulting relation is as follows:

| Stude<br>nt<br>Numb<br>er | Student<br>Name | Ho<br>ste<br>ler | Instructor<br>Name | Subject             |
|---------------------------|-----------------|------------------|--------------------|---------------------|
| 1                         | Ravi            | Y                | K.Suman            | Computer<br>Science |
| 1                         | Ravi            | Y                | P.Pavan            | Electronics         |
| 2                         | Robert          | N                | K.Suman            | Computer<br>Science |
| 2                         | Robert          | N                | P.Pavan            | Electronics         |
| 3                         | Raheem          | Y                | K.Suman            | Computer<br>Science |
| 3                         | Raheem          | Y                | P.Pavan            | Electronics         |

#### **Resultant Relation = Relation1 X Relation2**

The resulting relation contains all possible combinations of tuples of the two relations.

10) What do you understand by Union & Cartesian Product operations in relational algebra?(2011D)2 Ans) Union (binary operator): It operates on two

**Ans) Union (binary operator):** It operates on two relations and is indicated by U.

For example, R= R1 U R2 represents union operation between two relations R1 and R2. The degree of R is equal to degree of R1. The cardinality of R is sum of cardinality of R1 and cardinality of R2.

Following have to be considered for the operation R1 U R2.

Degree of R1 = Degree of R2 jth attribute of R1 and jth attribute of R2 must have a common domain.

**Example:** Relation R1

| Student_ID | Name |
|------------|------|
| S120       | Raju |
| S121       | Nani |

#### **Relation R2**

| Student_Code | Student_Name |  |  |
|--------------|--------------|--|--|
| K550         | Chinna       |  |  |
| K551         | Munna        |  |  |

#### Resultant Relation : R = R1 U R2

| Student_ID | Name   |  |  |
|------------|--------|--|--|
| S120       | Raju   |  |  |
| S121       | Nani   |  |  |
| K550       | Chinna |  |  |
| K551       | Munna  |  |  |

# 11) What do you understand by Selection & Projection operations in relational algebra? (2011 OD)2

**Ans** Selection for selecting the rows of table Projection for selecting the columns of table

Ex: Table MEMBER

| No   | MNAME   | STREAM     |
|------|---------|------------|
| M001 | JAYA    | SCIENCE    |
| M002 | ADITYA  | HUMANITIES |
| M003 | HANSRAJ | SCIENCE    |
| M004 | SHIVAK  | COMMERCE   |

**TABLE: TABSEL** 

| NO   | MNAME  | STREAM     |  |  |
|------|--------|------------|--|--|
| M002 | ADITYA | HUMANITIES |  |  |

**TABLE: TABPROJ** 

| No   | STREAM     |
|------|------------|
| M001 | SCIENCE    |
| M002 | HUMANITIES |
| M003 | SCIENCE    |
| M004 | COMMERCE   |

#### Here,

Table **TABSEL** is result of **Selection** operation Table **TABPROJ** is result of **projection** operation

### DDL & DML

### 12) What are DDL and DML?

(OD 2006)

(Differentiate between data definition language and data manipulation language.(2002))

**Ans: DDL** means Data Definition Language. SQL DDL provides commands for defining relation schemas, deleting relations, creating indexes and modifying relation schemas. (Provides statements for the creation and deletion of tables and indexes.)

**DML** Means Data Manipulation Language. SQL DML provides statements to enter, update, delete data and perform complex queries on these tables.

(includes a query language to insert, delete and modify tuples in the database)

DML is used to put values and manipulate them in tables and other database objects and DDL is used to create tables and other database objects.

## 12.STRUCTURED QUERY LANGUAGE (6 Marks)

### STUDENT MARKS TABLE

In the following section many of the commands is explained through the example "Student marks table".

| S.no   | Attribute | Type        |  |  |
|--------|-----------|-------------|--|--|
| 1      | AdmnNo    | Integer     |  |  |
| 2      | SName     | Character   |  |  |
| 3      | Sub1      | Real Number |  |  |
| 4 Sub2 |           | Real Number |  |  |
| 5      | Sub3      | Real Number |  |  |
| 6      | Total     | Real Number |  |  |
| 7 Avg  |           | Real Number |  |  |
| 8      | Divison   | Character   |  |  |

#### 1. Create Table:

CREATE TABLE <table-name> (<column name> <data type>[(size>)], <column name> <data type>[(size>)],...);

- **Example:** To create a table consisting the Admnno, SName, Sub1, Sub2, Sub3, Total,Avg,Divison attributes.
- CREATE TABLE Student (AdmnNo integer,SName char(20), Sub1 number(5,2), sub2 number(5,2), sub3 number(5,2), Total number(5,2),Avg number(5,2), Div Char(10));

#### 2. Constraints:

- (i) **NOT NULL:** The attribute that contains this constraints should not be vacant.
- (ii) **Unique constraints:** This constraint ensures that no two rows have the same value in the specified column(s).
- (iii) **Primary key constraints:** This constraint declares a column as the primary key of the table.(
  Primary keys cannot allow NULL values)
- (iv) **Default constraints:** A default value can be specified for a column using DEFAULT clause. When a user does not enter a value for the column, automatically the defined default value is inserted in the field.
- (v) **Check constraints:** this constraint limits values that can be inserted into a column of a table.

### Above table can be created using the constraints as follows:

CREATE TABLE Student (AdmnNo number(4) NOT NULL PRIMARY KEY, SName char(20), Sub1 number(5,2) CHECK(Sub1<=100.0), Sub2 number(5,2) CHECK(Sub2<=100.0), Sub3 number(5,2)

CHECK (Sub3<=100.0), Total number(5,2),Avg number(5,2),Div char(10));

#### 3.INSERT Command:

INSERT INTO <tablename>[<column list>] VALUES(<value>,<value>...);

Eg:

#### i) To insert our desired attributes only:

INSERT INTO Student

(Admnno, SName, Sub1, Sub2, Sub3)

Values (1000, 'pradeep', 75.5, 90.5, 57.0);

#### ii) To insert all the attributes:

INSERT INTO Student Values (1001,

'sudeep',77.50,95.0,68.50, 41.0,80.33,'First');

(for inserting number of rows in a easy way...)

INSERT INTO STUDENT(Admnno, SName, Sub1, Sub2, Sub3) VALUES (&Admnno, &SName, &Sub1, &Sub2, &Sub3);

Then it will ask first student data....Enter the data...then press / at command prompt. It will ask you next student data, etc.)

Sample Data Inserted

| Sumpre Buta Inserted |        |      |      |      |      |      |      |
|----------------------|--------|------|------|------|------|------|------|
| Adm                  | SNam   | Sub  | Sub  | Sub  | Tot  | Avg  | Di   |
| n No                 | e      | 1    | 2    | 3    | al   |      | v    |
| 1000                 | Pradee | 75.5 | 95.0 | 57.0 |      |      |      |
|                      | p      |      |      |      |      |      |      |
| 1001                 | Sudee  | 77.5 | 95.0 | 68.5 | 241. | 80.3 | Firs |
|                      | p      |      |      |      | 0    | 3    | t    |
| 1002                 | Philip | 32.5 | 60.0 | 59.5 |      |      |      |
| 1003                 | Pradee | 45.5 | 65.5 | 70.0 |      |      |      |
|                      | p      |      |      |      |      |      |      |
| 1004                 | Naidu  | 77.5 | 25.5 | 65.5 |      |      |      |
| 1005                 | Sudee  | 80.5 | 72.5 | 67.0 |      |      |      |
|                      | р      |      |      |      |      |      |      |

**4.Select command:** Select command of SQL lets you make queries on the database. A query is a command that is given to produce certain specified information from the database table(s).

| Simple Form:                                                           |          |
|------------------------------------------------------------------------|----------|
| SELECT <column name="">[,<column name="">] FROM</column></column>      |          |
| ;                                                                      |          |
| Eg: Select AdmnNo,SName from Student.                                  | 0        |
| (Will display only AdmnNo and SName attributes of the                  | 8.<br>E. |
| table student.) Select * from Student.                                 | Eş<br>W  |
| (Will display all the attributes of the table Student.)                | VV.      |
| <b>5.DISTINCT Keyword:</b> This keyword eliminates                     |          |
| duplicate rows from the results of a SELECT statement.                 |          |
| Eg: Select DISTINCT SName from Student                                 |          |
| Sname                                                                  | 9.       |
| Pradeep                                                                |          |
| Sudeep                                                                 |          |
| Philip                                                                 |          |
| Naidu                                                                  |          |
| <b>6.ALL Keyword:</b> This keyword will not eliminate                  |          |
| duplicate rows from the results of a SELECT statement.                 |          |
| Eg: Select ALL SName from student                                      |          |
| SName<br>Prodeen                                                       |          |
| Pradeep<br>Sudeep                                                      |          |
| Philip                                                                 |          |
| Pradeep                                                                |          |
| Naidu                                                                  |          |
| Sudeep                                                                 |          |
| 7. Selecting specific rows using WHERE clause with                     |          |
| SELECT:                                                                |          |
| <b>Syntax:</b> SELECT <column name="">[&lt; column name&gt;,]</column> |          |
| FROM  WHERE <condition>;</condition>                                   |          |
| Eg:                                                                    |          |
| SELECT Admnno, SName FROM Student WHERE                                | 10       |
| Sub1>=40 AND Sub2>=40 AND Sub3>=40;<br>SELECT SName FROM Student WHERE | U        |
| SName='Sudeep' OR SName='Philip;                                       | U        |
| SName SName                                                            | U        |
| Sudeep                                                                 | U        |
| Philip                                                                 | (A       |
| Sudeep                                                                 | U        |
| SELECT SName FROM Student WHERE                                        | A        |
| SName<>'Naidu'                                                         | U        |
| OR                                                                     | O]       |
| SELECT SName FROM Student WHERE (NOT                                   | At       |
| SName='Naidu')                                                         | da       |
| <b>SName</b>                                                           | A        |
| Pradeep                                                                | N        |
| Sudeep                                                                 |          |
| Philip                                                                 |          |
| Pradeep                                                                |          |
| Sudeep<br>SELECT Sname from student WHERE SName                        |          |
| in('Pradeep', 'Sudeep');                                               | 11       |
| SName                                                                  |          |
| Pradeep                                                                |          |
| Sudeep                                                                 | 12       |
| Pradeep                                                                |          |
| Sudeep                                                                 |          |
| SELECT SName FROM Student WHERE SName NOT                              |          |
| IN('Sudeep','Pradeep');                                                |          |
| <b>SName</b>                                                           |          |
| Philip                                                                 |          |
| Naidu                                                                  |          |
| CELECT CNome EDOM Student WHEDE CNome LIVE                             |          |

Pradeep Sudeep Pradeep Sudeep

### 8. Condition based on a Range using BETWEEN:

Eg: SELECT AdmnNo, SName FROM Student WHERE AdmnNo BETWEEN 1003 AND 1005;

| AdmnNo | SName   |
|--------|---------|
| 1003   | Pradeep |
| 1004   | Naidu   |
| 1005   | Sudeep  |

### 9.ORDER BY:

SELECT AdmnNo, SName from student ORDER BY SName ASC;

| Admn No | SName   |  |  |
|---------|---------|--|--|
| 1004    | Naidu   |  |  |
| 1002    | Philip  |  |  |
| 1000    | Pradeep |  |  |
| 1003    | Pradeep |  |  |
| 1001    | Sudeep  |  |  |
| 1005    | Sudeep  |  |  |

SELECT AdmnNo, SName from student ORDER BY AdmnNo DESC;

| Admn No | SName   |
|---------|---------|
| 1005    | Sudeep  |
| 1004    | Naidu   |
| 1003    | Pradeep |
| 1002    | Philip  |
| 1001    | Sudeep  |
| 1000    | Pradeep |

#### 10. UPDATE COMMAND:

UPDATE Student SET Total= Sub1+Sub2+Sub3;

UPDATE Student SET Avg=Total/3;

UPDATE Student SET Div='First' WHERE (Avg>=60.0);

UPDATE Student SET Div='Second' WHERE

(Avg>=50.0 AND Avg<60.0);

UPDATE Student SET Div='Third' WHERE (Avg>=35.0 AND Avg<50.0);

UPDATE Student SET Div='Fail' WHERE (Sub1<35.0 OR Sub2<35.0 OR Sub3<35.0);

### After the execution of the above commands, the sample data will be as follows:

| Admn | SName   | Sub1 | Sub2 | Sub3 | Total | Avg   | Div   |
|------|---------|------|------|------|-------|-------|-------|
| No   |         |      |      |      |       |       |       |
| 1000 | Pradeep | 75.5 | 95.0 | 57.0 | 227.5 | 75.85 | First |
| 1001 | Sudeep  | 77.5 | 95.0 | 68.5 | 241.0 | 80.33 | First |
| 1002 | Philip  | 32.5 | 60.0 | 59.5 | 152.0 | 50.66 | Fail  |
| 1003 | Pradeep | 45.5 | 65.5 | 70.0 | 181   | 60.3  | First |
| 1004 | Naidu   | 77.5 | 25.5 | 65.5 | 168.5 | 56.16 | Fail  |
| 1005 | Sudeep  | 80.5 | 72.5 | 67.0 | 220   | 73.3  | First |

### 11. ALTER TABLE:

ALTER TABLE student MODIFY (Div Char(6));

ALTER TABLE student ADD(CNo NUMBER(10));

### 12. Functions:

SELECT Min(Sub1) FROM Student;

(Will give the Minimum marks of Subject1)

### Min(SUB1)

32.5

SELECT Max(Sub2) FROM Student;

(Will give the Maximum marks of Subject2)

### MAX(SUB2)

95

SELECT Sum(Sub3) FROM Student;

(Will give the Sum of marks of Subject3)

**SName** 

'%eep'

SELECT SName FROM Student WHERE SName LIKE

#### SUM(SUB3)

387.5

SELECT Avg(Sub1) FROM Student;

(Will give the Average of Subject1)

#### AVG(SUB1)

64.83

SELECT Count(DISTINCT SName) FROM Student; (Will display 4)

### **COUNT(DISTINCT SNAME)**

4

SELECT Count(SName) FROM Student;

(Will display 6)

### COUNT(SNAME)

6

Count – To count non-null values in a column
Count(\*) – To count total number of rows in a table.

### 13. Creating table from Existing Table:

CREATE TABLE PassStudent as (SELECT AdmnNo, SName FROM Student WHERE (Sub1>=40.0 AND Sub2>=40.0 AND Sub3>=40.0));

#### 14. Inserting the Results of a Ouery:

INSERT INTO PassStudent(admnno,sname) SELECT AdmnNO, SName FROM Student WHERE (Sub1>=40.0 AND Sub2>=40.0 AND Sub3>=40.0);

#### 15. CREATE VIEW:

CREATE VIEW FailStudent AS SELECT \* FROM Student WHERE Div='Fail';

### **16. DELETE:**

DELETE FROM Student WHERE AdmnNo=1004;

(To delete a record, whose AdmnNo=1004)

**DELETE FROM Student:** 

(To delete all records of student)

### 17.DROP TABLE:

**DROP TABLE Student:** 

### 18. DROP VIEW:

DROP VIEW Failstudent;

**19.Commit** (To save the changes)

20.Rollback (for Undo)

### **MODEL 1(VERY IMP): TWO TABLES**

1.Write SQL queries for (i) to (iv) and find outputs for SQL queries (v) to (viii), which are based on the tables. 2019SP6

### **TRAINER**

| TID | TNAME      | CITY       | HIREDATE   | SALARY |
|-----|------------|------------|------------|--------|
| 101 | SUNAINA    | MUMBAI     | 1998-10-15 | 90000  |
| 102 | ANAMIKA    | DELHI      | 1994-12-24 | 80000  |
| 103 | DEEPTI     | CHANDIGARG | 2001-12-21 | 82000  |
| 104 | MEENAKSHI  | DELHI      | 2002-12-25 | 78000  |
| 105 | RICHA      | MUMBAI     | 1996-01-12 | 95000  |
| 106 | MANIPRABHA | CHENNAI    | 2001-12-12 | 69000  |

### **COURSE**

| CID  | CNAME   | FEES  | STARTDATE  | TID |
|------|---------|-------|------------|-----|
| C201 | AGDCA   | 12000 | 2018-07-02 | 101 |
| C202 | ADCA    | 15000 | 2018-07-15 | 103 |
| C203 | DCA     | 10000 | 2018-10-01 | 102 |
| C204 | DDTP    | 9000  | 2018-09-15 | 104 |
| C205 | DHN     | 20000 | 2018-08-01 | 101 |
| C206 | O LEVEL | 18000 | 2018-07-25 | 105 |
|      |         |       |            |     |

#### WRITE SQL QUERIES

- i) To Display the Trainer name, City from table Trainer.
- A) SELECT TNAME, CITY from TRAINER;
- ii) Display all details of table COURSE
- A) SELECT \* FROM COURSE;
- iii) Display the Trainer Name, City & Salary in descending order of their Hiredate.

Ans:

SELECT TNAME, CITY, SALARY FROM TRAINER ORDER BY HIREDATE DESC:

- iv) To display all the details of those trainers whose name ends with 'A'
- A) select \* from Trainer where Tname like '%A'
- v) Display all details from the table COURSE in ascending order of their STARTDATE Ans:

SELECT \* FROM COURSE ORDER BY STARTDATE ASC:

- vi) To display CName and Fees of those Courses Whose Fees range in between 10000-15000.
- **A)** select CName, Fees from Course where Fees between 10000 and 15000;
- vii) To display total salary of trainers from city name ends with "I".
- A) SELECT SUM(SALARY) FROM TRAINER WHERE CNAME LIKE '%I';
- viii) To display all Trainer Details from city "Mumbai" Ans: SELECT \* FROM TRAINER WHERE CITY = ' Mumbai ' ;
- ix) To display CName, Fees and StartDate of all Courses which are started before 15<sup>th</sup> July 2018 Ans)

SELECT CNAME, FEES, STARTDATE FROM COURSE WHERE STARTDATE < ' 2018-07-15;

x) To display the last date (recent most) HIREDATE from the table TRAINER

Ans: SELECT MAX(HIREDATE) FROM TRAINER;

xi) To display the TNAME and CITY of Trainer who joined the Institute in the month of December 2001.

Ans:

SELECT TNAME, CITY FROM TRAINER WHERE HIREDATE BETWEEN '2001-12-01' AND '2001-12-31';

OR

SELECT TNAME, CITY FROM TRAINER WHERE HIREDATE >= '2001-12-01' AND HIREDATE<='2001-12-31';

OR

SELECT TNAME, CITY FROM TRAINER WHERE HIREDATE LIKE '2001-12%';

xii) To display TNAME, HIREDATE, CNAME, STARTDATE from tables TRAINER and COURSE of all those courses whose FEES is less than or equal to 10000.

Ans:

SELECT TNAME, HIREDATE, CNAME, STARTDATE FROM TRAINER, COURSE WHERE TRAINER. TID=COURSE. TID AND FEES<=10000;

xiii) To display CNAME, Fees, TName, City from tbales Trainer and Course of all those persons whose Hiredate Before Year 2000.

Ans) SELECT CNAME, FEES, TNAME, CITY from TRAINER, COURSE WHERE TRAINER.TID=COURSE.TID AND HIREDATE<'2000-01-01';

(XiV) To display number of Trainers from each city.

**Ans**)SELECT CITY,COUNT(\*) FROM TRAINER;

### WRITE SQL OUTPUTS

(a) SELECT TID, TNAME, FROM TRAINER WHERE CITY NOT IN('DELHI', 'MUMBAI'); Ans:

TID TNAME
103 DEEPTI

106 MANIPRABHA

(b) SELECT DISTINCT TID FROM COURSE;

**Ans: DISTINCT TID** 

101

103 102

104

105

c) SELECT TID, COUNT(\*), MIN(FEES) FROM COURSE GROUP BY TID HAVING COUNT(\*)>1;

Ans:

<u>TID</u> <u>COUNT(\*)</u> <u>MIN(FEES)</u> 12000

d) SELECT COUNT(\*), SUM(FEES) FROM COURSE WHERE STARTDATE< '2018-09-15'; Ans:

COUNT(\*) SUM(FEES) 65000

(e) SELECT MIN(STARTDATE) FROM COURSE;

Ans) <u>MIN(STARTDATE)</u> 2018-07-02

(f). SELECT MAX(STARTDATE), MIN(FEES) FROM COURSE;

A) <u>max(StartDate)</u> <u>min(Fees)</u> 2018-10-01 9000

(g) SELECT CITY, SUM(SALARY) FROM TRAINER GROUP BY CITY HAVING COUNT(\*)>1;

A) <u>CITY</u> <u>SUM(SALARY)</u> MUMBAI 18,5000 DELHI 15,8000 (h) select TNAME, CITY, SALARY from TRAINER T, COURSE C where T.TID!=C.TID;

A) TNAME ManiPrabha CITY Chennai **SALARY** 69000

Note: 3 to 4 recent questions models are merged in the above question.

2.Write SQL queries for (i) to (iv) and find outputs for SQL queries (v) to (viii), which are based on the tables (2016)

| VCODE VEHICLETYPE P | ERKM |
|---------------------|------|
|                     |      |
| V01 VOLVO BUS       | 150  |
| V02 AC DELUXE BUS   | 125  |
| V03 ORDINARY BUS    | 80   |
| v05 suv             | 30   |
| V04 CAR             | 18   |

Note: PERKM is Freight Charges per kilometer

|     | Table: TRAVEL |            |     |       |     |
|-----|---------------|------------|-----|-------|-----|
| CNO | CNAME         | TRAVELDATE | KM  | VCODE | NOP |
| 101 | K.Niwal       | 2015-12-13 | 200 | V01   | 32  |
| 103 | Fredrick Sym  | 2016-03-21 | 120 | V03   | 45  |
| 105 | Hitesh Jain   | 2016-04-23 | 450 | V02   | 42  |
| 102 | Ravi Anish    | 2016-01-13 | 80  | V02   | 40  |
| 107 | John Malina   | 2015-02-10 | 65  | V04   | 2   |
| 104 | Sahanubhuti   | 2016-01-28 | 90  | V05   | 4   |
| 106 | Ramesh Jaya   | 2016-04-06 | 100 | V01   | 25  |

#### Note:

- Km is Kilometers travelled
- NOP is number of passengers travelled in vehicle

(i) To display CNO, CNAME, TRAVELDATE from the table TRAVEL in descending order of CNO.

### Ans SELECT CNO, CNAME, TRAVELDATE FROM TRAVEL ORDER BY CNO DESC;

(ii) To display the CNAME of all the customers from the table TRAVEL who are traveling by vehicle with code V01 or V02.

Ans SELECT CNAME FROM TRAVEL WHERE VCODE='V01' OR VCODE='V02';

OR

### SELECT CNAME FROM TRAVEL WHERE VCODE IN ('V01', 'V02');

(iii) To display the CNO and CNAME of those customers from the table TRAVEL who travelled between '2015-12-31' and '2015-05-01'.

Ans SELECT CNO, CNAME from TRAVEL WHERE TRAVELDATE >= '2015-05-01' AND TRAVELDATE <= '2015-12-31';

OR

SELECT CNO, CNAME from TRAVEL WHERE TRAVELDATE BETWEEN '2015-05-01' AND '2015-12-31';

OR

SELECT CNO, CNAME from TRAVEL WHERE TRAVELDATE <= '2015-12-31' AND TRAVELDATE >= '2015-05-01';

OR

SELECT CNO, CNAME from TRAVEL WHERE TRAVELDATE BETWEEN '2015-12-31' AND '2015-05-01';

(iv) To display all the details from table TRAVEL for the customers, who have travel distance more than 120 KM in ascending order of NOP.

Ans SELECT \* FROM TRAVEL WHERE KM > 120 ORDER BY NOP;

(v) SELECT COUNT(\*), VCODE FROM TRAVEL GROUP BY VCODE HAVING COUNT(\*)>1;

Ans COUNT(\*) VCODE

2 V01 2 V02

(vi) SELECT DISTINCT VCODE FROM TRAVEL:

### Ans DISTINCT VCODE

V01 V02

V03

V04 V05

vii) SELECT A.VCODE, CNAME, VEHICLETYPE FROM TRAVEL A, VEHICLE B WHERE A.VCODE=B.VCODE AND KM<90;

Ans VCODE C NAME VEHICLETYPE
Ravi Anish AC DELUXE BUS

V04 John Malina CAR (viii) SELECT CNAME,KM\*PERKM FROM TRAVEL A,VEHICLE B WHERE A.VCODE=B.VCODE AND A.VCODE='V05':

Ans CNAME KM\*PERKM Sahanubhuti 2700

# 3. Consider the following DEPT and EMPLOYEE tables. Write SQL queries for (i) to (iv) and find outputs for SQL queries (v) to (viii). (2015)

Table: DEPT

| DCODE | DEPARTMENT     | LOCATION |
|-------|----------------|----------|
| D01   | INFRASTRUCTURE | DELHI    |
| D02   | MARKETING      | DELHI    |
| D03   | MEDIA          | MUMBAI   |
| D05   | FINANCE        | KOLKATA  |
| D04   | HUMAN RESOURCE | MUMBAI   |

### Table: EMPLOYEE

| ENO  | NAME         | DOJ        | DOB        | GENDER | DCODE |
|------|--------------|------------|------------|--------|-------|
| 1001 | George K     | 2013-09-02 | 1991-09-01 | MALE   | D01   |
| 1002 | Ryma Sen     | 2012-12-11 | 1990-12-15 | FEMALE | D03   |
| 1003 | Mohitesh     | 2013-02-03 | 1987-09-04 | MALE   | D05   |
| 1007 | Anil Jha     | 2014-01-17 | 1984-10-19 | MALE   | D04   |
| 1004 | Manila Sahai | 2012-12-09 | 1986-11-14 | FEMALE | D01   |
| 1005 | R SAHAY      | 2013-11-18 | 1987-03-31 | MALE   | D02   |
| 1006 | Jaya Priya   | 2014-06-09 | 1985-06-23 | FEMALE | D05   |

Note: DOJ refers to date of joining and DOB refers to date of Birth of employees.

(i) To display Eno, Name, Gender from the table EMPLOYEE in ascending order of Eno.

### Ans SELECT Eno, Name, Gender FROM Employee ORDER BY Eno;

(ii) To display the Name of all the MALE employees from the table EMPLOYEE.

### Ans **SELECT Name FROM Employee WHERE Gender='MALE'**;

(iii) To display the Eno and Name of those employees from the table EMPLOYEE w ho are born between '1987-01-01' and '1991-12-01'.

Ans SELECT Eno, Name FROM Employee WHERE DOB BETWEEN '1987-01-01' AND '1991-12-01' OR

SELECT Eno,Name FROM Employee WHERE DOB >='1987-01-01' AND DOB <='1991-12-01';

SELECT Eno,Name FROM Employee WHERE DOB > '1987-01-01' AND DOB < '1991-12-01';

(iv) To count and display FEMALE employees who have joined after '1986-01-01'.

Ans SELECT count(\*) FROM Employee

WHERE GENDER='FEMALE' AND DOJ > '1986-01-01';

OR

**SELECT \* FROM Employee** 

WHERE GENDER='FEMALE' AND DOJ > '1986-01-01'; (v) SELECT COUNT(\*),DCODE FROM

**EMPLOYEE** 

GROUP BY DCODE HAVING COUNT(\*)>1;

Ans **COUNT DCODE** 

2 D01 2 D05

(vi) SELECT DISTINCT DEPARTMENT FROM

DEPT;

Ans **Department** 

**INFRASTRUCTURE** 

**MARKETING** 

**MEDIA** 

**FINANCE** 

**HUMAN RESOURCE** 

(vii) SELECT NAME, DEPARTMENT FROM EMPLOYEE E, DEPT D WHERE

E.DCODE=D.DCODE AND EN0<1003;

Ans NAME DEPARTMENT
George K INFRASTRUCTURE

Ryma Sen MEDIA

(viii) SELECT MAX(DOJ), MIN(DOB) FROM EMPLOYEE:

Ans <u>MAX(DOJ)</u> <u>MIN(DOB)</u> 2014-06-09 1984-10-19

# 4.Answer the question (b) and (c) on the basis of the following tables SHOPPE and ACCESSORIES. (2014)

**Table: SHOPPE** 

| ID  | SName              | Area        |
|-----|--------------------|-------------|
| S01 | ABC Computronics   | CP          |
| S02 | All Infotech Media | GK II       |
| S03 | Tech Shopee        | CP          |
| S04 | Geeks Techno Soft  | Nehru Place |
| S05 | Hitech Store       | Nehru Place |

**Table: ACCESSORIES** 

| ID  | Iname        | Price | Sno |
|-----|--------------|-------|-----|
| A01 | Mother Board | 12000 | S01 |
| A02 | Hard Disk    | 5000  | S01 |
| A03 | Keyboard     | 500   | S02 |
| A04 | Mouse        | 300   | S01 |
| A05 | Mother Board | 13000 | S02 |
| A06 | Keyboard     | 400   | S03 |
| A07 | LCD          | 6000  | S04 |
| A08 | LCD          | 5500  | S05 |
| A09 | Mouse        | 350   | S05 |
| A10 | Harddisk     | 4500  | S03 |

#### Write a SQL query (1 to 4)

4

1. To display Name and Price of all the Accessories in ascending order of their Price.

### A) Select Name, Price from ACCESSORIES order by Price.

2. To display Id and Sname of all Shopee located in Nehru Place:

### A) Select Id, Sname from SHOPPE where Area = 'Nehru Place:

3. To display Minimum and Maximum price of each Name of Accessories.

### A) Select Min(Price), Max(Price) from ACCESSORIES group by Name;

4. To display Name, Price of all the Accessories and their respective SName where they are available.

A) Select Name, Price, SName from SHOPPE, ACCESSORIES where SHOPPE.Id= ACCESSORIES.ID;

### Write the output of the following SQL command

(1 to 4) ( 2014 ) 2

1. SELECT DISTINCT NAME FROM ACCESSORIES WHERE PRICE>=5000;

| INAME        |  |  |
|--------------|--|--|
| Mother Board |  |  |
| Hard Disk    |  |  |
| LCD          |  |  |

### 2.SELECT AREA, COUNT(\*),FROM SHOPPE GROUP BY AREA:

| AREA        | Count(*) |
|-------------|----------|
| CP          | 2        |
| GK II       | 1        |
| Nehru Place | 2        |

3. SELECT COUNT(DISTINCT AREA) FROM SHOPPE;

|   | COUNT(DISTINCT AREA) |
|---|----------------------|
| 3 |                      |

4. SELECT NAME, PRICE\*0.05 DISCOUNT FROM ACCESSORIES WHERE SNO IN('S02','S03');

| INAME       | DISCOUNT |
|-------------|----------|
| Keyboard    | 25       |
| Motherboard | 650      |
| Keyboard    | 20       |
| Hard Disk   | 225      |

## 5.Write SQL queries for (b) to (g) and write the outputs for the SQL queries mentioned shown in (h1) to (h4) on basis of tables PRODUCTS and SUPPLIERS. (2013)

Table: PRODUCTS

|     | Table. I RODUCTS |     |       |          |     |  |
|-----|------------------|-----|-------|----------|-----|--|
| PΙ  | PNAME            | QT  | PRIC  | COMPA    | UPC |  |
| D   |                  | Y   | E     | NY       | ODE |  |
| 101 | DIGITIAL         | 120 | 12000 | RENIX    | S01 |  |
|     | CAMERA 14X       |     |       |          |     |  |
| 102 | DIGITAL PAD 11i  | 100 | 22000 | DIGI POP | S02 |  |
| 104 | PEN DRIVE 16 GB  | 500 | 1100  | STOREKI  | S01 |  |
|     |                  |     |       | NG       |     |  |
| 106 | LED SCREEN 32    | 70  | 28000 | DISPEX   | S02 |  |
|     |                  |     |       | PERTS    |     |  |
| 105 | CAR GPS          | 60  | 12000 | MOVEON   | S03 |  |
|     | SYSTEM           |     |       |          |     |  |

Table: SUPPLIERS

| SUPCODE | SNAME       | CITY    |
|---------|-------------|---------|
| S01     | GET ALL INC | KOLKATA |
| S03     | EASY MARKET | DELHI   |
|         | CORP        |         |
| S02     | DIGI BUSY   | CHENNAI |
|         | GROUP       |         |

(b) To display the details of all the products in ascending order of product names (ie PNAME)

### A) SELECT \* FROM PRODUCTS ORDER BY PNAME;

(c) To display product name and price of all those products whose price is in range of 10000 and 15000 (both values inclusive).

### A) SELECT PNAME, PRICE FROM PRODUCTS WHERE PRICE >=10000 AND PRICE >=15000;

(d) To display the number of products, which are supplied supplier. Ie, the expected output should be

S01 2

S02 2

S03 1

### A) SELECT SUPCODE, COUNT(SUPCODE) FROM PRODUCTS GROUP BY SUPCODE;

(E) To display the price, product name and quantity (ie qty) of those products which have quantity more than 100

### A) SELECT PRICE, PNAME, QTY FROM PRODUCTS WHERE QTY>100;

(f) To display the names of those suppliers, who are either from DELHI or from CHENNAI.

### A) SELECT SNAME FROM SUPPLIERS WHERE CITY="DELHI" OR CITY="KOLKATA";

(g) To display the name of the companies and the name of the products in descending order of company names.

A) SELECT COMPANY, PNAME FROM PRODUCTS ORDER BY COMPANY DESC.

## (h) Obtain the outputs of the following SQL queries based on the data given in tables PRODUCTS and SUPPLIERS above.

(h1) SELECT DISTINCT SUPCODE FROM PRODUCTS; A)

| SUPCODE |  |
|---------|--|
| S01     |  |
| S02     |  |
| S03     |  |

(h2) SELECT MAX(PRICE), MIN(PRICE) FROM PRODUCTS:

A)

| MAX (PRICE) | MIN(PRICE) |
|-------------|------------|
| 28000       | 1100       |

(h3) SELECT PRICE\*QTY AMOUNT FROM PRODUCTS WHERE PID=104;

A)

| AMOUNT |  |
|--------|--|
| 55000  |  |

(h4) SELECT PNAME, SNAME FROM PRODUCTS P, SUPPLIERS S WHERE P.SUPCODE=S.SUPCODE AND QTY>100;

| PNAME              | SNAME       |
|--------------------|-------------|
| DIGITAL CAMERA 14X | GET ALL INC |
| PEN DRIVE 16GB     | GET ALL INC |

#### 6) Constider the following tables CARDEN and CUSTOMER and answer (b) and (c) parts of this question: (2012)

Table: CARDEN

|       |         | Table. Citi |        |      |      |
|-------|---------|-------------|--------|------|------|
| Ccode | CarName | Make        | Color  | Сар  | Char |
|       |         |             |        | acit | ge   |
|       |         |             |        | У    |      |
| 501   | A-Star  | Suzuki      | RED    | 3    | 14   |
| 503   | Indigo  | Tata        | SILVER | 3    | 12   |
| 502   | Innova  | Tovota      | WHITE  | 7    | 15   |
| 509   | SX4     | Suzuki      | SILVER | 4    | 14   |
| 510   | C Class | Mercedes    | RED    | 4    | 35   |

Table: CUSTOMER

| 146101 00810112211 |             |       |  |
|--------------------|-------------|-------|--|
| CCode              | Cname       | Ccode |  |
| 1001               | Hemant Sahu | 501   |  |
| 1002               | Raj Lal     | 509   |  |
| 1003               | Feroza Shah | 503   |  |
| 1004               | Ketan Dhal  | 502   |  |

### (b) Write SQL commands for the following statements: 4

(i) To display the names of all silver colored Cars. Ans SELECT CarName FROM CARDEN WHER Color = 'SILVER':

(ii) To display name of car, make and capacity of cars in descending order of their sitting capacity.

Ans SELECT CarName, Make, Capacity FROM **CARDEN ORDER BY Capacity DESC;** 

(iii) To display the highest charges at which a vehicle can be hired from CARDEN.

Ans SELECT MAX(Charges) FROM CARDEN;

OR

### SELECT CarName, MAX(Charges)FROM CARDEN **GROUP BY CarName:**

(iv) To display the customer name and the corresponding name of the cars hired by them.

Ans SELECT CName, CarName FROM CUSTOMER,

**CARDEN WHERE CUSTOMER.Ccode =** 

**CARDEN.Ccode:** 

OR

SELECT CUSTOMER. CName, CARDEN. CarName FROM CUSTOMER, CARDEN WHERE

**CUSTOMER.Ccode** = **CARDEN.Ccode**;

OR

SELECT CName, CarName FROM CUSTOMER A, **CARDEN B WHERE A.Ccode = B.Ccode**;

OR

### SELECT A. CName, B. CarName FROM CUSTOMER A, CARDEN B WHERE A.Ccode = B.Ccode;

- (c) Give the output of the following SOL queries:
- (i) SELECT COUNT (DISTINCT Make) FROM CARDEN:

Ans

**COUNT (DISTINCT Make)** 

(ii) SELECT MAX (Charges), MIN (Charges) FROM CARDEN;

Ans MAX (Charges) MIN (Charges)

12

(iii) SELECT COUNT (\*). Make FROM CARDEN: Ans (Ignoring Make for display)

COUNT (\*)

5

OR

(assuming the presence of GROUP By Make)

COUNT(\*) Make 2 **SUZUKJ:** 1 **TATA** 1 **TOYOTA MERCEDES** 

(iv) SELECT CarName FROM CARDEN WHE~ Capacity = 4; CarName Ans

Sx4 C Class

### 7) Consider the following tables EMPLOYEE and SALGRADE and answer (b) and (c) parts of this questions.

Table: EMPLOYEE

| ECODE | NAME           | DESIG        | SGRADE | DOJ          | DOB         |
|-------|----------------|--------------|--------|--------------|-------------|
| 101   | Abdul Ahmad    | EXECUTIVE    | S03    | 23-Mar-2003  | 13-Jan-1980 |
| 102   | Rav:i. Chander | HEAD-IT      | S02    | 12-Feb-2010  | 22-Jul-1987 |
| 103   | John Ken       | RECEPTIONIST | S03    | 24-June-2009 | 24-Feb-1983 |
| 105   | Nazar Ameen    | GM           | S02    | 11-Aug-2006  | 03-Mar-1984 |
| 108   | Priyam Sen     | CEO          | S01    | 29-Dec-2004  | 19-Jan-1982 |

Table: SALGRADE

| SGRADE | SALARY | HRA   |
|--------|--------|-------|
| S01    | 56000  | 18000 |
| S02    | 32000  | 12000 |
| S03    | 24000  | 8000  |

#### (b) Write SQL commands for the following statements:

(i) To display the details of all EMPLOYEEs, in descending order of DOJ

### Ans SELECT \* FROM EMPLOYEE ORDER BY DOJ **DESC:**

(ii) To display NAME and DE51G of those EMPLOYEEs, whose 5ALGRADE is either 502 or 503

Ans SELECT NAME, DESIG FROM EMPLOYEE WHERE SGRADE = 'S02' OR SGRADE= 'S03';

OR

### SELECT NAME, DESIG FROM EMPLOYEE WHERE SALGRADE ='S02' OR SALGRADE='S03';

(iii) To display the content of all the EMPLOYEEs table, whose DOJ is in between '09-Feb-2006' and '08-Aug-2009'.

Ans SELECT \* FROM EMPLOYEE

WHERE DOJ BETWEEN '09-Feb-2006' and '08-Aug-2009': OR

SELECT \* FROM EMPLOYEE WHERE DOJ > = '09-Fab-2006' and DOJ <='08-Aug-2009';

OR

#### **SELECT \* FROM EMPLOYEE**

WHERE DOJ > '09-Feb-2006' and DOJ <' 08-Aug-2009";

(iv) To add a new row with the following:

109, 'Harish Roy', 'HEAD-IT', 'S02', '09-Sep-2007, '21-Apr-

#### Ans INSERT INTO EMPLOYEE

VALUES(109,'Harish Roy', 'HEAD-IT', 'S02', '09-Sep-2007','21-Apr-1983');

(c) Give :the output of the following SQL queries: 2

(i) SELECT COUNT (SGRADE), SGRADE FROM EMPLOYEE GROUP

BY SGRADE;

PRAISE THE LORD

Ans COUNT (SGRADE) SGRADE

1 S01 2 S02 2 S03

(ii) SELECT MIN(DOB), MAX (DOJ) FROM

EMPLOYEE;

Ans MIN (DOB) MAX (DOJ) 13-Jan-1980 12-Feb-2010

(iii) SELECT NAME , SALARYFROM EMPLOYEE E, SALGRADE S WHERE

E.SGRADE = S.SGRADE AND E.ECODE<103;

Ans Name Salary
Abdul Ahmad 24000
Ravi Chander 32000

(iv) SELECT SGRADE, SALARY+HRA ET:)M

SALGRADE WHERE SGRADE= 'S02';

Ans SGRADE SALARY+HRA
S02 44000

## 8) Consider the following tables STORE and SUPPLIERS and answer (bl) and (b2) parts of this question: (D 2010)

Table: STORE

| ItemNo | Item              | Scode | Qty | Rate | LastBuy   |
|--------|-------------------|-------|-----|------|-----------|
| 2005   | Sharpener Classic | 23    | 60  | 8    | 31-Jun-09 |
| 2003   | Ball Pen 0.25     | . 22  | 50  | 25   | 01-Feb-10 |
| 2002   | Gel Pen Premium   | 21    | 150 | 12   | 24-Feb-10 |
| 2006   | Gel Pen Classic   | 21    | 250 | 20   | 11-Mar-09 |
| 2001   | Eraser Small      | 22    | 220 | 6    | 19-Jan-09 |
| 2004   | Eraser Big        | 22    | 110 | 8    | 02-Dec-09 |
| 2009   | Ball Pen 0.5      | 21    | 180 | 18   | 03-Nov-09 |

Table: SUPPLIERS

| Scode | Sname              |
|-------|--------------------|
| 21    | Premium Stationers |
| 23    | Soft Plastics      |
| 22    | Tetra Supply       |

### b1)Write SQL commands for the following

**statements:4** (i) To display details of all the items in the Store table in ascending order of LastBuy.

## Ans. SELECT \* FROM STORE ORDER BY LastBuy;

(ii) To display ItemNo and Item name of those items from Store table whose Rate is more than 15 Rupees.

### Ans. SELECT ItemNo, Item..In FROM STORE WHERE Rate >15;

(iii) To display the details of those items whose Supplier code (Scode) is 22 or Quantity in Store (Qty) is more than 110 from the table Store.

### Ans. SELECT \* FROM STORE WHERE Scode = 22 OR Oty >110;

(iv) To display Minimum Rate of items for each Supplier individually as per Scode from the table Store.

### Ans. SELECT Scode, MIN(Rate) FROM STORE GROUP BY Scode;

b2)Give the output of the following SQL queries:2

Note: In all output Questions ignore Column

Headings

(i) SELECT COUNT(DISTINCT Scode) FROM Store:

Ans. COUNT(DISTINCT Scode)

3

(ii) SELECT Rate\*Qty FROM Store WHERE ItemNo=2004;

Ans. RATE\*QTY

880

(iii) SELECT Item, Sname FROM Store S, Suppliers P WHERE S.Scode=P.Scode AND ItemNo=2006:

Ans. ITEM SNAME Gel Pen Classic Premium Stationers

(iv) SELECT MAX(LastBuy) FROM Store;

Ans. MAX (LASTBUY) 24-Feb-10

9) Consider the following tables GARMENT and FABRIC. Write SQL commands for the statements (i) to (iv) and give outputs for SQL queries (v) to (viii) (D2009)6

Table: GARMENT

| GCODE | DESCRIPTION    | PRICE | FCÓDE | READYDATE |
|-------|----------------|-------|-------|-----------|
| 10023 | PENCIL SKIRT   | 1150  | F03   | 19-DEC-08 |
| 10001 | FORMAL SHIRT   | 1250  | F01   | 12-JAN-08 |
| 10012 | INFORMAL SHIRT | 1550  | F02   | 06-JUN-08 |
| 10024 | BABY TOP       | 750   | F03   | 07-APR-07 |
| 10090 | TULIP SKIRT    | 850   | F02   | 31-MAR-07 |
| 10019 | EVENING GOWN   | 850   | F03   | 06-JUN-08 |
| 10009 | INFORMAL PANT  | 1500  | F02   | 20-OCT-08 |
| 10007 | FORMAL PANT    | 1350  | F01   | 09-MAR-08 |
| 10020 | FROCK          | 850   | F04   | 09-SEP-07 |
| 10089 | SLACKS         | 750   | F03   | 20-OCT-08 |

Table: FABRIC

| FCODE | TYPE     |
|-------|----------|
| F04   | POLYSTER |
| F02   | COTTON   |
| F03   | SILK     |
| F01   | TERELENE |

(i) To display GCODE and DESCRIPTION of each GARMENT in descending order of GCODE

### Ans SELECT GeODE, DESCRIPTION FROM GARMENT ORDER BY GCODE DESC;

(ii) To display the details of all the GARMENTs, which have READYDA TE in between 08-DEC-07 and 16-JUN-08(inclusive of both the dates).

Ans) SELECT \* FROM GARMENT WHERE READYDATE BETWEEN' 08-DEC-07'AND , 16-JUN-08' ; OR

SELECT \* FROM DRESS WHERE LAUNCHDATE >= '08-DEC-07' AND LAUNCHDATE<='16-JUN-08';

(iii) To display the average PRICE of all the GARMENTS, which are made up of FABRIC with FCODE as F03.

Ans) SELECT AVG (PRICE) FROM GARMENT WHERE FCODE = 'F03';

(iv) To display FABRIC wise highest and lowest price of GARMENTs from GARMENT table. (Display FCODE of each GARMENT along with highest and lowest price)

Ans SELECT FCODE, MAX (PRICE), MIN(PRICE) FROM GARMENT GROUP BY FCODE;

(v) SELECT SUM (PRICE) FROM GARMENT WHERE FCODE = 'F01';

Ans SUM (PRICE)

2600

(vi) SELECT DESCRIPTION, TYPE FROM GARMENT, FABRIC WHERE GARMENT.FCODE = FABRIC.FCODE AND GARMENT. PRICE > = 1260;

Ans) DESCRIPTION TYPE
INFORMAL SHIRT COTTON
INFORMAL PANT COTTON
FORMAL PANT TERELENE

(vii) SELECT MAX (FCODE) FROM FABRIC;

Ans MAX (FCODE)

F04

(viii) SELECT COUNT (DISTINCT PRICE) FROM GARMENT;

Ans COUNT(DISTINCT PRICE)

7

(10) Consider the following tables DRESS and MATERIAL. Write SQL commands for the statements (i) to (iv) and give outputs for SQL queries (v) to (viii). (2009 OD) 6

Table: DRESS

| DCODE | DESCRIPTION    | PRICE | MCODE | LAUNCHDATE |
|-------|----------------|-------|-------|------------|
| 10001 | FORMAL SHIRT   | 1250  | M001  | 12-JAN-08  |
| 10020 | FROCK          | 750   | M004  | 09-SEP-07  |
| 10012 | INFORMAL SHIRT | 1450  | M002  | 06-JUN-08  |
| 10019 | EVENING GOWN   | 850   | M003  | 06-JUN-08  |
| 10090 | TULIP SKIRT    | 850   | M002  | 31-MAR-07  |
| 10023 | PENCIL SKIRT   | 1250  | M003  | 19-DEC-08  |
| 10089 | SLACKS         | 850   | M003  | 20-OCT-08  |
| 10007 | FORMAL PANT    | 1450  | M001  | 09-MAR-08  |
| 10009 | INFORMAL PANT  | 1400  | M002  | 20-OCT-08  |
| 10024 | BABY TOP       | 650   | M003  | 07-APR-07  |

Table: MATERIAL

| MCODE | TYPE      |
|-------|-----------|
| MOO1  | TERELENE  |
| MOO2  | COTTON    |
| MOO4  | POLYESTER |
| MOO3  | SILK      |

(i) To display DCODE and DESCRIPTION of each dress in ascending order of DCODE.

### Ans SELECT DCODE. DESCRIPTION FROM DRESS ORDER BY DCODE;

(ii) To display the details of all the dresses which have LAUNCHDATE in between 05-DEC'-07 and 20-JUN-08 (inclusive of both the dates).

Ans SELECT \* FROM DRESS WHERE LAUNCHDATE BETWEEN '05-DEC-07' AND '20-JUN-08' OR

SELECT \* FROM DRESS WHERE LAUNCHDATE >= '05-DEC-07' AND LAUNCHDATE <= '20-JUN-08'

(iii) To display the average PRICE of all the dresses which are made up of material with MCODE as M003.

Ans SELECT AVG(PRICE) FROM GARMENT WHERE MCODE = 'M003'

(iv) To display materialwise highest and lowest price of dresses from DRESS table. (Display MCODE of each dress along with highest and lowest price)

Ans SELECT MCODE, MAX(PRICE), MIN (PRICE) FROM DRESS GROUP BY MCODE

(v) SELECT SUM(PRICE) FROM DRESS WHERE MCODE='M001':

Ans **SUM(PRICE)** 

2700

(vi) SELECT DESCRIPTION, TYPE FROM DRESS, MATERIAL WHERE DRESS.DCODE = MATERIAL.MCODE AND DRESS.PRICE>=1250;

Ans <u>DESCRIPTION</u> TYPE

(NO OUTPUT)

(vii) SELECT MAX(MCODE) FROM MATERIAL;

Ans MAX (MCODE)

**MOO4** 

(viii) SELECT COUNT(DISTINCT PRICE) FROM DRESS;

Ans COUNT(DISTINCT PRICE)

6

11) Consider the following tables Product and Client. Write SQL commands for the statement (i) to (iv) and give outputs for SQL queries (v) to (viii) (D 2008)

Table: PRODUCT

| P_ID | Product Name  | Manufact | Price |
|------|---------------|----------|-------|
|      |               | urer     |       |
| TP01 | Talcom Powder | LAK      | 40    |
| FW05 | Face Wash     | ABC      | 45    |
| BS01 | Bath Soap     | ABC      | 55    |
| SH06 | Shampoo       | XYZ      | 120   |
| FW12 | Face Wash     | XYZ      | 95    |

Table: CLIENT

| C_ID | Client Name   | City     | P_ID |  |
|------|---------------|----------|------|--|
| 01   | Cosmetic Shop | Delhi    | FW05 |  |
| 06   | Total Health  | Mumbai   | BS01 |  |
| 12   | Live Life     | Delhi    | SH06 |  |
| 15   | Pretty Woman  | Delhi    | FW12 |  |
| 16   | Dreams        | Banglore | TP01 |  |

(i) To display the details of those Clients whose city is Delhi.

Ans: Select all from Client where City="Delhi"

(ii) To display the details of Products whose Price is in the range of 50 to 100 (Both values included).

Ans: Select all from product where Price between 50 and 100

(iii) To display the ClientName, City from table Client, and ProductName and Price from table Product, with their corresponding matching P\_ID.

Ans: Select ClientName, City, ProductName, Price from Product, Client where Product.P\_ID= Client.P\_ID.

(iv) To increase the Price of all Products by 10 Ans: Update Product Set Price=Price +10

(v)SELECT DISTINCT Address FROM Client.

Ans: (The above question may consist DISTINCT City. If it is DISTINCT City, the following is the answer)

> City Delhi Mumbai **Bangalore**

(vi)SELECT Manufacturer, MAX(Price), Min(Price), Count(\*) FROM Product GROUP BY Manufacturer;

#### Ans:

| Manufacturer | Max(Price) | Min(Price) | Count(*) |
|--------------|------------|------------|----------|
| LAK          | 40         | 40         | 1        |
| ABC          | 55         | 45         | 2        |
| XYZ          | 120        | 95         | 2        |

(vii)SELECT ClientName, ManufacturerName FROM Product, Client WHERE Client.Prod Id=Product.P Id;

|      | ,                    | <u>_</u>         |
|------|----------------------|------------------|
| Ans: | ClientName           | ManufacturerName |
|      | <b>Cosmetic Shop</b> | ABC              |
|      | Total Health         | ABC              |
|      | Live Life            | XYZ              |
|      | <b>Pretty Woman</b>  | XYZ              |
|      | Dreams               | LAK              |

(viii)SELECT ProductName, Price \* 4 FROM Product.

| <b>ProductName</b>    | Price*4 |
|-----------------------|---------|
| <b>Talcom Poweder</b> | 160     |
| Face Wash             | 180     |
| Bath Soap             | 220     |
| Shampoo               | 480     |
| Face Wash             | 380     |

12) Consider the following tables Item and Customer. Write SQL commands for the statement (i) to (iv) and give outputs for SQL queries (v) to (viii) (OD 2008)

Table: ITEM

| Tuble. III24 |           |        |       |  |
|--------------|-----------|--------|-------|--|
| I_ID         | Item Name | Manufa | Price |  |
|              |           | cturer |       |  |
| PC01         | Personal  | ABC    | 35000 |  |
|              | Computer  |        |       |  |
| LC05         | Laptop    | ABC    | 55000 |  |
| PC03         | Personal  | XYZ    | 32000 |  |
|              | Computer  |        |       |  |
| PC06         | Personal  | COMP   | 37000 |  |
|              | Computer  |        |       |  |
| LC03         | Laptop    | PQR    | 57000 |  |

Table: CUSTOMER

| C_I<br>D | <b>Customer Name</b> | City     | I_ID |
|----------|----------------------|----------|------|
| 01       | N.Roy                | Delhi    | LC03 |
| 06       | H.Singh              | Mumbai   | PC03 |
| 12       | R.Pandey             | Delhi    | PC06 |
| 15       | C.Sharma             | Delhi    | LC03 |
| 16       | K.Agarwal            | Banglore | PC01 |

(i) To display the details of those Customers whose city is Delhi.

### Ans: SELECT ALL FROM CUSTOMER WHERE CITY="DELHI"

(ii) To display the details of Item whose Price is in the range of 35000 to 55000 (Both values included).

Ans: SELECT ALL FROM ITEM WHERE PRICE>=35000 AND PRICE <=55000

(iii) To display the CustomerName, City from table Customer, and ItemName and Price from table Item, with their corresponding matching I ID.

Ans: SELECT CUSTOMERNAME, CITY, ITEMNAME, PRICE FROM ITEM, CUSTOMER WHERE ITEM.I ID=CUSTOMER.I ID.

(iv) To increase the Price of all Items by 1000 in the table Item.

Ans: UPDATE ITEM SET PRICE=PRICE+1000

(v)SELECT DISTINCT City FROM Customer.

**Ans: City** Delhi

Mumbai Bangalore

(vi)SELECT ItemName, MAX(Price), Count(\*) FROM Item GROUP BY ItemName:

Ans: ItemName Count(\*) Max(Price) Personal Computer 37000 3 2 Laptop 57000

(vii)SELECT CustomerName, Manufacturer FROM Item, Customer WHERE Item.Item Id=Customer.Item Id;

Ans: CustomerName ManufacturerName N.Roy **POR** H.Singh XYZ R.Pandev **COMP** C.Sharma **POR** K.Agarwal **ABC** 

(viii)SELECT ItemName, Price \* 100 FROM Item

WHERE Manufacturer = 'ABC';

ItemName Price\*100 Ans: Personal Computer 3500000 5500000 Laptop

13) Consider the following tables Consignor and Consignee. Write SOL command statements(i)to(iv) And give outputs for the SQL quries (v) to (viii). (OD2007) 6

TABLE: CONSIGNOR

| CnorI | CnorNa    | CnorAddress      | City      |
|-------|-----------|------------------|-----------|
| D     | me        |                  |           |
| ND01  | R singhal | 24,ABC           | New Delhi |
|       |           | Enclave          |           |
| ND02  | Amit      | 123,Palm         | New Delhi |
|       | Kumar     | Avenue           |           |
| MU15  | R Kohil   | 5/A,South,Street | Mumbai    |
| MU50  | S Kaur    | 27-K,Westend     | Mumbai    |

TABLE: CONSIGNEE

| Cnee | CnorI | CneeNam   | CneeAddress   | Cnee  |
|------|-------|-----------|---------------|-------|
| ID   | D     | e         |               | City  |
| MU0  | ND01  | Rahul     | 5,Park Avenue | Mum   |
| 5    |       | Kishore   |               | bai   |
| ND08 | ND02  | P Dhingra | 16/j,Moore    | New   |
|      |       |           | Enclave       | Delhi |
| KO19 | MU15  | A P Roy   | 2A,Central/av | Kolka |
|      |       |           | enue          | ta    |
| MU3  | ND02  | S mittal  | P 245, AB     | Mum   |
| 2    |       |           | Colony        | bai   |
| ND48 | MU50  | B P jain  | 13,Block      | New   |
|      |       |           | d,a,viha      | Delhi |

(i)To display the names of all consignors from Mumbai.

Ans: SELECT CNORNAME FROM CONSIGNOR WHERE CITY="MUMBAI";

(ii)To display the cneeID, cnorName, cnorAddress, CneeName, CneeAddress for every Consignee.

Ans: SELECT CNEEID, CNORNAME, CNORADDRESS, CNEENAME, CNEEADDRESS

FROM CONSIGNOR, CONSIGNEE WHERE CONSIGNOR.CNORID=CONSIGNEE.CNORID;

(iii) To display the consignee details in ascending order of CneeName.

Ans: SELECT \* FROM CONSIGNEE ORDERBY **CNEENAME ASC;** 

(iv)To display number of consignors from each city.

Ans: SELECT CITY, COUNT(\*) FROM **CONSIGNORS GROUP BY CITY:** 

(v)SELECT DISTINCT City FROM CONSIGNEE:

| Ans: CneeCity |  |
|---------------|--|
| Mumbai        |  |
| New Delhi     |  |
| Kolkata       |  |

(vi) SELECT A.CnorName A, B.CneeName B FROM Consignor A, Consignee B WHERE A.CnorID=B.CnorID AND B.CneeCity='Mumbai';

| CnorName   | CneeName      |
|------------|---------------|
| R singhal  | Rahul Kishore |
| Amit Kumar | S mittal      |

(vii)SELECT CneeName, CneeAddress FROM Consignee WHERE CneeCity Not IN ('Mumbai', 'Kolkata');

Ans)

CneeName CneeAddress

P Dhingra 16/J.Moore Enclave B P Jain 13, Block D, A Vihar

(viii) SELECT CneeID, CneeName FROM Consignee WHERE CnorID = 'MU15' OR CnorID = 'ND01';

CneeName Ans: CneeID MU05 Rahul Kishore KO19 A P Roy

14) Consider the following tables. Write SQL command for the statements (i)to(iv)and give outputs for the SOL **guries (v) to (viii). (D2006) 6** 

TABLE: SENDER

| SenderI<br>D | SenderNa<br>me | Sender<br>Address | Sender<br>City |
|--------------|----------------|-------------------|----------------|
| ND01         | R jain         | 2,ABC Appts       | New Delhi      |
| MU02         | H sinha        | 12, Newton        | Mumbai         |
| MU15         | S haj          | 27/ A,Park Street | New Delhi      |
| ND50         | T Prasad       | 122-K,SDA         | Mumbai         |

TABLE : RECIPIENT

| TABLE : RECH IE. (1 |        |            |                  |         |  |
|---------------------|--------|------------|------------------|---------|--|
|                     | Sender | ReCName    | RecAddress       | ReCCit  |  |
| RecID               | ID     |            |                  | y       |  |
| KO05                | ND01   | R Bajpayee | 5,Central Avenue | Kolkata |  |
| ND08                | MU02   | S Mahajan  | 116, A Vihar     | New     |  |
|                     |        |            |                  | Delhi   |  |
| MU19                | ND01   | H sing     | 2A,Andheri East  | Mumbai  |  |
| MU32                | MU15   | P K swamy  | B5, CS Terminus  | Mumbai  |  |
| ND48                | ND50   | S Tripathi | 13, B1 D,Mayur   | New     |  |
|                     |        |            | Vihar            | Delhi   |  |

(i)To display the names of all senders from Mumbai.

Ans:SELECT \* FROM SENDER WHERE SENDERCITY='MUMBAI';

(ii) To display the recID, senderName, senderAddress, RecName, RecAddress for every recipt.

Ans: SELECT RECID, SENDERNAME,

SENDERADDRESS, RECNAME, RECADDRESS FROM SENDER, RECIPIENT WHERE

SENDER.SENDERID=RECIPIENT.RENDERID;

(iii)To display the sender details in ascending order of SenderName.

Ans: SELECT \* FROM SENDER ORDER BY SENDERNAME:

(iv)To display number of Recipients from each city. Ans: SELECT RECCITY, COUNT(\*) FROM RECIPIENT GROUP BY RECCITY;

(v) SELECT DISTINCT SenderCity FROM Sender:

**Ans: DISTINCT(SENDERCITY)** 

NewDelhi Mumbai

(vi) SELECT A.SenderName A, B.RecName FROM Sender A, Recipient B WHERE A.SenderID=B. SenderID AND B.RecCity='Mumbai';

**SenderName RecName** Ans: R.Jain H.Singh S.Jha P.K.Swamy

(vii)SELECT RecName, RecAddress FROM Recipient WHERE RecCity Not IN ('Mumbai', Kolkata');

RecName RecAddress S Mahajan 116, A Vihar

S Tripati 13, B1 D, Mayur Vihar

(viii) SELECT RecID. RecName FROM Recipient WHERE SenderID = 'MU02' OR SenderID = 'ND50';

RecID RecName ND08 S Mahajan **ND48** S Tripathi

15) Study the following tables FLIGHTS and FARES and write SQL commands for the questions (i) to (iv) and give outputs for SOL quires (v) to(vi). (OD 2006)

TABLE: FLIGHTS

| FL_NO | STARTING  | ENDING     | NO_<br>FLIGH<br>TS | NO_<br>STOPS |
|-------|-----------|------------|--------------------|--------------|
| IC301 | MUMBAI    | DELHI      | 8                  | 0            |
| IC799 | BANGALORE | DELHI      | 2                  | 1            |
| MC101 | INDORE    | MUMBAI     | 3                  | 0            |
| IC302 | DELHI     | MUMBAI     | 8                  | 0            |
| AM812 | KANPUR    | BANGLORE   | 3                  | 1            |
| IC899 | MUMBAI    | KOCHI      | 1                  | 4            |
| AM501 | DELHI     | TRIVENDRUM | 1                  | 5            |
| MU499 | MUMBAI    | MADRAS     | 3                  | 3            |
| IC701 | DELHI     | AHMEDABAD  | 4                  | 0            |

#### TABLE: FARES

| FL_NO | AIRLINES        | FARE  | TA<br>X% |
|-------|-----------------|-------|----------|
| IC701 | INDIAN AIRLINES | 6500  | 10       |
| MU499 | SAHARA          | 9400  | 5        |
| AM501 | JET AIRWAYS     | 13450 | 8        |
| IC899 | INDIAN AIRLINES | 8300  | 4        |
| IC302 | INDIAN AIRLINES | 4300  | 10       |
| IC799 | INDIAN AIRLINES | 1050  | 10       |
| MC101 | DECCAN AIRLINES | 3500  | 4        |

(i) Display FL NO and NO FLIGHTS from "KANPUR" TO "BANGALORE" from the table FLIGHTS.

Ans: SELECT FL\_NO, NO\_FLIGHTS FROM FLIGHTS WHERE STARTING="KANPUR" AND ENDING="BANGALORE"

(ii) Arrange the contents of the table FLIGHTS in the ascending order of FL NO.

Ans: SELECT \* FROM FLIGHTS ORDER BY FL\_NO;

(iii) Display the FL\_NO and fare to be paid for the flights from DELHI to MUMBAI using the tables FLIGHTS and FARES, where the fare to be paid =

FARE+FARE+TAX%/100.

Ans: SELECT FL\_NO, FARE+FARE+(TAX%/100) FROM FLIGHTS, FARES WHERE

STARTING="DELHI" AND ENDING="MUMBAI"

(iv) Display the minimum fare "Indian Airlines" is offering from the tables FARES.

Ans: SELECT MIN(FARE) FROM FARES WHERE AIRLINES="INDIAN AIRLINES"

v)Select FL\_NO,NO\_FLIGHTS, AIRLINES from FLIGHTS, FARES Where STARTING = "DELHI" AND FLIGHTS.FL NO = FARES.FL NO

Ans:

| FL_NO | NO_FLIGHTS | AIRLINES        |
|-------|------------|-----------------|
| IC302 | 8          | Indian Airlines |
| AM501 | 1          | Jet Airways     |
| IC701 | 4          | Indian Airlines |

(vi) SELECT count (distinct ENDING) from FLIGHTS. Ans: 7

16) Study the following tables DOCTOR and SALARY and write SQL commands for the questions (i) to (iv) and give outputs for SQL queries (v) to (vi) (D2006):

TABLE: DOCTOR

| TABLE: DOCTOR |          |            |     |                |  |
|---------------|----------|------------|-----|----------------|--|
| ID            | NAME     | DEPT       | SEX | EXPERI<br>ENCE |  |
| 101           | Johan    | ENT        | M   | 12             |  |
| 104           | Smith    | ORTHOPEDIC | M   | 5              |  |
| 107           | George   | CARDIOLOGY | M   | 10             |  |
| 114           | Lara     | SKIN       | F   | 3              |  |
| 109           | K George | MEDICINE   | F   | 9              |  |
| 105           | Johnson  | ORTHOPEDIC | M   | 10             |  |
| 117           | Lucy     | ENT        | F   | 3              |  |
| 111           | Bill     | MEDICINE   | F   | 12             |  |
| 130           | Murphy   | ORTHOPEDIC | M   | 15             |  |

**TABLE: SALARY** 

| ID  | BASIC | ALLO<br>WAN<br>CE | CON<br>SULT<br>AION |
|-----|-------|-------------------|---------------------|
| 101 | 12000 | 1000              | 300                 |
| 104 | 23000 | 2300              | 500                 |
| 107 | 32000 | 4000              | 500                 |
| 114 | 12000 | 5200              | 100                 |
| 109 | 42000 | 1700              | 200                 |
| 105 | 18900 | 1690              | 300                 |
| 130 | 21700 | 2600              | 300                 |

(i) Display NAME of all doctors who are in "MEDICINE" having more than 10 years experience from the Table DOCTOR.

### Ans: SELECT NAME FROM DOCTOR WHERE DEPT="MEDICINE" AND EXPERIENCE>10

(ii) Display the average salary of all doctors working in "ENT" department using the tables DOCTORS and SALARY Salary =BASIC+ALLOWANCE.

Ans: SELECT AVG(BASIC+ALLOWANCE) FROM DOCTOR,SALARY WHERE DEPT="ENT" AND DOCTOR.ID=SALARY.ID

(iii) Display the minimum ALLOWANCE of female doctors

Ans: SELECT MIN(ALLOWANCE) FROM DOCTRO,SALARY WHERE SEX="F" AND DOCTOR.ID=SALARY.ID

(iv) Display the highest consultation fee among all male doctors.

Ans: SELECT MAX(CONSULATION) FROM DOCTOR,SALARY WHERE SEX="M" AND DOCTOR.ID=SALARY.ID

(v) SELECT count (\*) from DOCTOR where SEX = "F" Ans: 4

(vi) SELECT NAME, DEPT, BASIC from DOCTOR, SALRY Where DEPT = "ENT" AND DOCTOR.ID = SALARY.ID

Ans: Name Dept Basic
Jonah Ent 12000

17) Consider the following tables EMPLOYEES and EMPSALARY. write SQL commands for the Statements (i) to (iv) and give outputs for SQL quires (v) to (viii).(D2005)

#### **EMPLOYEES**

| EM  | FIRSTN | LASTNA   | ADDRESS              | CITY         |
|-----|--------|----------|----------------------|--------------|
| PID | AME    | ME       |                      |              |
| 010 | GEORGE | Smith    | 83 First<br>Street   | Howard       |
| 105 | MARY   | Jones    | 842VineAve           | Losantiville |
| 152 | SAM    | Tones    | 33 Elm st            | Paris        |
| 215 | SARAH  | Ackerman | 440 U.S.110          | Upton        |
| 244 | MANILA | Sengupta | 24 Friends<br>Street | New Delhi    |
| 300 | ROBERT | Samuel   | 9 Fifth Cross        | Washington   |
| 335 | HENRY  | Williams | 12 Moore<br>Street   | Boston       |
| 400 | RACHEL | Lee      | 121 Harrison         | New York     |
| 441 | PETER  | Thompson | 11 Red road          | Paris        |

### **EMPSALRAY**

| EMP<br>ID | SALAR<br>Y | BENEF | DESIGNAT<br>ION |
|-----------|------------|-------|-----------------|
| 010       | 75000      | 15000 | Manager         |
| 105       | 65000      | 15000 | Manager         |
| 152       | 80000      | 25000 | Director        |
| 215       | 75000      | 12500 | Manager         |
| 244       | 50000      | 12000 | Clerk           |
| 300       | 45000      | 10000 | Clerk           |
| 335       | 40000      | 10000 | Clerk           |
| 400       | 32000      | 7500  | Salesman        |
| 441       | 28000      | 7500  | Salesman        |

(i) To display Firstname, Lastname, Address and City of all employees living in Paris from the table EMPLOYEES.

Ans: SELECT FIRSTNAME, LASTNAME, ADDRESS, CITY FROM EMPLOYEES WHERE CITY="PARIS"

(ii) To display the content of EMPLOYEES table in descending order of FIRSTNAME.

Ans: SELECT \* FROM EMPLOYEES ORDER BY FIRSTNAME DESC

(iii) To display the Firstname, Lastname, and Total Salary of all managers from the tables, where Total Salary is calculated as Salary+Benifts.

Ans: SELECT FIRSTNAME, LASTNAME, SALARY+BENEFITS FROM EMPLOYEES, EMPSALARY WHERE DESIGNATION =

### "MANAGER" AND EMPLOYEES.EMPID =EMPSALARY.EMPID

(iv) To display the Maximum salary among Managers and Clerks from the table EMPSALARY.

Ans: SELECT DESIGNATION,MAX(SALARY) FROM EMPSALARY WHERE DESIGNATION="MANAGER" OR DESIGNATION="CLERK"

(v) SELECT FIRSTNAME, SALARY FROM EMPLOYEES, EMPSALARY WHERE DESTINATION = 'Salesman' AND

EMPOLYEES.EMPID=EMPSALARY.EMPID;

Ans: Firstname Salary
Rachel 32000
Peter 28000

(vi) SELECT COUNT (DISTINT DESIGNATION ) FROM EMPSALARY

Ans: 4

(vii) SELECT DESIGNATION, SUM(SALARY) FROM EMPSALARY GROUP BY DESIGNATION HAVING COUNT(\*)>2;

 Ans:
 Designation
 Sum(Salary)

 Manager
 215000

 Clerk
 135000

(viii)SELECT SUM (BENEFITS) FROM EMPSALARY WHERE DESIGNATION='Clerk';

Ans: 32000

18) Consider the following tables WORKERS and DESIG. Write SQL commands for the statements (i) to (iv) and give outputs for SQL queries (v) to (viii).(OD 2005)

#### WORKERS

| WORKERS |        |          |                      |              |  |  |
|---------|--------|----------|----------------------|--------------|--|--|
| W_I     | FIRST  | LASTNAM  | ADDRESS              | CITY         |  |  |
| D       | NAME   | E        |                      |              |  |  |
| 102     | Sam    | Tones    | 33 Elm St.           | Paris        |  |  |
| 105     | Sarah  | Ackerman | 44 U.S.110           | New York     |  |  |
| 144     | Manila | Sengupta | 24 Friends<br>Street | New Delhi    |  |  |
| 210     | George | Smith    | 83 First<br>Street   | Howard       |  |  |
| 255     | Mary   | Jones    | 842 Vine<br>Ave.     | Losantiville |  |  |
| 300     | Robert | Samuel   | 9 Fifth Cross        | Washington   |  |  |
| 335     | Henry  | Williams | 12 Moore<br>Street   | Boston       |  |  |
| 403     | Ronny  | Lee      | 121<br>Harrison St.  | New York     |  |  |
| 451     | Pat    | Thompson | 11 Red Road          | Paris        |  |  |

### **DESIG**

| W_I | SALAR | BENEFIT | DESIGINATI |
|-----|-------|---------|------------|
| D   | Y     | S       | ON         |
| 102 | 75000 | 15000   | Manager    |
| 105 | 85000 | 25000   | Director   |
| 144 | 70000 | 15000   | Manager    |
| 210 | 75000 | 12500   | Manager    |
| 255 | 50000 | 12000   | Clerk      |
| 300 | 45000 | 10000   | Clerk      |
| 335 | 40000 | 10000   | Clerk      |
| 400 | 32000 | 7500    | Salesman   |
| 451 | 28000 | 7500    | Salesman   |

(i) To display W\_ID Firstname, address and City of all employees living in New York from the Table WORKERS Ans: SELECT W\_ID, FIRSTNAME, ADDRESS, CITY FROM WORKERS WHERE CITY="NEW YORK"

(ii) To display the content of workers table in ascending order of LASTNAME.

### Ans:SELECT \* FROM WORKER ORDER BY LASTNAME ASC

(iii) To display the FIRSTNAME, LASTNAME and Total Salary of all Clerks from the tables WORKERS And DESIG, where Total

salary is calculated as Salary + benifts.

Ans: SELECT FIRSTNAME, LASTNAME, SALARY+BENEFITS WHERE WORKER.W\_ID=DESG.W ID AND DESIGNATION="CLERK"

(iv) To display the minimum salary among managers and Clerks from the tables DESIG.

Ans.

SELECT MIN(SALARY), DESIGNATION FROM DESIG WHERE DESIGNATION IN ('MANAGER'.'CLERK') GROUP BY DESIGNATION;

OR

SELECT MIN(SALARY), DESIGNATION FROM DESIG WHERE DESIGNATION= 'MANAGER' OR DESIGNATION='CLERK' GROUP BY DESIGNATION; OR

SELECT MIN(SALARY) FROM DESIG WHERE DESIGNATION='MANAGER' OR DESIGNATION='CLERK';

OR

SELECT MIN(SALARY) FROM DESIG WHERE DESIGNATION IN ('MANAGER', 'CLERK');

(v) SELECT FIRSTNAME, SALARY FROM WORKERS, DESIG WHERE DESIGNATION = "MANAGER" AND WORKERS.W ID = DESIGN.W ID

 Ans:
 FIRSTNAME
 SALARY

 Sam
 75000

 Manila
 70000

 George
 75000

(vi)SELECT COUNT(DISTINCT DESIGNATION) FROM DESIGN;

Ans: 4

(vii) SELECT DESIGNATION, SUM(SALARY) FROM DESIG GROUP BY DESIGNATION HAVING COUNT (\*) < 3;

Ans: Designation Sum(Salary)
Director 85000
Salesman 60000

(viii) SELECT SUM(BENIFTS) FROM DESIG WHERE DESIGINATION="salesman";

**Ans:** 15000

### 19. Give the following table for database a LIBRARY. (2004)

**TABLE: BOOKS** 

| BOOK<br>_ID | BOOK_N<br>AME         | AUTHORNAM<br>E     | PUBLIS<br>HER  | PRICE | ТҮРЕ    | QUA<br>NTI<br>TY |
|-------------|-----------------------|--------------------|----------------|-------|---------|------------------|
| F0001       | The<br>Tears          | William<br>Hopkins | First<br>Publ. | 750   | Fiction | 10               |
| F0002       | Thunder<br>bolts      | Anna Roberts       | First<br>Publ. | 700   | Fiction | 5                |
| T0001       | My first<br>C++       | Brains &<br>Brooke | EPB            | 250   | Text    | 10               |
| T0002       | C++<br>Brain<br>works | A.W.Rossaine       | TDH            | 325   | Text    | 5                |
| C001        | Fast<br>Cook          | Lata Kapoore       | EPB            | 350   | Cookery | 8                |

TABLE: ISSUED

| BOOK_ID | QUANTITY_ISSUE<br>D |
|---------|---------------------|
| F0001   | 3                   |
| T0001   | 1                   |
| C0001   | 5                   |

### Write SQL queries from b to g.

**(b)**To show Book name, Author name and Price of books of EPB publisher.

Ans: SELECT BOOK\_NAME, AUTHOR\_NAME, PRICE FROM BOOKS WHERE PUBLISHER ="EPB"

(c) To list the names of the books of FICTIONS type.

Ans: SELECT BOOK\_NAME FROM BOOKS

WHERE TYPE="FICTION"

(d) To display the names and prices of the books in descending order of their price.

Ans: SELECT BOOK\_NAME, PRICE FROM BOOKS ORDER BY PRICE DESC;

(e) To increase the price of all books of First Pub.by 50.

Ans: UPDATE BOOKS SET PRICE= PRICE+50

WHERE PUBLISHERS = "FIRST PUBL"

(f) To Display the Book\_ID, Book\_Name and Quantity Issued for all books Which have been issued.

Ans:SELECT BOOK\_ID, BOOK\_NAME, QUANTITY\_ISSUED FROM BOOKS,ISSUED WHERE BOOKS.BOOKID= ISSUED.BOOKID;

(g) To insert a new row in the table Issued having the following data: "F0002",4

Ans: INSERT INTO ISSUED VALUES("F0002",4)

- (h) Give the output of the following queries on the above tables
- (i) Select Count(Distinct Publishers) From BooksAns: 3
- (ii) Select Sum(Price) From Books Where Quantity>5 Ans: 1350
- (iii) Select Book\_Name, Author\_Name From Books Where Price<500

Ans: Book Name Author Name
My First C++
C++ Brainworks
Fast Cook
A.W.Rossaine
Lata Kapoor

(iv) Select Count(\*) From Books

Ans: 5

20.Write SQL commands for (b) to (g) and write the outputs for (h) on the basis of tables TNTERIORS and NEWONES. (2003)

**TABLE: INTERIORS** 

| N  | ITEMNAM          | TYPE             | DATEOF   | PRICE | DISC |
|----|------------------|------------------|----------|-------|------|
| 0  | E                |                  | STOCK    |       | OUNT |
| 1  | Red rose         | Double<br>Bed    | 23/02/02 | 32000 | 15   |
| 2  | Soft touch       | Baby cot         | 20/01/02 | 9000  | 10   |
| 3  | Jerry's<br>home  | Baby cot         | 19/02/02 | 8500  | 10   |
| 4  | Rough wood       | Office<br>Table  | 01/01/02 | 20000 | 20   |
| 5  | Comfort<br>zone  | Double<br>Bed    | 12/01/02 | 15000 | 20   |
| 6  | Jerry look       | Baby cot         | 24/02/02 | 7000  | 19   |
| 7  | Lion king        | Office<br>Table  | 20/02/02 | 16000 | 20   |
| 8  | Royal tiger      | Sofa             | 22/02/02 | 30000 | 25   |
| 9  | Park sitting     | Sofa             | 13/12/01 | 9000  | 15   |
| 10 | Dine<br>paradise | Dinning<br>Table | 19/02/02 | 11000 | 15   |

#### **TABLE:NEWONES**

| NO | ITEM<br>NAME | TYPE       | DATEOFST<br>OCK | PRICE | DISCO<br>UNT |
|----|--------------|------------|-----------------|-------|--------------|
| 11 | White wood   | Double bed | 23/03/03        | 20000 | 20           |
| 12 | James 007    | Sofa       | 20/02/03        | 15000 | 15           |
| 13 | Tom look     | Baby cot   | 21/02/03        | 7000  | 10           |

(b) To show all information about the sofas from the INTERIORS table.

Ans: SELECT \* FROM INTERIORS WHERE TYPE= "SOFA"

(d) To list ITEMNAME and TYPE of those items, in which DATEOFSTOCK is before 22/01/02 from the INTERIORS table in descending order of ITEMNAME.

Ans: SELECT ITEMNAME, TYPE FROM INTERIORS WHERE DATEOFSTOCK<'22/01/02' ORDER BY ITEMNAME

(e) To display ITEMNAME and DATEOFSTOCK of those items in which the Discount percentage is more than 15 from INTERIORS.

Ans: SELECT ITEMNAME, DATEOFSTOCK FROM INTERIORS WHERE DISCOUNT>15

**(f)** To count the number of items whose type is "Double bed":

Ans: SELECT COUNT(\*) FROM INTERIORS WHERE TYPE="DOUBLE BED"

(g) To insert new row in the NEWONES table with the following data: 14, "True Indian", "Office Table", {28/03/03},15000,20

Ans: INSERT INTO NEWONES VALUES (14,"TRUE INDIAN","OFFICE TABLE",'28/03/03',15000,20)

- (h) Give the outputs for the following SQL statements.
- (i) Select COUNT (distinct TYPE) from INTERIORS; Ans: 5
- (ii) Select AVG(DISCOUNT) from INTERIORS where TYPE ="Baby cot";

Ans: 13

(iii) Select SUM(price)from INTERIORS where DATEOFSTOCK<{12/02/02};

Ans: 53000

21)Consider the following tables ACTIVITY and COACH and answer (b) and (c) parts of this question: (MP109-10)

| Table: ACTIVITY |               |             |                     |                |                  |
|-----------------|---------------|-------------|---------------------|----------------|------------------|
| A Code          | ActivityName  | Stadium     | Participants<br>Num | Prize<br>Money | Schedule<br>Date |
| 1001            | Relay 100x4   | StarAnnex   | 16                  | 10000          | 23-Jan-2004      |
| 1002            | High jump     | StarAnnex   | 10                  | 12000          | 12-Dec-2003      |
| 1003            | Shot Put      | Super Power | 12                  | 8000           | 14-Feb-2004      |
| 1005            | Long Jump     | Star Annex  | 12                  | 9000           | 01-Jan-2004      |
| 1008            | Discuss Throw | Super Power | 10                  | 15000          | 19-Mar-2004      |

Table: COACH

| PCode | Name          | Acode |  |
|-------|---------------|-------|--|
| 1     | Ahmad Hussain | 1001  |  |
| 2     | Ravinder      | 1008  |  |
| 3     | Janila        | 1001  |  |
| 4     | Naaz          | 1003  |  |

#### b)Write SQL commands for the flowing statements:4

(i) To display the names of all activities with their Acodes in descending order.

### Ans) SELECT Acodes, ActivityName FROM ACTIVITY ORDER BY Acode DESC;

(ii) To display sum of PrizeMoney for the Activities played in each of the Stadium separately.

### Ans) SELECT SUM(PrizeMoney), Stadium FROM ACTIVITY GROUP BY Stadium;

(iii) To display the coach's name and ACodes in ascending order of ACode from the table COACH

### Ans) SELECT Name, Acode FROM COACH ORDER BY Acode:

(iv) To display the content of the Activity table whose ScheduleDate earlier than 01/01/2004 in ascending order of ParticipantsNum.

## Ans) SELECT \* FROM ACTIVITY WHERE SchduleDate<'01-Jan-2004' ORDER BY ParticipantsNum;

### c) Give the output of the following SQL queries:2

(i) SELECT COUNT(DISTINCT ParticipantsNum) FROM ACTIVITY;

Ans) 3

(ii)SELECT MAX(ScheduleDate), MIN(ScheduleDate) FROM ACTIVITY:

**Ans**) 19-Mar-2004 12-Dec-2003

(iii) SELECT Name, ActivityName FROM ACTIVITY A, COACH C WHERE A. Acode= C. Acode AND A. ParticipantsNum = 10;

#### Ans) Ravinder Discuss Throw

(iv) SELECT DISTINCT Acode FROM COACH;

Ans) 1001 1003

1008

### 22) Consider the following tables GAMES and PLAYER and answer (b) and (c) parts of this question (MP209-10)

| Table: GAMES |              |         |        |                |                  |
|--------------|--------------|---------|--------|----------------|------------------|
| GCode        | GameName     | Туре    | Number | Prize<br>Money | Schedule<br>Date |
| 101          | Carom Board  | Indoor  | 2      | 5000           | 23-Jan-2004      |
| 102          | Badminton    | Outdoor | 2      | 12000          | 12-Dec-2003      |
| 103          | Table Tennis | Indoor  | 4      | 8000           | 14-Feb-2004      |
| 105          | Chess        | Indoor  | 2      | 9000           | 01-Jan-2004      |
| 108          | Lawn Tennis  | Outdoor | 4      | 25000          | 19-Mar-2004      |

#### Table: PLAYER

| PCode | Name       | Gcode |
|-------|------------|-------|
| 1     | Nabi Ahmad | 101   |
| 2     | Ravi Sahai | 108   |
| 3     | Jatin      | 101   |
| 4     | Nazneen    | 103   |

### b)Write SQL commands for the flowing statements:4

(i) To display the name of all GAMES with their GCodes

### Ans) SELECT GameName, Gcode FROM GAMES;

(ii) To display details of those GAMES which are having PrizeMoney more than 7000.

### Ans) SELECT \* FROM Games WHERE Prizemoney>7000;

(iii) To display the content of the GAMES table in ascending order of Schedule Date.

### Ans) SELECT \* FROM Games ORDER BY ScheduleDate:

(iv) To display sum of PrizeMoney for each Type of GAMES

Ans) SELECT SUM(Prizemoney), Type FROM Games GROUP BY Type;

c) Give the output of the following SQL queries: 2

(i) SELECT COUNT(DISTINCT Number) FROM GAMES:

Ans) 2

(ii) SELECT MAX(ScheduleDate), MIN(ScheduleDate) FROM GAMES:

Ans) 19-Mar-2004 12-Dec-2003

(iii) SELECT Name, GameName FROM GAMES G, PLAYER P WHERE G.Gcode=P.Gcode AND G.PrizeMoney>10000;

Ans) Ravi Sahai Lawn Tennis

(iv) SELECT DISTINCT Gcode FROM PLAYER; Ans) 3

23)Consider the following tables ACTIVITY and COACH. Write SQL commands for the statements (i) to (iv) and give outputs for SQL queries (v) to (viii) (MP108-09) 6

Table: ACTIVITY

| Table. F | ACTIVITI      |        |        |             |
|----------|---------------|--------|--------|-------------|
| ACod     | ActivityName  | Partic | PrizeM | ScheduleDat |
| ę.       |               | ipant  | oney   | ę.          |
|          |               | sNum   |        |             |
| 1001     | Relay 100x4   | 16     | 10000  | 23-Jan-2004 |
| 1002     | High jump     | 10     | 12000  | 12-Dec-2003 |
| 1003     | Shot Put      | 12     | 8000   | 14-Feb-2004 |
| 1005     | Long Jump     | 12     | 9000   | 01-Jan-2004 |
| 1008     | Discuss Throw | 10     | 15000  | 19-Mar-2004 |

Table: COACH

| PCode | Name          | ACode |
|-------|---------------|-------|
| 1     | Ahmad Hussain | 1001  |
| 2     | Ravinder      | 1008  |
| 3     | Janila        | 1001  |
| 4     | Naaz          | 1003  |

i)To display the name of all activities with their Acodes in descending order.

### Answer: SELECT ActivityName, ACode FROM ACTIVITY ORDER BY Acode DESC;

(ii) To display sum of PrizeMoney for each of the Number of participants groupings (as shown in column ParticipantsNum 10,12,16)

Answer: SELECT SUM(PrizeMoney), ParticipantsNum FROM ACTIVITY GROUP BY ParticipantsNum;

(iii) To display the coach's name and ACodes in ascending order of ACode from the table COACH

Answer: SELECT Name, ACode FROM COACH ORDER BY ACode:

(iv) To display the content of the ACTIVITY table whose ScheduleDate earlier than 01/01/2004 in ascending order of ParticipantsNum.

Answer: SELECT \* FROM ACTIVITY WHERE ScheduleDate<'01-Jan-2004' ORDER BY ParticipantsNum;

v)SELECT COUNT(DISTINCT ParticipantsNum) FROM ACTIVITY;

Answer: 3

(vi)SELECT MAX(ScheduleDate), MIN(ScheduleDate) FROM ACTIVITY;

#### Answer:

| 19-Ma | r-2004 | 12-Dec-2003        |  |
|-------|--------|--------------------|--|
| (vii) | SELEC  | TT SUM(PrizeMoney) |  |

FROM ACTIVITY;

**Answer: 54000** 

(viii) SELECT DISTINCT

ParticipantsNum FROM ACTIVITY:

Answer: 16 10 12

24) Consider the following tables SCHOOL and ADMIN. Write SQL commands for the statements (i) to (iv) and give outputs for SQL queries (v) to (viii).

TARLE: SCHOOL

| TABLE: SCHOOL |                 |           |            |             |                   |  |  |  |
|---------------|-----------------|-----------|------------|-------------|-------------------|--|--|--|
| COD<br>E      | TEACHE<br>RNAME | SUBJECT   | DOJ        | PERI<br>ODS | EXP<br>ERI<br>ENC |  |  |  |
|               |                 |           |            |             | E                 |  |  |  |
| 1001          | RAVI<br>SHANKAR | ENGLISH   | 12/03/2000 | 24          | 10                |  |  |  |
| 1009          | PRIYA<br>RAI    | PHYSICS   | 03/09/1998 | 26          | 12                |  |  |  |
| 1203          | LISA<br>ANAND   | ENGLISH   | 09/04/2000 | 27          | 5                 |  |  |  |
| 1045          | YASHRAJ         | MATHS     | 24/08/2000 | 24          | 15                |  |  |  |
| 1123          | GAMAM           | PHYSICS   | 16/07/1999 | 28          | 3                 |  |  |  |
| 1167          | HARISH B        | CHEMISTRY | 19/10/1999 | 27          | 5                 |  |  |  |
| 1215          | UMESH           | PHYSICS   | 11/05/1998 | 22          | 16                |  |  |  |

#### TABLE: ADMIN

| CODE | GENDER | DESIGNATION    |
|------|--------|----------------|
| 1001 | MALE   | VICE PRINCIPAL |
| 1009 | FEMALE | COORDINATOR    |
| 1203 | FEMALE | COORDINATOR    |
| 1045 | MALE   | HOD            |
| 1123 | MALE   | SENIOR TEACHER |
| 1167 | MALE   | SENIOR TEACHER |
| 1215 | MALE   | HOD            |

(i) To decrease period by 10% of the teachers of English subject.

### **UPDATE SCHOOL SET PERIOD = PERIOD\*0.90**;

(ii) To display TEACHERNAME, CODE and DESIGNATION from tables SCHOOL and ADMIN whose gender is male.

### SELECT S.TEACHERNAME,S.CODE, A.DESIGNATION FROM SCHOOL, ADMIN A WHERE GENDER='MALE' AND S.CODE=A.CODE:

(iii) To display number of teachers in each subject. **SELECT SUBJECT, COUNT(\*) FROM SCHOOL GROUP BY SUBJECT;** 

(iv) To display details of all teachers who have joined the school after 01/01/1999 in descending order of experience.

SELECT S.CODE,S.TEACHERNAME, S.SUBJECT, S.DOJ,S.PERIODS, S.EXPERIENCE,A.GENDER,A.DESIGNATION FROM SCHOOL S, ADMIN A WHERE DOB>'01/01/1999' AND S.CODE=A.CODE ORDER BY EXPERIENCE DESC;

(v) SELECT SUM(PERIODS), SUBJECT FROM SCHOOL GROUP BY SUBJECT;

| SUM(PERIODS) | SUBJECT   |
|--------------|-----------|
| 51           | ENGLISH   |
| 76           | PHYSICS   |
| 24           | MATHS     |
| 27           | CHEMISTRY |

(vi) SELECT TEACHERNAME, GENDER FROM SCHOOL, ADMIN WHERE DESIGNATION ='COORDINATOR' AND

SCHOOL.CODE=ADMIN.CODE:

| TEACHERNAME | GENDER |
|-------------|--------|
| PRIYA RAI   | FEMALE |
| LISA ANAND  | FEMALE |

(vii) SELECT DESIGNATION, COUNT(\*) FROM ADMIN GROUP BY DESIGNATION HAVING COUNT(\*)>1;

| DESIGNATION    | COUNT(*) |
|----------------|----------|
| COORDINATOR    | 2        |
| HOD            | 2        |
| SENIOR TEACHER | 2        |

(viii) SELECT COUNT(DISTINCT SUBJECT) FROM SCHOOL:

COUNT(\*)

4

### **MODEL 2: SINGLE TABLE**

### **25.** Given the following Teacher Relation. (2002) Write SQL Commands fro (b) to (g)

| No | Name        | Department  | DateofJoini | Salary | Sex |
|----|-------------|-------------|-------------|--------|-----|
|    |             |             | ng          |        |     |
| 1  | Raja        | Computer    | 21/5/98     | 8000   | M   |
| 2  | Sangita     | History     | 21/5/97     | 9000   | F   |
| 3  | Ritu        | Sociology   | 29/8/98     | 8000   | F   |
| 4  | Kumar       | Linguistics | 13/6/96     | 10000  | M   |
| 5  | Venkatraman | History     | 31/10/99    | 8000   | M   |
| 6  | Sindhu      | Computer    | 21/5/86     | 14000  | M   |
| 7  | Aishwarya   | Sociology   | 11/1/1998   | 12000  | F   |

(b) To select all the information of teacher in computer department

Ans: Select \* from Teacher where Department="Computer"

(c) To list the name of female teachers in History Department.

Ans: Select Name from Teacher Where Sex="F" And Department="History"

(d) To list all names of teachers with date of admission in ascending order.

Ans: Select Name from Teacher Order By Dateofjoining Asc

(e) To display Teacher's Name, Department, and Salary of female teachers

Ans: Select Name, Department, Salary from Teacher Where Sex="F"

**(f)**To count the number of items whose salary is less than 10000

Ans: Select Count(\*) from Teacher Where Salary<10000

(g) To insert a new record in the Teacher table with the following data:

8,"Mersha","Computer",(1/1/2000),12000,"M".

Ans: Insert into Teacher values ,"Mersha", "Computer",{1/1/2000),12000,"M");

### 26) Write the SQL commands for (i) to (vii) on the basis of the table SPORTS (2001)

**TABLE: SPORTS** 

| Stud<br>no | Class | Name    | Game1       | Gra<br>de 1 | Game2     | Grad<br>e2 |
|------------|-------|---------|-------------|-------------|-----------|------------|
| 10         | 7     | Smeer   | Criket      | В           | Swimming  | A          |
| 11         | 8     | Sujit   | Tennis      | A           | Skating   | С          |
| 12         | 7     | Kamala  | Swimming    | В           | Football  | В          |
| 13         | 7     | Veena   | Tennis      | С           | Tennis    | A          |
| 14         | 9     | Archana | Basket ball | A           | Cricket   | A          |
| 15         | 10    | Arpit   | Cricket     | A           | Athletics | С          |

(i) Display the names of the students who have grade 'C' in either Game1 or Game2 or both.

Ans: Select Name From Sports Where Grade1="C" OR Grade2="C"

(ii) Display the number of students getting grade 'A' in Cricket.

Ans: Select Count(\*) from Sports Where (Game1="Cricket" and Grade1="A") or (Game2="Cricket" and Grade2="A")

(iii) Display the names of the students who have same game for both game1 and game2

Ans: Select Name From Sports Where Game1=Game2 (iv) Display the games taken up by the students, whose name starts with 'A'.

Ans: Select Game1,Game2 From Sports Where Name Like "A%"

(v) Add a new column named 'marks'.

Ans: Alter Table Sports Add Marks Number(5);

(vi) Assign a value 200 for marks for all those who are getting grade 'B' or 'A' in both Game1 and Game2.

Ans: (Children, Try This Answer as an assignment)
(vii) Arrange the whole table in the alphabetical order of

name.

**Ans: Select \* from Sports Order By Name** 

## 27. Write SQL commands for the (b) to (e) and write the outputs for (g) on thse basis of table CLUB. (2000) TABLE: CLUB

| COAC | COACH   | AG | SPORTS     | DATEOF   | PAY  | SEX |  |
|------|---------|----|------------|----------|------|-----|--|
| H-ID | NAME    | E  |            | APP      |      |     |  |
| 1    | KUKREJA | 35 | KARATE     | 27/03/96 | 1000 | M   |  |
| 2    | RAVINA  | 34 | KARATE     | 20/01/98 | 1200 | F   |  |
| 3    | KARAN   | 34 | SQUASH     | 19/01/98 | 2000 | M   |  |
| 4    | TARUN   | 33 | BASKET BAL | 01/01/98 | 1500 | M   |  |
| 5    | ZUBIN   | 36 | SWIMMING   | 12/01/98 | 750  | M   |  |
| 6    | KETAKI  | 36 | SWIMMING   | 24/02/98 | 800  | F   |  |
| 7    | ANKITA  | 39 | SQUASH     | 20/02/98 | 2200 | F   |  |
| 8    | ZAREEN  | 37 | KARATE     | 22/02/98 | 1100 | F   |  |
| 9    | KUSH    | 41 | SWIMMING   | 13/01/98 | 900  | M   |  |
| 10   | SHAILYA | 37 | BASKETBALL | 19/02/98 | 1700 | M   |  |

(b) To show all information about the swimming coaches in the club.

Ans: Select \* from Club where SPORTS= "SWIMMING"

(c) To list names of all coaches with their date of appointment (DATOFAPP) in descending order.

Ans: Select COACHNAME, DATEOFAPP from Club order by DATEOFAPP desc;

(d) To display a report, showing coachname, pay, age and bonus(15% of pay) for all coaches.

Ans:

Select Coachname, Pay, Age, Pay\*0.15 from Club

(e) To insert a new row in the CLUB table with following data: 11,"PRAKASH",37,"SQUASH",

{25/02/98},2500,"M"

**Ans: Insert into Club Values** 

(11,"PRAKASH",37,"SQUASH",{25/02/98}, 2500,"M")

(f) Give the output of the following SQL statements:

(i) select COUNT (distinct SPORTS) from CLUB;

Ans: 4

(ii) select MIN(AGE) from CLUB where SEX ="F":

Ans: 34

(iii) select AVG(PAY) fromCLUB where SPORTS = "KARATE":

Ans: 1100

(iv) select SUM(PAY) from CLUB where DATAOFAPP>{31/01/98};

Ans: 7800

(**G**) Assuming that there is one more table COACHES in the database as shown below:

#### TABLE: COACHES

| SPORTS | SEX | COACH_ |
|--------|-----|--------|
| PERSON |     | NO     |
| AJAY   | M   | 1      |
| SEEMA  | F   | 2      |
| VINOD  | M   | 1      |
| TANEJA | F   | 3      |

What will be the output of the following query:

SELECT SPORTS PERSON, COACHNAME

FROM CLUB.COACHES

WHERE COACH ID=COACH NO

| <del>-</del>  | <del>-</del> |  |  |
|---------------|--------------|--|--|
| SPORTS PERSON | COACHNAME    |  |  |
| AJAY          | KUKREJA      |  |  |
| SEEMA         | RAVINA       |  |  |
| VINOD         | KUKREJA      |  |  |
| TANEJA        | KARAN        |  |  |

Ans)

28) Given the following Teacher relation: Write SQL commands for questions (b) to (g). (1999)

**TEACHER** 

| N | NAME     | Ag |            | DATEOF   | SALARY | SEX |
|---|----------|----|------------|----------|--------|-----|
| 0 |          | е  | DEPARTMENT | JOING    |        |     |
| 1 | RAJA     | 45 | COMPUTER   | 21/5/98  | 8000   | M   |
| 2 | SANGITA  | 32 | History    | 21/5/97  | 9000   | F   |
| 3 | RITU     | 22 | MATHS      | 29/8/98  | 8000   | F   |
| 4 | KUMAR    | 41 | HISTORY    | 13/6/96  | 10000  | M   |
| 5 | VENKAT   | 44 | MATHS      | 31/10/99 | 8000   | M   |
| 6 | SINDU    | 51 | HISTORY    | 21/5/86  | 14000  | F   |
| 7 | ASHWARYA | 37 | MATHS      | 11/1/98  | 12000  | F   |

**(b)**To show all information about the teachers of history department.

Ans:select \* from teacher where department='history'; (c) To list names of female teacher who are in math department.

Ans: select name from teacher where sex='female' and department='maths';

**d**) To list names of all teacher with their date of joining in ascending order.

Ans:Select Name From Teacher order by dateofjoing; (f) To count the number of teachers with age >23.

Ans: Select count(name) from teacher where age>23; (g) To insert a new row in the teacher table with the following data:

9, "raja', 26, "computer", {13/5/95}, 2300, "M".

Ans: Insert into Teacher values(9,"raja",26, "computer", {13/05/95},2300,"M");

# 29. Write SQL commands for (b) to (g) and write the outputs for (h) on the basis of table HOSPITAL (1998)

| N  | NAME    | AG | DEPARTME            | DATEOF   | CHAR | SEX |
|----|---------|----|---------------------|----------|------|-----|
| 0  |         | E  | NT                  | ADM      | GES  |     |
| 1  | Arpit   | 62 | Surgery             | 21/1/98  | 300  | M   |
| 2  | Zareena | 22 | Ent                 | 12/12/97 | 250  | F   |
| 3  | Kareem  | 32 | Arthopedic          | 19/2/98  | 200  | M   |
| 4  | Arun    | 12 | Surgery             | 11/1/98  | 300  | M   |
| 5  | Zubin   | 30 | Ent                 | 12/1/98  | 250  | M   |
| 6  | Karin   | 16 | Ent                 | 24/2/98  | 250  | F   |
| 7  | Ankita  | 29 | cardiology          | 22/2/98  | 800  | F   |
| 8  | Zareen  | 45 | Gynecology          | 22/2/98  | 300  | F   |
| 9  | Kush    | 19 | Cardiology          | 13/1/98  | 800  | M   |
| 10 | Shilpa  | 23 | Nuclear<br>medicine | 21/2/98  | 400  | F   |

**(b)** To select all the information of patients of all cardiology department.

Ans: Select all from Hospital where department="Cardiology"

(c) To list the names of female patients who are in ent department.

Ans:select name from Hospital where Department="Ent" and Sex="F"

(d) To list names of all patients with their date of admission in ascending order.

Ans: Select name, date of adm from Hospital date of adm. (e) To display patients name, charges, age, for only female patients.

Ans: Select Name, Charges, age from Hospital where sex="F"

(f) To count the number of patients with age <30. Ans: Select count(\*) from hospitals where age<30

(g) To insert the new row in the hospital table with the following data: 11, "aftab", 24, "surgery", {25/2/98}, 300, "M".

Ans: insert into Hospital values(11, "aftab", 24, "surgery", {25/02/98}, 300, "M")

(h) Give the output of the following SQL statements:

(i) Select count (distinct charges) from hospital;

Ans: 5

(ii) Select min(age) from hospital where sex = "f";

Ans. 16

(iii) Select sum(charges) from hospital where department = "ent";

Ans: 750

(iv) Select avg(charges) from hospital where date of admission is <{12/02/98};

**Ans:**380

#### 13. BOOLEAN ALGEBRA

Laws:

(1)Properties of 0 and 1:

$$0 + X = X,$$
  $1 + X = 1,$   $0.X = 0.$   $1.X = X$ 

(2) Idempotence Law:

$$(a)X + X = X \qquad \underline{(b)}X.X = X$$

(3) Involution Law:  $\mathbf{A} = A$ 

(4)ComplementaryLaw:

$$(a)X + \overline{X} = 1$$
  $(b)X.\overline{X} = 0$ 

(5)Commutative Law:

(a) 
$$X+Y = Y+X$$
 (b)  $X.Y=Y.X$ 

(6) Associative Law:

$$(a)X + (Y+Z)=(X+Y)+Z$$

$$(b)X.(Y.Z)=(X.Y).Z$$

(7) Distributive Law:

(a) 
$$X(Y+Z)=XY+XZ$$
 (b)  $X+YZ=(X+Y)(X+Z)$ 

(8) Absorption Law:

(a) 
$$X+XY=X$$
 (b) $X(X+Y)+X$ 

$$(c)X+X'Y = X+Y$$
  $(d)X.(X'+Y) = X.Y$ 

X+X'Y = X+Y is also known as third distributive law.

(9) Demorgan's Theorems

(a) 
$$\overline{X} + \overline{Y} = \overline{X}.\overline{Y}$$
 (b)  $\overline{X}.\overline{Y} = \overline{X} + \overline{Y}$ 

Model 1: Boolean Laws (2 Marks)

### Model 1A: Boolean Laws (Truth Table) (2M)

1.State any one Distributive Law of Boolean Algebra and Verify it using truth table. 2019MP (2007D) (D2006) (2002)(1999) 2

**Ans)** Distributive Law:

(i)A (B+C) = AB + AC (ii) A+BC=(A+B)(A+C)Verification of first distributive law using Truth Table: A(B+C) = AB + AC

| A | В | C | B+C | A(B+C) | AB | AC | AB+AC |
|---|---|---|-----|--------|----|----|-------|
| 0 | 0 | 0 | 0   | 0      | 0  | 0  | 0     |
| 0 | 0 | 1 | 1   | 0      | 0  | 0  | 0     |
| 0 | 1 | 0 | 1   | 0      | 0  | 0  | 0     |
| 0 | 1 | 1 | 1   | 0      | 0  | 0  | 0     |
| 1 | 0 | 0 | 0   | 0      | 0  | 0  | 0     |
| 1 | 0 | 1 | 1   | 1      | 0  | 1  | 1     |
| 1 | 1 | 0 | 1   | 1      | 1  | 0  | 1     |
| 1 | 1 | 1 | 1   | 1      | 1  | 1  | 1     |

Comparing Column 5 and 8, Distributive law is verified

OR
Verification of second distributive law using
Truth Table:

| A | В | C | BC | A+BC | (A+B) | (A+C) | (A+B)(A+C) |
|---|---|---|----|------|-------|-------|------------|
| 0 | 0 | 0 | 0  | 0    | 0     | 0     | 0          |
| 0 | 0 | 1 | 0  | 0    | 0     | 1     | 0          |
| 0 | 1 | 0 | 0  | 0    | 1     | 0     | 0          |
| 0 | 1 | 1 | 1  | 1    | 1     | 1     | 1          |
| 1 | 0 | 0 | 0  | 1    | 1     | 1     | 1          |
| 1 | 0 | 1 | 0  | 1    | 1     | 1     | 1          |
| 1 | 1 | 0 | 0  | 1    | 1     | 1     | 1          |
| 1 | 1 | 1 | 1  | 1    | 1     | 1     | 1          |

Comparing Column 5 and 8, Distributive law is verified

### 2) Yerify the following using Truth Table: 2 X+Y, Z=(X+Y), (X+Z)

|     |   |   |   |     | `     | / ( | ,       |             |
|-----|---|---|---|-----|-------|-----|---------|-------------|
| Ans | X | Y | Z | Y.Z | X+Y.Z | X+Y | X+Z     | (X+Y).(X+Z) |
|     | 0 | 0 | 0 | 0   | 0     | 0   | 0       | 0           |
|     | 0 | 0 | 1 | 0   | 0     | 0   | 1       | 0           |
|     | 0 | 1 | 0 | 0   | 0     | 1   | 0       | 0           |
|     | 0 | 1 | 1 | 1   | 1     | 1   | 1       | 1           |
|     | 1 | 0 | 0 | 0   | 1     | 1   | 1       | 1           |
|     | 1 | 0 | 1 | 0   | 1     | 1   | 1       | 1           |
|     | 1 | 1 | 0 | 0   | 1     | 1   | 1       | 1           |
|     | 1 | 1 | 1 | 1   | 1     | 1   | 1       | 1           |
|     |   |   |   |     | 1     |     |         | <u> </u>    |
|     |   |   |   |     |       | V   | ERIFIED |             |

3) State any one Absorption Law of Boolean Algebra and verify it using truth table (2018)(OD2009)(OD2008)(OD2005)(2002) 2

### Ans) Absorption Laws:

(a) 
$$X+XY=X$$

(b)X(X+Y)=X

(c)
$$X+X'Y = X+Y$$
 (d)  $X.(X'+Y) = X.Y$   
 $X+X.Y=X$ 

| X | Y | X.Y | X+X.Y | X |
|---|---|-----|-------|---|
| 0 | 0 | 0   | 0     | 0 |
| 0 | 1 | 0   | 0     | 0 |
| 1 | 0 | 0   | 1     | 1 |
| 1 | 1 | 1   | 1     | 1 |

OR

#### X. (X+Y) = X

| X | Y | X+Y | X. (X+Y) | X |
|---|---|-----|----------|---|
| 0 | 0 | 0   | 0        | 0 |
| 0 | 1 | 1   | 0        | 0 |
| 1 | 0 | 1   | 1        | 1 |
| 1 | 1 | 1   | 1        | 1 |

OR

X+X', Y=X+Y

| X | Y | X' | X'.Y | X+X'. Y | X+Y |
|---|---|----|------|---------|-----|
| 0 | 0 | 1  | 0    | 0       | 0   |
| 0 | 1 | 1  | 1    | 0       | 0   |
| 1 | 0 | 0  | 0    | 1       | 1   |
| 1 | 1 | 0  | 0    | 1       | 1   |

X.(X'+Y)=X.Y

| X | Y | X' | X'+Y | X. (X'+Y) | X.Y |
|---|---|----|------|-----------|-----|
| 0 | 0 | 1  | 1    | 0         | 0   |
| 0 | 1 | 1  | 1    | 0         | 0   |
| 1 | 0 | 0  | 0    | 0         | 0   |
| 1 | 1 | 0  | 1    | 1         | 1   |

#### 4. Name the law shown below and verity it using a (2014)truth table.

X+X'.Y=X+Y

Answer:

| X | Y | X'O | X'Y | X+X'Y | · X+Y |
|---|---|-----|-----|-------|-------|
| 0 | 0 | 1   | 0   | 0     | 0     |
| 0 | 1 | 1   | 1   | 1     | 1     |
| 1 | 0 | 0   | 0   | 1     | 1     |
| 1 | 1 | 0   | 0   | . 1   | 1     |

X+X'.Y=X+Y

This is absorption law (In some books it is written as as third distributive law.)

### 5. State DeMorgan's Laws of Boolean Algebra and verify them using truth table.

(2017) (OD2007) (2003)(1998)

Ans)(i) 
$$(X+Y)' = X'.Y'$$

(ii) 
$$(X.Y)' = X'+Y'$$

| X | Y | X' | Y' | X+Y | (X+Y)' | X'.Y' |
|---|---|----|----|-----|--------|-------|
| 0 | 0 | 1  | 1  | 0   | 1      | 1     |
| 0 | 1 | 1  | 0  | 1   | 0      | 0     |
| 1 | 0 | 0  | 1  | 1   | 0      | 0     |
| 1 | 1 | 0  | 0  | 1   | 0      | 0     |

| Х | Y | Χ' | Υ' | X.Y | (X.Y)′ | X'+Y' |
|---|---|----|----|-----|--------|-------|
| 0 | 0 | 1  | 1  | 0   | 1      | 1     |
| 0 | 1 | 1  | 0  | 0   | 1      | 1     |
| 1 | 0 | 0  | 1  | 0   | 1      | 1     |
| 1 | 1 | 0  | 0  | 1   | 0      | 0     |

State and verify De Morgan's law in Boolean (D2008) (MP108-09 2 6)State and verify AssociativeLaw. (OD2006) 2 (D2005)Ans)

(i) X+(Y+Z)=(X+Y)+Z

| X | Y | Z | Y+Z | X+Y | X+(Y+Z) | (X+Y)+Z |
|---|---|---|-----|-----|---------|---------|
| 0 | 0 | 0 | 0   | 0   | 0       | 0       |
| 0 | 0 | 1 | 1   | 0   | 1       | 1       |
| 0 | 1 | 0 | 1   | 1   | 1       | 1       |
| 0 | 1 | 1 | 1   | 1   | 1       | 1       |
| 1 | 0 | 0 | 0   | 1   | 1       | 1       |
| 1 | 0 | 1 | 1   | 1   | 1       | 1       |
| 1 | 1 | 0 | 1   | 1   | 1       | 1       |
| 1 | 1 | 1 | 1   | 1   | 1       | 1       |

(ii) X.(Y.Z)=(X.Y).Z

| X | Y | Z | Y.Z | X.Y | X.(Y.Z) | (X.Y).Z |
|---|---|---|-----|-----|---------|---------|
| 0 | 0 | 0 | 0   | 0   | 0       | 0       |
| 0 | 0 | 1 | 0   | 0   | 0       | 0       |
| 0 | 1 | 0 | 0   | 0   | 0       | 0       |
| 0 | 1 | 1 | 1   | 0   | 0       | 0       |
| 1 | 0 | 0 | 0   | 0   | 0       | 0       |
| 1 | 0 | 1 | 0   | 0   | 0       | 0       |
| 1 | 1 | 0 | 0   | 1   | 0       | 0       |
| 1 | 1 | 1 | 1   | 1   | 1       | 1       |

### 7) Verify the following using truth table: (2012)2

(i) X, X' = 0Ans X X . X' 0 0 0

Verified

(ii) X+1=1

| X | 1 | X +1 |
|---|---|------|
| 0 | 1 | 1    |
| 1 | 1 | 2    |

Verified

8) Verify X'Y + X.Y' + X'Y' = (X' + Y') using truth table. (D2009)Ans)

| X | Υ | X' | Y' | X'Y | XY' | X'Y' | X'Y+XY'+X'Y' | X'+Y |
|---|---|----|----|-----|-----|------|--------------|------|
| 0 | 0 | 1  | 1  | 0   | 0   | 1    | 1            | 1    |
| 0 | 1 | 1  | 0  | 1   | 0   | 0    | 1            | 1    |
| 1 | 0 | 0  | 1  | 0   | 1   | 0    | 1            | 1    |
| 1 | 1 | 0  | 0  | 0   | 0   | 0    | 0            | 0    |
|   |   |    |    |     |     |      | 1            |      |
|   |   |    |    |     |     |      | VERIF        | ŒD   |

### Model 1B: Boolean Laws - Algebraic Method (2Marks)

```
1) State and verify De Morgan's law in Boolean
                         (D2008) 2
Algebra. (MP109-10)
                         (ii) (X.Y)' = X' + Y'
Ans) (i) (X+Y)'=X'.Y'
Verification
 (X+Y)'.(X+Y) = X'.Y'.(X+Y)
           0 = X'.Y'.X + X'.Y'.Y
           0 = X'.X.Y' + X'.0
           0 = 0.Y' + 0
           0 = 0 + 0
           0 = 0
       L.H.S = R.H.S
2) State and verify Absorption Law in Boolean
algebra.(OD2008) (OD2005)(2004) (MP208-09)2
\mathbf{Ans})(a) X+XY = X
                         (b)X(X+Y) = X
     (c)X+X'Y = X+Y
                         (d) X.(X'+Y) = X.Y
Algebraic Verification:
(a) X+XY = X
LHS
      X+X.Y = X.1+X.Y
              = X.(1+Y)
              =X.1
                            RHS
              =X
       Verified
                        OR
(b)X(X+Y) = X
LHS
       X.(X+Y) = XX+X.Y
               = X.1 + X.Y
               = X.(1+Y)
               = X.1
                             RHS
               =X
       Verified
                        OR
```

(c)X+X'Y = X+YLHS X+X'. Y = (X+X')(X+Y)= 1.(X+Y)=X+YRHS Verified

OR (d) X.(X'+Y) = X.YX(X'+Y) = XX'+X.YLHS = 0+X.YRHS = X.YVerified

3. Verify the following using Boolean Laws. (2016)2 X'+Y'Z = X'.Y'.Z'+X'.Y.Z'+X'Y.Z+X'.Y'.Z+X.Y'.Z

Ans LHS =X' + Y'.Z

= X'.(Y + Y').(Z + Z') + (X + X').Y'.Z= X'.Y.Z + X'.Y.Z' + X'.Y'.Z + X'.Y'.Z' + X.Y'.Z

+ X'.Y'.Z = X'.Y.Z + X'.Y.Z' + X'.Y'.Z + X'.Y'.Z' + X.Y'.Z

= X'.Y'.Z' + X'.Y.Z' + X'.Y.Z + X'.Y'.Z + X.Y'.Z

= RHS

OR

RHS=X'.Y'.Z' + X'.Y.Z' + X'.Y.Z + X'.Y'.Z + X.Y'.Z= X'.Y'.Z + X'.Y'.Z' + X'.Y.Z + X'.Y.Z' + X.Y'.Z

```
= X'.Y'.(Z+Z') + X'.Y.(Z+Z') + X.Y'.Z
= X'.Y' + X'.Y + X.Y'.Z
= X'.(Y'+Y) + X.Y'.Z
= X' + X.Y'.Z
= (X' + X).(X' + Y'.Z)
= X' + Y'.Z
= LHS
4. Verify the following using Boolean Laws.
     U'+ V= U'V'+U'.V +U.V
                                 (2015)
```

L.H.S = U' + V=U'.(V+V')+V.(U'+U)=U'.V + U'.V' + U'.V + U.V=U'.V+U'.V'+U.V=R.H.S

OR

R.H.S = U'V'+U'.V+U.V=U'.(V'+V)+U.V=U'.1 + U.V=U'+U.V=U'+V=L.H.S

5) Verify the following using Boolean Laws

X+Z = X + X'.Z + Y.Z(2013) 2 Ans: RHS X + X'.Z + Y.Z= X + Z + YZ(X + X'Y = X + Y)= X + Z.1 + Z.Y= X + Z (1 + Y)= X + Z.1= X + ZLHS

6) Verify the following algebraically 2 (A'+B').(A+B)=A'.B+A.B'(2011)

Ans. LHS

 $(A' + B') \cdot (A + B)$ = A'.A + A'.B + A.B' + B'.B= 0 + A'.B + A.B' + 0= A'.B + A.B'= RHS (Verified)

7) Verify the following algebraically: (OD 2010)2

X'.Y + X.Y' = (X'+Y').(X+Y)

**Ans.** R. H . S (X'+y').(x+y)= x'.(x+y)+y'.(x+y)= x.x'+X'.y+y'.x+y'.y= x'.y+y'.X= x'.y+x.y'So L.H.S=R.H.S

OR

L.H.S. X'.Y + X.Y'= (X'.Y+X)(X'.Y+Y')= (X'+X).(Y+X).(X'+Y').(Y+Y')

= 1.(X+Y).(X'+Y').1 = (X+Y).(X'+Y') = R.H.S.

8) Verify X.Y'Z+X.Y'Z'+X'.Y'Z = X.Y' + Y'.Zalgebraically. (2003)

9) Prove XY + YZ + Y'Z = XY + Z, algebraically. (2002)

10) Prove algebraically:

x'y'z'+x'y'z+x'yz'+x.y'z=x'+y'(2001)

11) Prove X'.Y+Y'.Z= X'.Y.Z+X'.Y'.Z'+ X.Y'.Z+X'.Y'.Z algebraically.

12) Prove x+x'y=x+y algebraically. (1999)

(2000)

13) Prove X+Y'Z=(X+Y'+Z')(X+Y'+Z)(X+Y+Z)

algebraically. (1998)

### **Model 1C: Correct the Boolean Laws/Statements** (2Marks)

Correct the following boolean statements:

1. 
$$X+1 = X$$
 2.  $(A')'=A'$ 

3. 
$$A+A'=0$$
 4.  $(A+B)' = A.B$  (2017 MP)

A) 1. 
$$X+1=1$$
 or  $X+0=X$  2.  $((A')')=A$ 

3. 
$$A + A' = 1$$
 or  $A \cdot A' = 0$  4.  $(A+B)' = A' \cdot B'$ 

### Model 2A: Write SOP Form (1 Mark)

(Consider Only 1's combinations from the Result Column. Here Variable Value is 1)

1.Derive a Canonical SOP expression for a Boolean function F(X,Y,Z) represented by the following truth table: 2019MP1

| X | Y | Z | F(X,Y,Z) |
|---|---|---|----------|
| 0 | 0 | 0 | 1        |
| 0 | 0 | 1 | 1        |
| 0 | 1 | 0 | 0        |
| 0 | 1 | 1 | 0        |
| 1 | 0 | 0 | 1        |
| 1 | 0 | 1 | 0        |
| 1 | 1 | 0 | 0        |
| 1 | 1 | 1 | 1        |

Ans: 
$$F(X,Y,Z) = \overline{X'Y'Z'+X'Y'Z+XY'Z'+XYZ}$$
  
OR

$$(Y,Z)=\Sigma(0.1.4.7)$$

 $F(X,Y,Z)=\Sigma(0,1,4,7)$ 

2) Write the SOP form of a Boolean Function F, Which is represented by the following truth table: (D2005)1

| Α | В | С | F |
|---|---|---|---|
| 0 | 0 | 0 | 1 |
| 0 | 0 | 1 | 0 |
| 0 | 1 | 0 | 0 |
| 0 | 1 | 1 | 1 |
| 1 | 0 | 0 | 0 |
| 1 | 0 | 1 | 0 |
| 1 | 1 | 0 | 1 |
| 1 | 1 | 1 | 1 |

A'.B'.C' + A'.B.C + A.B.C' + A.B.CAns)

3) Write the SOP form of a Boolean function G. which is represented in a truth table as follows: (MP208-09)1

| 0-)- |       |   |    |
|------|-------|---|----|
| Р    | Q     | R | G  |
| 0    | _ o _ | 0 | 0  |
| 0    | 0     | 1 | 0  |
| 0    | 1     | 0 | 1  |
| 0    | 1     | 1 | 0  |
| 1    | 0     | 0 | 1  |
| 1    | 0     | 1 | Ó  |
| 1    | 1     | 0 | 1  |
| 1    | 1     | 1 | ٦. |

**Ans**) G(P,Q,R) = P'.Q.R'+P.Q'.R'+P.Q.R'+P.Q.R

### 4) Try following:

| A | В | С | F(A,B,C) |
|---|---|---|----------|
| 0 | 0 | 1 | 1        |
| 0 | 1 | 0 | 0        |
| 0 | 1 | 1 | 1        |
| 1 | 0 | 0 | 0        |
| 1 | 0 | 1 | 1        |
| 1 | 1 | 0 | 1        |
| 1 | 1 | 1 | 0        |

| U | Ų | W | U. |
|---|---|---|----|
| 0 | 0 | 0 | 0  |
| 0 | 0 | 1 | 0  |
| 0 | 1 | 0 | 1  |
| 0 | 1 | 1 | 1  |
| 1 | 0 | 0 | 1  |
| 1 | 0 | 1 | 0  |
| 1 | 1 | 0 | 0  |
| 1 | 1 | 1 | 1  |

Model 2B: Write POS Form (1 Mark)

(Consider Only 0's combinations from the Result Column. Here Variable Value is 0)

1) Derive a canonical POS expression for a Boolean function FN, represented by the following truth table. (2018)

| Х | Υ | Z | FN(X,Y,Z) |
|---|---|---|-----------|
| 0 | 0 | 0 | 1         |
| 0 | 0 | 1 | 1         |
| 0 | 1 | 0 | 0         |
| 0 | 1 | 1 | 0         |
| 1 | 0 | 0 | 1         |
| 1 | 0 | 1 | 0         |
| 1 | 1 | 0 | 0         |
| 1 | 1 | 1 | 1         |

Ans: FN(X,Y,Z)=

$$(X+Y'+Z).(X+Y'+Z').(X'+Y+Z').(X'+Y'+Z)$$
OR

$$FN(X,Y,Z) = \Pi$$
 (2,3,5,6)

2. Write the POS form of a Boolean Function F. which is represented in a truth table as follows: (2017 MP)

| P | Q | R | F |
|---|---|---|---|
| 0 | 0 | 0 | 0 |
| 0 | 0 | 1 | 1 |
| 0 | 1 | 0 | 1 |
| 0 | 1 | 1 | 1 |
| 1 | 0 | 0 | 0 |
| 1 | 0 | 1 | 1 |
| 1 | 1 | 0 | 0 |
| 1 | 1 | 1 | 1 |

A) F(P,Q,R) = (P+Q+R).(P'+Q+R).(P'+Q'+R)

3) Write the POS form of a Boolean function H, which is represented in a truth table as follows: (D2009)

| A | В | C | H |
|---|---|---|---|
| 0 | 0 | 0 | 0 |
| 0 | 0 | 1 | 1 |
| 0 | 1 | 0 | 1 |
| 0 | 1 | 1 | 1 |
| 1 | 0 | 0 | 1 |
| 1 | 0 | 1 | 0 |
| 1 | 1 | 0 | 0 |
| 1 | 1 | 1 | 1 |

**Ans**) 
$$H(A,B,C) = (A+B+C).(A'+B+C').(A'+B'+C)$$
  
**OR**

$$H(A,B,C) = \Pi (0,5,6)$$

### 4) Try following:

| X | Y | Z | F |
|---|---|---|---|
| 0 | 0 | 0 | 1 |
| 0 | 0 | 1 | 1 |
| 0 | 1 | 0 | 0 |
| 0 | 1 | 1 | 1 |
| 1 | 0 | 0 | 0 |
| 1 | 0 | 1 | 1 |
| 1 | 1 | 0 | 0 |
| 1 | 1 | 1 | 0 |

| Χ | У | Z | F |
|---|---|---|---|
| 0 | 0 | 0 | 0 |
| 0 | 0 | 1 | L |
| 0 | 1 | 0 | 1 |
| 0 | 1 | 1 | 0 |
| 1 | 0 | 0 | 1 |
| 1 | 0 | 1 | 0 |
| 1 | 1 | 0 | 0 |
| 1 | 1 | 1 | 1 |

Model 3A: Write the Equivalent Boolean **Expression** (2 Marks)

1.Write the Boolean Expression for the result of the Logic Circuit as shown below: (2016)

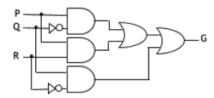

P.Q' + P.R + Q.R'

2) Write the equivalent expression for the following Logic Circuit: (OD2005) 2

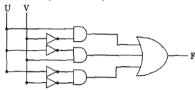

Ans) U.V'+U'.V+U'.V

3) Write the equivalent Boolean expression for the following Logic Circuit: (D2005) 2

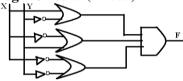

Ans) (X+Y')(X'+Y)(X'+Y')

4)Write the equivalent Boolean Expression for the following Logic Circuit (MP108-09) 2

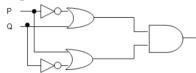

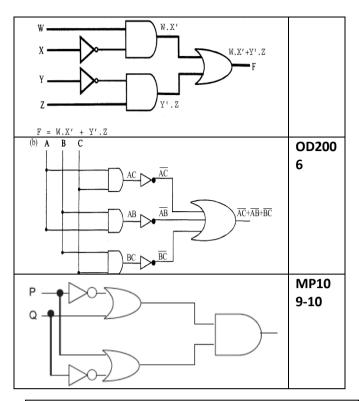

**Model 3B: Draw the Logic Circuit (2 Marks)** 

1.Draw the Logic Circuit of the following Boolean Expression:

((U + V').(U + W)).(V + W') 2019MP2

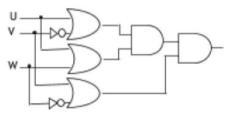

2) Draw the Logic Circuit of the following Boolean Expression: (U'+V).(V'+W') (2018)2

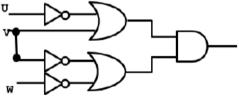

3.Draw the equivalent logic circuit for the following Boolean expression: (A.B)+C (2017MP)

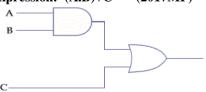

4. Draw the Logic Circuit for the following Boolean Expression : (X'+Y).Z+W' (2015)

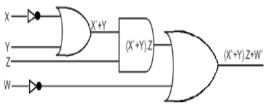

5) Draw a logical circuit diagram for the following Boolean Expression: (OD2008) 1

A.(B+C')

6) Draw a Logical Circuit Diagram for the following Boolean Expression. (D2008) 1
X'.(Y'+Z)

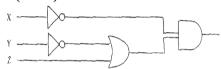

7) Draw a logical circuit diagram for the following Boolean expression: A'.(B+C) 1

Model 3B: Draw the Logic Circuit Using NAND or NOR gates (2 Marks)

1. Draw the Logic Circuit of the following Boolean Expression using only NOR Gates:

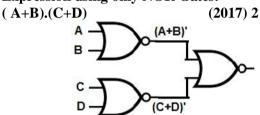

- 2) Represent the Boolean expression X'Y+Y'Z with the help of **NAND** gates only. (2000)
- 3) Represent the Boolean expression (X+Y)(Y+Z)(X+Z) with help of **NOR** gates only. (2002) 1
- 4) Represent the Boolean expression (x+y)(y+z)(z+x) with the help of **NOR** gates only. (1999)
- **5**) Represent the Boolean expression X+Y.Z' with the help of **NOR** gates only. (1998)

REPRESENT X'Y' + X'Z + Y'Z' using NAND gates only

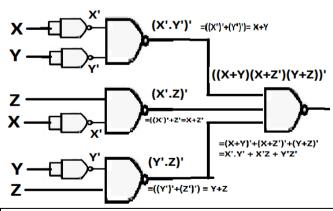

Model 4A: Reduce the Boolean Expression using K-Map  $\Sigma$  (3 Marks)

1.Reduce the following Boolean Expression to its simplest form using K-Map: 2019SP3  $F(X,Y,Z,W) = \Sigma (0,1,2,3,4,5,8,10,11,14)$ 

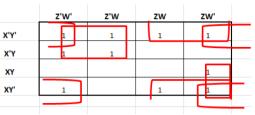

Answer: X'Z'+Y'W'+Y'Z+XZW'

2) Reduce the following Boolean Expression to its simplest form using K-Map:2018 (3)  $G(U,V,W,Z) = \sum (3.5.6.7.11.12.13.15)$ 

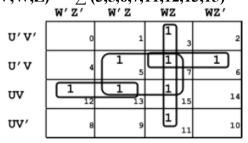

F(U,V,W,Z)=VZ+WZ+UVW'+U'VW3. Reduce the following Boolean expression to its simplest form using K-Map: (2017)  $E(U,V,Z,W)=\Sigma$  (2,3,6,8,9,10,11,12,13)

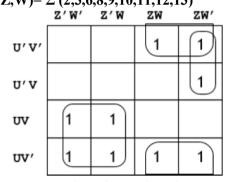

E(U,V,Z,W) = UZ' + V'Z + U'ZW'

| E(U,V,Z,VV) = UZ + VZ + UZVV                          |             |
|-------------------------------------------------------|-------------|
| K-MAP (SOP)                                           | Year        |
| $F(A,B,C,D) = \Sigma (0,1,3,5,6,7,9,11,13,14,15)$     | 2017        |
| $F(P,Q,R,S) = \sum (0,4,5,8,9,10,11,12,13,15)$        | 2016        |
| $F(X,Y,Z,W) = \Sigma(0,1,4,5,6,7,8,9,11,15)$          | 2015        |
| $F(A,B,C,D) = \Sigma(1,3,4,5,6,7,12,13)$              | 2014        |
| $F(U,V,W,Z) = \Sigma (0,1,2,3,6,7,8,9,10,13,15)$      | 2013        |
| F(A, B, C, D) = Σ (2, 3, 4, 5, 6, 7, 8, 10, 11)       | 2012, D2010 |
| $F(A, B,C, D) = \sum (0,1, 2, 4, 5, 6, 7, 8, 10)$     | 2011        |
| $F(U, V, W, Z) = \Sigma$ (3, 5, 7, 10, 11, 13, 15)    | D2010       |
| $F(A,B,C,D) = \Sigma (3,4,5,6,7,13,15)$               | OD2010      |
| $F(P,Q,R,S) = \sum (1,2,3,5,6,7,9,11,12,13,15)$       | D2009       |
| $H(U,V,W,Z) = \sum (0,1,4,5,6,7,11,12,13,14,15)$      | OD2009      |
| $F(A,B,C,D) = \sum (0,1,2,4,5,8,9,10,11)$             | OD2008      |
| $F(A,B,C,D) = \sum (0,2,3,4,6,7,8,10,12)$             | D2008       |
| $F(U, V, W, Z) = \sum (0,1,2,3,4,10,11)$              | D2007       |
| $F(P, Q, R, S_1) = \sum (0,3,5,6,7,11,12,15)$         | D2006       |
| $F(A, B, C, D_1) = \sum (0,1,2,3,4,5,10,11,15)$       | OD2005      |
| $F(a,b,c,d) = \sum (0,1,2,4,5,7,8,9,10,11,14)$        | 2004        |
| F(U,V,W,Z,)=∑(0,2,3,4,7,9,10,13,14,15)                | 2003        |
| $F(w,x,y,z)=\sum (2,3,6,10,11,14)$                    | 2002        |
| $F(x,y,z,w)=\sum (1,3,4,5,7,9,11,12,13,15)$           | 2000        |
| $F(w,x,y,z) = \sum (0,4,8,12)$                        | 1999        |
| $F(U, V, W,Z) = \sum (0,1,3,5,7,9,10,11,12,13,14,15)$ | 1998        |
| $F(A,B,C,D) = \Sigma (0,1,2,4,5,6,8,10)$              | MP108-09    |
| $F(A,B,C,D)=\Sigma(0,1,2,4,5,6,8,10)$                 | MP109-10    |

### Model 4B: Reduce the Boolean Expression using K-Map Π (3 Marks)

1) Reduce the following Boolean expression using K – Map: (OD2006) 3

$$F(P, Q, R, S_1) = \prod_{i=1}^{n} (0.3, 5, 6, 7, 11, 12, 15)$$

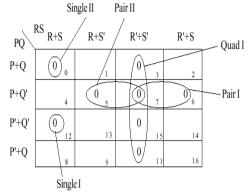

F(P,Q,R,S) = (P+Q+R+S).(P'+Q'+R+S).(P+Q'+R').(P+Q'+S').(R'+S')

2) Reduce the following Boolean expression using K – Map: (D2005) 3

 $F(A, B, C, D_1) = \Pi (0,1,2,3,4,5,10,11,15)$ Ans)  $F(A, B, C, D_1) = \Pi (0,1,2,3,4,5,10,11,15)$ 

| K-MAP (POS)                                        | Year     |
|----------------------------------------------------|----------|
| F(A, B, C, D,) = Π (5, 6, 7, 8, 9, 12, 13, 14, 15) | OD2007   |
| $F(a,b,c,d) = \Pi(0,1,3,4,5,7,8,9,11,12,13,15)$    | 2001     |
| F(U,V,W,Z)= Π (0,1,2,4,5,6,8,10)                   | MP208-09 |
| $F(A,B,C,D)=\Pi(1,3,4,5,7,9,11,12,13,14)$          |          |
| $F(U,V,W,Z) = \Pi (0,1,2,4,5,6,8,10)$              | MP209-10 |

## Model 5A: Convert the expression into SOP (1Mark)

1) Convert the following Boolean expression into its equivalent Canonical Sum of Product Form (SOP): (D2008)

Ans) 
$$F(X,Y,Z) = \Pi (4,5,6,7)$$
  
=  $\sum (0,1,2,3)$   
=  $X'Y'Z' + X'Y'Z + X'YZ' + X'YZ$ 

| Write equivalent Canonical SOP for | Year  |
|------------------------------------|-------|
| following                          |       |
| $F(X, Y,Z) = \Pi (1,3,6,7)$        | D2007 |
| (U'+V'+W').(U+V'+W').(U+V+W).      |       |

### Model 5B: Convert the expression into POS (1Mark)

1) Convert the following Boolean expression into its equivalent Canonical Product of sum form (POS): A.B'C + A'.B.C + A'.B.C'. (OD200) 2

Ans) 
$$A.B'C + A'.B.C + A'.B.C'$$

- = m5 + m3 + m2
- $= \sum (2,3,5)$
- $=\Pi(0,1,4,6,7)$
- = (A+B+C)((A+B+C')(A'+B+C)(A'+B'+C)(A''+B'+C')
- 2) Write the equivalent canonical product of sum expression for the following sum of product expression: (OD2007) 2

$$F(X, Y,Z) = \sum (0, 2,4,5)$$

**Ans**) $F(X, Y, Z) = \Pi(1, 3, 6, 7)$ 

OR

F=(X+Y+Z')(X+Y'+Z')(X'+Y'+Z)(X'+Y'+Z')

### Model 6A: Express the following in SOP (1 Mark)

1) Express P +Q'R in canonical SOP form. (D2006)1

$$(P + Q'R) = P.1.1 + 1.Q'.R$$

- = P (Q+Q')(R+R') + (P+P')Q'R
- = (PQ + PQ') (R + R') + PQ'R + P'Q'R
- = PQR + PQ'R + PQR' + PQ'R' + PQ'R + P'Q'R
- = PQR + PQ'R + PQR' + PQ'R' + P'Q'R

### **Model 6B: Express the following in POS (1 Mark)**

1) Express P +Q'R in POS form. (OD 2006)1

 $\mathbf{P} + \mathbf{Q'R} = (P+Q').(P+R)$ 

= (P+Q'+0).(P+0+R)

= (P+O'+RR').(P+OO'+R)

= (P+Q'+R) (P+Q'+R') (P+Q+R) (P+Q'+R)

= (P+Q'+R).(P+Q'+R').(P+Q+R)

### **Model 7: Mislleneous Models**

### Write the dual of the followins Boolean Expression

|               | 1    |
|---------------|------|
| (B'+C).A      | 2003 |
| (x+y).(x'+y') | 1999 |
| (U+W)(V'U+W)  | 1998 |

2) Seven inverters are cascaded one after another. What is the output if the input is 1? (2001)

3) Given the following circuit:

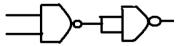

What if the output if (i) both inputs are FALSE(0)

- (ii) one is FALSE and the other is TRUE.
- 4) State and verify Duality Principle. (2001)

## 14.COMMUNICATION AND NETWORK CONCEPTS

**Theory Question: Fundamental Concepts** 

### 1) Mention one advantage of networking(2001). 1 Ans: Advantages/Need for networking or Network Goals:

- (i) Resource Sharing: Hardware Resources like printers, Softwares can be shared between all computers in the network.
- (ii) Reliability: A file can have copies in two or more computers.
- (iii) Cost Factor
- (iv) Communication Medium: Using a network, it is possible for managers, working far apart, to prepare financial report of the company, etc
- 2) What was the role of ARPANET in the Computer Network? (D2010)1m

#### OR

### What is the significance of ARPANET in the network? (MP108-10) 1

Ans) The first evolution of network was jointly designed by The Advanced Research Projects Agency (ARPA) and Department of Defence (DoD) of united states in 1969 and was called ARPANET. It was an experimental project, which connected a few computers of some of the reputed universities of USA and DoD. ARPANET allowed access and use of computer resource sharing projects. This ARPANET was handed over to Defence Communication Agency (DCA) for further development.

### 3) What is NFS? (2001)

1

### 4) Differentiate between Internet and Intranet (D2006)

**Ans)Internet** is a network of computer networks which operates world-wide using a common set of communications protocols.

**Intranet** is an inter-connected network within one organization that uses Web technologies for the sharing of information internally.

### 5) What do you understand by a backbone network? (1998)1

Ans: A backbone is central interconnecting structure that connects one or more networks just like the trunk of a tree or the spine of a human being.

### LAN, MAN, WAN, PAN

1.Assume that 50 employees are working in an organization. Each employee has been allotted a separate workstation to work. In this way, all computers are connected through the server and all these workstations are distributed over two floors. In each floor, all the computers are connected to a switch. Identify the type of network?

2019MP1

**Ans:** LAN(Local Area Network)

2) Daniel has to share the data among various computers of his two offices branches situated in the same city. Name the network (out of LAN, WAN, PAN and MAN) which is being formed in this process. (2017MP)1

Ans: MAN

3.Differentiate between PAN and LAN types of networks. (2016) 1

| IICU II OI IIDI     | (=010) 1                    |
|---------------------|-----------------------------|
| PAN (Personal Area  | LAN (Local Area Network)    |
| Network)            |                             |
| A personal area     | LAN interconnects a high    |
| network PAN is a    | number of access or node    |
| computer network    | points or stations within a |
| organized around an | confined physical area      |
| individual person.  | upto a kilometer            |

4. Which type of network (out of LAN, PAN and MAN) is formed, when you connect two mobiles using Bluetooth to transfer a Video. 2013

**Ans:** PAN (Personal Area Network)

### 5 In networking, what-is WAN? How is it different from LAN? (2011)

Ans A WAN (wide area network), is not restricted to a geographical location, although it might be confined within the bounds of a state or country. A WAN connects several LANs, and may be limited to an enterprise (a corporation or an organization) or accessible to the public. The technology is high speed and relatively expensive. The Internet is an example of a worldwide public WAN.

A LAN (local area network) is a group of computers and network devices connected together, usually within the same building or campus.

6) What is the difference between LAN and WAN? (OD2009)

### Ans LAN (Local Area Network):

Interconnects a high number of access or node points or stations within a confined physical area. An example is the territory covered in a single office building that houses various departments/offices. All these areas are interconnected using a LAN.

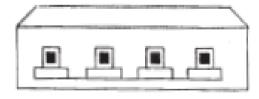

### WAN (Wide Area Network)

It is used to connect systems with no limitation of geographical area. It is used to serve many locations distributed over a large geographical area. A system of overnight teller machines used by a banking organisation covering the North of India is an example of a WAN. Internet is also an example of the same.

- 7) What is the difference between MAN and WAN? (2003)(1999) 1m
- 8) What is the difference between LAN and WAN? (2000) 1m

| LAN                     | WAN                   |
|-------------------------|-----------------------|
| Diameter of not more    | Span entire countries |
| than a few kilometers.  |                       |
| A total data rate of    | Data rate less than 1 |
| atleast several Mbps    | Mbps(Megabits per     |
|                         | Second)               |
| Complete ownership by a | Owned by multiple     |
| single organization     | organization          |
| Very low error rates    | Comparatively higher  |
|                         | error rates           |

### 9) What is the difference between LAN and MAN? (1998) 1

### **SWITCHING TECHNIQUES**

1) Name two switching techniques used to transfer data between two terminals(computers). (D2009)1

**Ans** Circuit Switching , Message Switching and Packet Switching

2) What is the difference between Message Switching technique and Packet Switching technique? (2015) (D2005)(2002) 1m

| Alls:                             |                                  |
|-----------------------------------|----------------------------------|
| Message Switching                 | Packet Switching                 |
| The source computer               | The source computer              |
| sends data (message) to           | sends data (message) in          |
| the switching office,             | a fixed size of <b>Packet</b> to |
| which stores data in a            | the switching office,            |
| <b>buffer</b> . It then looks for | which stores data in             |
| a free link to another            | main memory. It then             |
| switching office and              | looks for a free link to         |
| sends data to that                | another switching office         |
| office. This process              | and sends data to that           |
| continues until data is           | office. This process             |
| delivered to the                  | continues until data is          |
| destination computer              | delivered to the                 |
|                                   | destination computer             |
| Message Switching                 | Packet Switching                 |
| follows store and                 | follows store and                |
| forward principle for             | forward principle for            |
| complete message.                 | fixed packets                    |
| No limit on block size.           | Fixes an upper limit for         |
|                                   | packet size                      |

- 3) Define Packet switching? (2004) 1m
- 4) Compare any two Switching techniques. MP109-10)1

### **GUIDED & UNGUIDED MEDIA**

1. Your friend wishes to install a wireless network in his office. Explain him the difference between guided and unguided media. (2019MP)1

**Answer:** Guided media uses cables to connect computers, whereas unguided media uses waves.

2.Differentiate between communication using Optical Fiber and Ethernet Cable in context of wired medium of communication technologies. (2017)2

Ans)

| Optical Fibre   | <b>Ethernet Cable</b>         |
|-----------------|-------------------------------|
| Very Fast       | Slower as compared to Optical |
|                 | Fiber                         |
| Expensive       | Less Expensive as compared to |
|                 | Optical Fiber                 |
| Immune to       | Prone to electromagnetic      |
| electromagnetic | interference                  |
| interference    |                               |

3. Out of the following, which is the fastest (i) wired and (ii) wireless medium of communication? (2015)1 Infrared, Coaxial Cable, Ethernet Cable, Microwave, Optical Fiber

**Ans** (i) Wired - Optical Fiber

(ii) Wireless - Infrared OR Microwave

4. Write two advantages of using an optical fibre cable over an Ethernet cable to connect two service stations, which are 200m away from each other. (2014) 1

Ans: Two advantages of using an optical fibre cable over an Ethernet cable:

Provides high speed

Electrical and magnetic interference does not affect the transmission.

### 5. How is Coaxial cable different from Optical Fibre? (D2008) (OD2005)

**Ans) Coaxial Cable:** Comparatively Slow, Economic, convenient to lay down, used in Bus topology of networks

**Optical Fibre:** Very fast, expensive, reliable, no interference

- 6) Write one difference between Coaxial and optical cable? (2004) 1
- 7) Write an advantage and a disadvantage of using optical fibre cables? (2003) 1
- 8) Name two transmission media for networking. (OD2006) 1m

Ans) Optical Fiber, Ethernet Cable or twisted pair cable or UTP or STP, Co-axial Cable, Infrared, Radio Link OR Radiowave, Microwave link OR Microwave, Satellite Link

9) Name two communication channels used in networking and explain any one. (2001) 2

### **TOPOLOGIES:**

1) Differentiate between Bus Topology and Star Topology of Networks. What are the advantages and disadvantages of Star Topology over Bus Topology? (2018)(D2009)(D2006)

### Ans:

**Bus Topology:** It is characterised by common transmission medium shared by all the connected hosts, managed by dedicated nodes. It offers simultaneous flow of data and control.

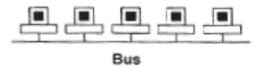

Star Topology: It is characterised by central switching node (communication controller) and unique path (point to point link) for each host. It is easy to add and remove additional hosts by upgrading the centralised node.

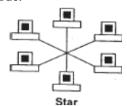

### Advantages of Star Topology over Bus Topology: •

Faster communication as compared to Bus topology

- Independent line of connection allows freedom of removing or adding nodes from the network
- \*Fault detection is easy.

\*Fault isolation is easy.

### Disadvantages of Star Topology over Bus

**Topology:** • Expensive as compared to Bus topology

- Long cable length
- 2) Write two advantages and two disadvantages for STAR topology? (2004)1
- 3) Write one advantage and one disadvantage of the following topologies in network: (2003)2

i)STAR Topology ii)BUS Topology

- 4) Mention one difference between Linear and Star topologies in networking. (2001)1
- 5) Write the two advantages and two disadvantages of BUS Topology in network? (2000)2
- 6) Write two advantages and disadvantages of the following topologies in a Network. (2002)1
  - i) BUS

ii)RING

- 7) Give two advantages and disadvantages of following network topologies: (1999)2
  - i)BUS ii) Tree

#### 8) Identify the type of topology on the basis of the following: (2017MP)

- a. Since every node is directly connected to the server, a large amount of cable is needed which increases the installation cost of the network.
- b. It has a single common data path connecting all the nodes.

**Ans:** a. Star Topology

b. Bus Topology

9. Illustrate the layout for connecting 5 computers in a Bus and a Star topology of Networks.

(2015)

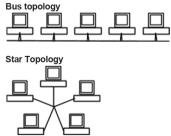

OR any valid illustration of Bus and Star Topology.

10) Write one advantage of Bus Topology of network. Also, illustrate how 4 computers can be connected with each other using star topology of network. (2012)2

**Ans** Cable length required for this topology is the least compared to other networks.

Illustration of 4 computers connected with each other using star topology of network.

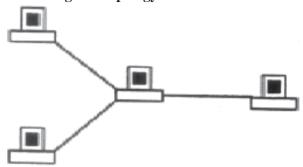

### **Theory Question: Communication Devices**

- 1)What is the purpose of using a repeater in the context of networking? (2003)1
- 2) What are repeaters?

(1998)1

A) A repeater is a network device that amplifies and restores signals for long distance transmission.

It is used in long network lines, which exceed the maximum rated distance for a single run.

Repeaters are of two types:

- (i) Amplifier: amplifies all incoming signals over the network. (it amplifies both the signal and any concurrent noise)
- (ii) Repeater: collected inbound packet and then retransmits the packet as if it were starting form the source station.
- 3) What is a Hub?

**Ans**) A Hub is used for a central connection between two or more computers on a network.

#### OR

A Hub is a network device used to connect two or more computers. OR

A Hub is an unintelligent network device to connect computers.

### Hubs are of two types:

- (i) Active hubs: electrically amplify the signal as it moves from one connected device to another.
- (ii) Passive hubs: allow the signal to pass from one computer to another without any change.
- 3) What is a Modem?

(OD2008)1

- Ans) Modem is a Modulation Demodulation device that converts analog signal to digital signal and vice
- 4) What is the purpose of using a MODEM?(2000)1
- 5) What is a Modem?

(2002)1

6) What is a bridge?

(1999)1

**A)** A bridge is a device that lets you link two networks together. Bridges are smart enough to know which computers are on which side of the bridge, so they only allow those messages that need to get to the other side to cross the bridge. This improves performance on both sides of the bridge.

As a packet arrives at the bridge, the bridge examines the physical destination address of the packet. The bridge then decides whether or not to let the packet cross.

#### OR

A bridge is a network device that establishes an intelligent connection between two local networks with the same standard but with different types of cables.

### 7) What are Routers? (2000)

A) A router is a network device that is used to separate different segements in a network to improve performance and reliability. A router works like a bridge but can handle different protocols.

Compared to hubs and switches, routers are smarter still. Routers use a more complete packet address to determine which router or workstation should receive each packet next. Based on a network road map called arouting table routers can help ensure that packets are travelling the most efficient paths to their destination. If a link between routers fails, the sending router can determine an alternate route to keep traffic moving.

#### DATA TRANSFER UNITS

### 1) Define the term Bandwidth. Give any one unit of Bandwidth. (MP208-10)(MP209-10)1

**Ans**) The amount of data that can be transmitted in a fixed amount of time is known as bandwidth.

For digital devices, the bandwidth is usually expressed in bits per second(bps) or bytes per second. For analog devices, the bandwidth is expressed in cycles per second, or Hertz (Hz)

#### OR

Bandwidth is referred to the volume of information per unit of time that a transmission medium (like an Internet connection) can handle.

### 2 ) Which of the following is not an unit for data transfer rate? (D2010) 1

(i) bps (ii) abps (iii) gbps (iv) kbps **Ans.** (ii) abps

## 2) Which of the following is not a unit for data transfer rate? (OD2010)1

(i) mbps (ii) kbps (iii) sbps (iv) gbps

Ans. (iii) sbps

3) Which of the following unit measures the speed with which data can be transmitted from one node to another node of a network? Also, give the expansion of the suggested unit. (D2007)1

i) Mbps ii) KMps iii) MGps **Ans**) Mbps (Mega Bits Per Second)

### **Theory Question: Protocols**

1. Which protocol helps us to transfer files to and from a remote computer? (2016)1

### Ans FTP OR Telnet OR TCP

2) What is protocol? Which protocol is used to search information from internet using an internet browser? (D2009) 1

**Ans** A protocol is the set of rules for governing communication between two communication devices. It also infers documentation, negotiations and establishment of rules. Protocol used to search

information from internet using an internet browser is :TCP/IP OR HTTP

# 3) What is protocol? Which protocol is used to copy a file from/to a remotely located server? (OD2009)1

**Ans** A protocol is the set of rules for governing communication between two communication devices. It also infers documentation, negotiations and establishment of rules. Protocol used to copy a file from/to a remotely located server is FTP (File Transfer Protocol)

### 4. What is the difference between HTTP and FTP. (2013) 1

Ans:

| HTTP                                                                                                    | FTP                                                     |
|----------------------------------------------------------------------------------------------------|---------------------------------------------------------|
| 1. HTTP, is a protocol used to transfer files from a web server onto a browser in order to view a Web page that is on the Internet. | upload files from a work-<br>station to a FTP server or |
| 2. It is used to define the for-<br>mat and Transfer the web<br>page.                                                               |                                                         |

5) What is the purpose of using FTP? (1999) 1

#### **SECURITY**

1.Arun opened his e-mail and found that his inbox was full of hundreds of unwanted mails. It took him around two hours to delete these unwanted mails and find the relevant ones in his inbox. What may be the cause of his receiving so many unsolicited mails? What can Arun do to prevent this happening in future? 2019MP2

Ans: Arun's email has been attacked with spam. These may be promotional mails from different advertisement groups. Arun must have checked some promotional offers while surfing the Internet. He should create filters in his email to stop receiving these unwanted mails.

- 2. Janish Khanna used a pen drive to copy files from his friend's laptop to his office computer. Soon his office computer started abnormal functioning. Sometimes it would restart by itself and sometimes it would stop different applications running on it. Which of the following options out of (i) to (iv), would have caused the malfunctioning of the computer? Justify the reason for your chosen option:
- (i) Computer Virus (ii) Spam Mail (iii) Computer Bacteria (iv) Trojan Horse (2017) **Ans**) (i) Computer Virus **OR** (iv) Trojan Horse **Justification:**
- Pen drive containing Computer Virus / Trojan Horse was used before the abnormal functioning started, which might have corrupted the system files.

- Computer Virus/ Trojan Horse affects the system files and start abnormal functioning in the computer
- 3. Ms. Raveena Sen is an IT expert and a freelancer. She recently used her skills to access the Admin password for the network server of Super Dooper Technology Ltd. and provided confidential data of the organization to its CEO, informing him about the vulnerability of their network security. Out of the following options (i)to (iv), which one most appropriately defines Ms.Sen?

Justify the reason for your chosen option:

- (i) Hacker (iii) Operator
- (ii) Cracker
- (iv) Network Admin

(2017)2

**Ans) (i) Hacker:** A Hacker is a person who breaks into the network of an organization without any malicious intent.

#### 4) Who is a hacker?

(2017MP)1

Ans: A computer enthusiast, who uses his computer programming skills to intentionally access a computer without authorization is known as

hacker. A hacker accesses the computer without the intention of destroying data or maliciously harming the computer.

### 5) How is a Hacker different from a Cracker? (OD2008)1

Ans)Hackers are the ones who get into someone's code or computer without any malicious intentions, where as Crackers are the one's who get into someone's code or computer with malicious intentions.

### 6) Difference between Hackers and Crackers?

(OD2006)1

**Ans)Hackers:** Computer enthusiasts who enjoy learning about computer systems and get into other system/network for gaining more knowledge or may find flaws in the system for rectification purposes.

Crackers: Malicious programmers who break into secure systems for stealing and corrupting/spoiling

#### 7) What is the basic difference between Computer Worm and Trojan Horse? (2016)1

| World and Trojan Hors  | (2010)1                  |
|------------------------|--------------------------|
| Trojan Horse           | Computer Worm            |
| It is a 'Malware'      | It is a self replicating |
| computer program       | computer program         |
| presented as useful or | which uses a network to  |
| harmless in order to   | send copies of itself to |
| induce the user to     | other computers on the   |
| install and run them.  | network and it may do    |
|                        | so without any user      |
|                        | intervention.            |

#### 8) What is Trojan Horse?

(2015)1

Ans A Trojan Horse is a code hidden in a program, that looks safe but has hidden side effects typically causing loss or theft of data, and possible system

#### 10) What is the difference between Trojan Horse and Virus in terms of computers? (D2010)1

Ans. TROJAN HORSE: "Malware" computer programs presented as useful or harmless in order to induce the user to install and run them.

**VIRUS:** Virus is a malicious program that damages data and files and causes harm to computer system.

### 11) What is the difference between Virus and Worms in the computers?

**Ans. Virus:** Virus is a malicious program that damages data and files and causes harm to computer system.

Worms: Worms disrupt services and create system management problems. In some cases worms can install viruses that cause damage to system.

#### 12) How Trojan Horses are different from Worms? (MP209-10)1 Mention any one difference.

Ans)A Trojan horse is a term used to describe malware that appears, to the user, to per form a desirable function but, in fact, facilitates unauthorized access to the user's computer system.

A computer worm is a self-replicating computer program. It uses a network to send copies of itself to other nodes (computers on the network) and it may do so without any user intervention.

13) What term we use for a software/hardware device, which is used to block, unauthorized access while permitting authorized communications. This term is also used for a device or set of devices configured to permit, deny, encrypt, decrypt, or proxy all (in and out) computer traffic between different security domains based upon a set of rules and other criteria. (D2010)1

Ans. Firewall

Firewall: Any of a number of security schemes (hardware/software) that

prevent unauthorized users from gaining access to a computer network or that monitor transfers of information to and from the network.

#### 14) Define the term firewall. (MP208-10)1

Ans) Firewall is a feature used for Network Security. In a Network there is always danger of information leaking out or leaking in. Firewall is a feature which forces all information entering or leaving the network to pass through a check to make sure that there is no unauthorized usage of the network.

### 15) How firewall protect our Network?

Ans)A firewall is a part of a computer system or network that is designed to block unauthorized access while permitting authorized communications. It is a device or set of

devices configured to permit, deny, encrypt, decrypt, or proxy all (in and out) computer traffic between different security domains based upon a set of rules and other criteria.

### 16) What do you mean by IP Address? How is it useful in Computer Security?

**Ans**) An Internet Protocol (IP) address is a numerical identification and logical address that is assigned to devices connected in a computer network.An IP Address is used to uniquely identify devices on the Internet and so one can quickly know the location of the system in the network.

### 17) What do you mean by Spam Mails? How can you protect your mailbox from Spams? (2000)

**Ans**) Spam mails, also known as junk e-mail, is a subset of spam that involves nearly identical messages sent to numerous recipients by e-mail.

We can protect our mailbox from spams by creating appropriate filters.

### 18)Give two major reasons to have network security. (MP108-10)1

**Ans**)Two major reasons to have Network Security are (i) **Secrecy**: Keeping information out of the reach of unauthorized users.

(ii) **Authentication**: Determining the authorized user before sharing sensitive information with or entering into a business deal.

#### **INTERNET: OTHERS**

### 1. What is the difference between E-Mail and Chat? (2014)1

**Ans:** In Email, it is not necessary that receiver should be present online when the receiver is sending the Email, whereas in Chat, it is must that the communicators should be online at the time of communication.

- 2) Name any two common Web browsers. (OD2010)1 Ans. Internet explorer, Firefox, Netscape Navigator, Google Chrome, Opera, Safari
- 3)What is the purpose of using a Web Browser? Name any one commonly used Web Browser. (MP108-10)1

**Ans)** The **Web Browser** fetches the page requested, interprets the text and formatting commands that it contains, and displays the page properly formatted on the screen.

#### **Example of a Web Browser:**

Mozilla Firefox OR Internet Explorer OR Netscape Navigator OR Safari OR OPERA

### 4) Give one suitable example of each URL and Domain Name (2012)1

Ans URL Example: http://www.w3schools.

com/htmlldefault.asp

OR

www.youtube.com

Domain Name Example: w3schools.com

OK

Any other correct URL and Domain Name Examples Note: Domain names in both the examples may/may not be same

### 5) What is the importance of URL in networking? (MP208-10) (MP209-10)1

**Ans) URL** stands for Uniform Resource Locator. Each page that is created for Web browsing is assigned a URL that effectively serves as the page's worldwide name or address. . A URL is also referred to as a Web address.

URL's have three parts: the protocol, the DNS name of the machine on which the page is located and a local name uniquely indicating the specific page(generally the filename).

### 6) Write two advantages of 3G over 2G Mobile Telecommunication Technologies in terms of speed and services? (2016)1

Ans Speed -

- Faster web browsing
- Faster file transfer

#### Service -

- Better video clarity
- Better security

#### **7. What is WEB2.0?**

(2011)1

Ans The term Web 2.0 is associated with web applications that facilitate participatory information sharing, interoperability, user-centered design, and collaboration on the World Wide Web. Web 2.0 is also used for social networking. Example: Social Networking Sites, Blogs, Facebook, Video Sharing Sites, Video Conferencing Applications etc.

- 8. Write two characteristics of Web 2.0. (2016) 1 Ans Makes web more interactive through online social medias
- Supports easy online information exchange
- Interoperability on the internet
- Video sharing possible in the websites
- 9. Write two characteristics of Wi-Fi. 2014 (1) Ans: The characteristics of Wi-Fi are as follows:
- 1. It allows the devices to connect with the netwok without any wire.
- 2. Group of devices can be connected with single internet connection.

## 10. Write any two important characteristics of Cloud Computing. 2014

**Ans:Two characteristics of Cloud Computing are:** 

- (i) It is controlled by entity and restricted to their authorized user.
- (ii) It is delivered through internet 24 X 7.
- 11. Describe the following in brief:2m (1998) i)MOSAIC ii)Usenet

#### п/езепет

## (1) Out of the following, which all comes under cyber crime? (2015)1

**Theory Question: Cyber Crimes** 

- (i) Stealing away a brand new hard disk from a showroom.
- (ii) Getting in someone's social networking account without his consent and posting on his behalf.
- (iii) Secretly copying data from server of a organization and selling it to the other organization.
- (iv) Looking at online activities of a friends blog. **Ans** (ii) & (iii)
- 2) Which out of the following comes under Cyber Crime? (2012)1
- (i) Operating someone's Internet banking account, without his knowledge.
- (ii) Stealing a keyboard from someone's computer.

(iii) Working on someone's computer with his/her permission.

**Ans** (i) Operating someone's Internet banking account, without his knowledge.

### 3) What is the significance of Cyber law? (OD2007) (D2007)1

**Ans**) Cyber law encompasses a wide variety of political and legal issues related to the Internet and other communications technology, including intellectual property, privacy, freedom of expression, and jurisdiction.

#### OR

Cyber law helps prevent Cyber Crime, Hacking, Data theft, Software Piracy and protects rights of Cyber Users.

#### OR

Restricting unauthorized access to user accounts. Promoting, coordinating and controlling e-business.

- 4) Write two application of Cyber Law. (D2005)1 Ans)Cyber law encompasses a wide variety of political and legal issues related to the Internet and other communications technology, including intellectual property, privacy, freedom of expression, and jurisdiction.
- 5) If someone has hacked your Website, to whom you lodge the Complain? (MP1 09-10)1

**Ans**) The complaint has to be lodged with the Police under IT Act.

### Theory Question: XML & HTML

### 1. Differentiate between XML and HTML. (2011) (OD2005) 1

| HTML                                                                                                    | XML                                                                                                    |
|----------------------------------------------------------------------------------------------------|----------------------------------------------------------------------------------------------------|
| Full form is Hyper Text<br>Mark Up Language                                                                                                    | Full form of XML is extensible mark up language                                                                         |
| It contains predefined tags                                                                                                    | It contains user defined tags                                                                                           |
| predominant markup language for the creation of web pages.                                                                                                    | Initially visualized as a language for defining new document formats for the World Wide Web                             |
| It provides a means to describe the structure of text-based information in a document by denoting certain text as headings, paragraphs, lists, and to supplement that text with interactive forms, embedded images, and other objects using predefined Tags. | XML is textbased formats that provide mechanisms for describing document structures with the help of user defined Tags. |

### 2) When do you prefer XML over HTML and why? (MP209-10)1

**Ans**) The first benefit of XML is that because you are writing your own markup language, you are not

restricted to a limited set of tags defined by proprietary vendors.

Rather than waiting for standards bodies to adopt tag set enhancements (a process which can take quite some time), or for browser companies to adopt each other's standards (yeah right!), with XML, you can create your own set of tags at your own pace.

### **Theory Question: Scripts & Cookies**

- 1) Classify each of the following Web Scripting as Client Side Scripting and Server Side Scripting: (2018)
- (i) Java Scripting (ii) ASP
- (iii) VB Scripting (iv) JSP

Ans: (i) Client Side Scripting / Server Side Scripting

- (ii) Server Side Scripting
- (iii) Client Side Scripting
- (iv) Server Side Scripting
- 2)Categories the following under Client side and Server Side script category? (2016)(2011)
- (i) Java Script (ii) ASP
- (iii) VB Sript (iv) JSP

| Client Side Scripts | Server Side Scripts |
|---------------------|---------------------|
| VB Script           | ASP                 |
| Java Script         | JSP                 |

3) Name one server side scripting language and one client side scripting language. (2012)1

#### Ans

| Ex. Of Client Side | Ex. Of Server side |
|--------------------|--------------------|
| Scripts            | Scripts            |
| VB Script          | ASP                |
| Java Script        | JSP                |
| Peril Tcl          | PHP                |
| TK                 | CGI                |
| REXX               | Perl               |

4) Which of the following is not a Client Side script: (MP109-10)1

(i) VB Script (ii) Java Script (iii) ASP (iv) PHP

Ans)(iii)ASP and (iv) PHP are not client side scripts 5.What are cookies? (2011)

Ans A small piece of information that a server sends to a client. When a person visits a Web site with cookie capabilities, its server sends certain information about him/her to the browser, which is stored on his/her hard drive as a text file. At some later time (such as returning to the site the next day), the server retrieves the cookie.

### 6) What kind of data gets stored in cookies and how is it useful? (2015)1

**Ans** When a Website with cookie capabilities is visited, its server sends certain information about the browser, which is stored in the hard drive as a text file. It's a way for the server to remember things about the visited sites.

7) What do you understand by the terms Cookies and Firewall? (OD2005)1

**Ans**)Cookies: A small piece of information that a server sends to a client When you visit a Web site with cookie capabilities, its server sends certain information about you to your browser, which is stored on your hard drive as a text file. At some later time (such as returning to the site the next day),the server retrieves the cookie. It's a way toi the server to remember things about you.

### **Theory Question: Open Source Softwares**

- 1. Write the name of any two popular Open Source Software which are used as operating systems. 2014 Ans: Linux and Unix are two open source operating systems.
- (2) Write two advantages of using open source software over proprietary software.
   2013
   A) Two advantages of using open source software over proprietary software are:

Open Source Software is software whose source code is available to customer and it can be modified and redistributed without any limitations whereas source code of proprietary software is not available.

Open Source software may come free of cost or with payment of normal charges whereas proprietary software is neither open nor freely available.

(3) Name two Proprietary softwares along with their application. (2012)1

**Ans** Microsoft Office - For office applications Adobe Photoshop - For design related works Autocad - For professional Design

MAYA - For professional animations & Movie making 3D Studio - For 3 dimensional objects Tally - For accounting

Oracle Database - For database management

### (4) Compare Open Source Software and Proprietary Software. (2011)1

**Ans** Open source software refers to a program or software in which the source code (the form of the program when a programmer writes a program in a particular programming language) is available to the general public for use and/or modification from its original design free of charge.

Proprietary software is software that is owned by an individual or a company (usually the one that developed it). There are almost always major restrictions on its use, and its source code is almost always kept secret.

### 6) Write one advantage of each for Open Source Software and Proprietary Software. 1

**Ans.** An Open Source Software is freely and liberally licensed because of which users have right to study, change. and improve its design and source code. A Proprietary Software has a copyright owner, who can restrict the user's control over the software, its modification, or restrictions in publishing of modified or unmodified versions.

7) Mention any two advantages of Open Source Software over Proprietary Software. (2000)

**Ans**)Open Source's proponents often claim that it offers significant benefits when compared to typical Proprietary Software. Proprietary Software typically favour visible features (giving marketing advantage) over harder-to measure qualities such as stability, security and similar less glamorous attributes.

Open Source Software developers are evidently motivated by many factors but favouring features over quality is not noticeable amongst them. For many developers, peer review and acclaim is important, so it's likely that they will prefer to build software that is admired by their peers. Highly prized factors are clean design, reliability and maintainability, with adherence to standards and shared community values preeminent.

8)Compare freeware and Shareware. (MP209-10)1 Ans)Freeware, the name derived from words "free" and "software". It is a computer software that is available for use at no cost or for an optional fee. Freeware is generally proprietary software available at zero price, and is not free software. The author usually

restricts one or more rights to copy, distribute, and make derivative works of the software.

**Shareware** is usually offered as a trial version with certain features only available after the license is purchased, or as a full version, but for a trial period. Once the trial period has passed the program may stop running until a license is purchased. Shareware is often offered without support, updates, or help menus, which only become available with the purchase of a license. The words "free trial" or "trial version" are indicative of shareware.

#### Mislleneous

1) The following is a 32 bit binary number usually represented as 4 decimal values, each representing 8 bits, in the range 0 to 255 (known as octets) separated by decimal points. 140.179.220.200

What is it? What is its importance? (2017MP)1 Ans: It is an IP Address. It is used to identify the computers on a network.

2) What out of the following, will you use to have an audio-visual chat with an expert sitting in a far-away place to fix-up a technical issue? 2012

(i) VolP(ii) Email(iii) FTP

Ans (ii) VolP

#### NETWORKS FULL FORMS

ARPANET - Advanced Research Projects **Agency Network** 

CDMA - Code Division Multiple Access **FTP** - FILE TRANSFER PROTOCOL - FREE SOFTWARE FOUNDATION **FSF** 

**GPRS** - General Packet Radio Service

**GNU** - GNU's not Unix

**GSM** - Global System for Mobile

(communication)

HTML - Hyper Text Markup Language **HTTP**  Hyper Text Transfer Protocol MAN - Metropolitan Area Network **MODEM** - Modulator - Demodulator **PPP** - Point To Point Protocol

**SMS** - Short Message/Messaging Service **Simple Mail Transfer Protocol SMTP** TCP/IP - Transfer Control Protocol/Internet **Protocol** 

- Uniform Resource Locator URL VoIP - Voice Over Internet Protocol

WAN - Wide Area Network WLL(WiLL) – Wireless in Local Loop

WWW - World Wide Web

**XML** eXtensible Markup Language

#### THE ABOVE FULL FORMS ARE PREVIOUSLY ASKED QUESTIONS

NSFNET - National Science Foundation Network

LAN PAN - Local Area Network - Personal Area Network NIU - Network Interface Unit NIC - Network Interface Card

TAP - Terminal Access Point(NIU = NIC = TAP)

Bits Per Second bps Bytes Per Second Bps Kbps – Kilo bits Per Second KBps – Kilo Bytes Per Second Mega Bits Per Second Mbps -Mega Bytes Per Second MBps – Giga Bits Per Second Gbps -Giga Bytes Per Second GBps –

KHz – Kilo Hertz MHz -Mega Hertz GHz-Giga Hertz THz -Tera Hertz

NFS -Network File System VGM -Voice Grade Medium DGM – Data Grade Medium STP -Shielded Twisted Pair UTP -Unshielded Twisted Pair LED -Light Emitting Diode

Laser Diode LD-

OFC – Optic Fiber Cable, Fiber Optic Cable

Personal Digital Assistants PDA -AM -Amplitude Modulation Frequency Modulation FM -PM -Phase Modulation

A/F — Audio Frequency
(Txd – Transmit, Rxd – Receive,
RTS – Request to Send, CD – Carrier Detect,
DSR – Data Set Ready, CTS – Clear to Send

DTR – Data Terminal Ready) RJ45 – Registered Jack – 45

BNC -Bayone – Neill – Concelman AUI -Attachment Unit Interface

SNA -Systems Network Architecture

VFIR -Very Fast Infrared

Uniform Resource Identifier URI – URN -Uniform Resource Name

P-P Point to Point

MIME -Mail and Multipurpose Internet Mail

Extensions

POP -Post Office Protocol

NNTP – HTTP – Network News Transfer Protocol Hyper Text Transfer Protocol Network Time Protocol NTP

IMAP – Internet Mail Transfer Protocol SLIP -Serial Line Internet Protocol SIP Session Initiation Protocol PPP Point to Point Protocol IPCP -IP Control Protocol Network Control Protocol NCP -LCP -Link Control Protocol

ITU -International Telecommunications Union

Personal Computer PC -ISP -Internet Service Provider SIM -Subscriber Identity Module TDMA – Time Division Multiple Access Time Division Multiplexing
Integrated Digital Enhanced Network TDM -

IDEN -

WCDMA -Wideband CDMA

PSTN – Public Switched Telephone Network 1G, 2G, 3G, 4G, 5G – Fifth Generation

S – Universal Mobile Telecommunications System / Universal Mobile Telephone System UMTS -

Enhanced Data rates for Global Evolution EDGE –

SMŠČ – Short Message Service Center HLR -Home Location Register

Email – Electronic Mail Fax Fascimile

VSNL – Videsh Sanchar Nigam Limited

DNS -Domain Name Server

DHTML- Dynamic Hyper Text Markup Language DECnet – Digital's family of communication protocols

Internet Explorer IE -WiFi Wireless Fidelity LTE-Long Term Evolution HDTV -High Definition Television

WiMAX -Worldwide Interoperability for Microwave Access

International Subscriber Dialing ISD ISDN -Integrated Services Digital Network

Internet Relay Chat Broadband Wireless Access **IRC** BWA –

PHP Hypertext Preprocessor

(earlier called.Personal Home Page) UNCITRAL - United Nation's Commission for International Trade related laws.

IT Act – The Information Technology Amendment Act

 Intellectual Property File Allocation Table

"If wealth is lost, nothing is lost, If health is lost, something is lost, If character is lost, everything is lost"

"THE FEAR OF THE

IS THE BEGINNING OF WISDOM"

1. Multipurpose Public School, Bangluru is Setting up the network between its Different Wings of school campus. There are 4 wings Named as SENIOR(S), JUNIOR(J), ADMIN(A) and HOSTEL(H). 2019MP4

Multipurpose Public School, Bangluru

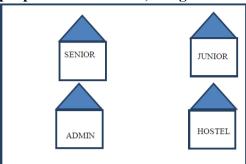

# Distance between various wings are given below:

| WingAtoWingS | 100m |
|--------------|------|
| WingAtoWingJ | 200m |
| WingAtoWingH | 400m |
| WingStoWingJ | 300m |
| WingStoWingH | 100m |
| WingJtoWingH | 450m |

Number of Computers installed at various wings are as follows:

| Wings | NumberofComputers |
|-------|-------------------|
| WingA | 20                |
| WingS | 150               |
| WingJ | 50                |
| WingH | 25                |

(i) Suggest the best wired medium and draw the cable layout to efficiently connect various wings of Multipurpose PublicSchool, Bangluru.

## **Answer:**

Best wired medium: Optical Fibre OR CAT5 OR CAT6 OR CAT7 OR CAT8 OR Ethernet Cable

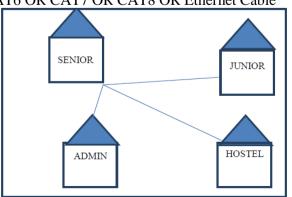

(ii) Name the most suitable wing where the Server should be installed. Justify your answer.

### Answer:

Wing Senior(S)- Because it has maximum number of computers.

(iii) Suggest a device/software and its placement that would provide data security for the entire network of the School.

**Answer:** Firewall - Placed with the server at Senior (iv) Suggest a device and the protocol that shall be needed to provide wireless Internet access to all smartphone/laptop users in the campus of Multipurpose Public School, Bangluru.

# Answer:

**Device Name:** WiFi Router OR WiMax OR RF Router OR Wireless Modem OR RFTransmitter

**Protocol :** WAP OR 802.16 OR TCP/IP OR VOIP OR MACP OR 802.11

# 2) CASE STUDY BASED QUESTION: (2018)

Ayurveda Training Educational Institute is setting up its centre in Hyderabad with four specialized departments for Orthopedics, Neurology and Pediatries along with an administrative office in separate buildings. The physical distances between these department buildings and the number of computers to be installed in these departments and administrative office are given as follows. You, as a network expert, have to answer the queries as raised by them in (i) to (iv)

Shortest distances between various locations in meters:

| Administrative office to Orthopedics | 55  |
|--------------------------------------|-----|
| Unit                                 |     |
| Neurology Unit to Administrative     | 30  |
| Office                               |     |
| Orthopedics Unit to Neurology Unit   | 70  |
| Pediatrics Unit to Neurology Unit    | 50  |
| Pediatrics Unit to Administrative    | 40  |
| Office                               |     |
| Pediatrics Unit to Orthopedics Unit  | 110 |

Number of Computers installed at various locations are as follows:

| Pediatrics Unit       | 40  |
|-----------------------|-----|
| Administrative Office | 140 |
| Neurology             | 50  |
| Orthopedics Unit      | 80  |

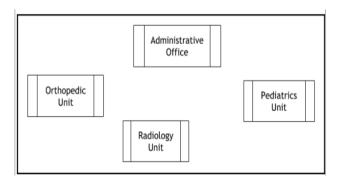

(i) Suggest the most suitable location to install the main server of this institution to get efficient connectivity.

# Ans: Administrative Office

(ii) Suggest the best cable layout for effective network connectivity of the building having server with all the other buildings.

Ans:

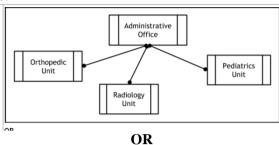

Administrative Office is connected to Orthopedic, Radiology, Pediatrics units directly in a Star Topology

- (iii) Suggest the devices to be installed in each of these buildings for connecting computers installed within the building out of the following:
  - \* Gateway \* Modem \* Switch

Ans: Switch

(iv)Suggest the topology of the network and network cable for efficiently connecting each computer installed in each of the buildings out of the following:

Topologies: Bus Topology, Star Topology Network Cable: Single Pair Telephone, Coaxial Cable, Ethernet Cable.

**Topology: Star Topology** 

**Network Cable: Ethernet Cable / Coaxial Cable** 

3) Rehaana Medicos Center has set up its new center in Dubai. It has four buildings as shown in the diagram given below: (2017MP)

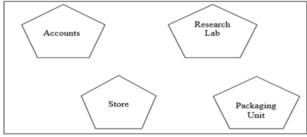

Distances between various buildings are as follows

| Accounts to Research Lab       | 55 m  |
|--------------------------------|-------|
| Accounts to Store              | 150 m |
| Store to Packaging Unit        | 160 m |
| Packaging Unit to Research Lab | 60 m  |
| Accounts to Packaging Unit     | 125 m |
| Store to Research Lab          | 180 m |

Number of Computers

| Accounts       | 25  |
|----------------|-----|
| Research Lab   | 100 |
| Store          | 15  |
| Packaging Unit | 60  |

As a network expert, provide the best possible answer for the following queries:

- i) Suggest a cable layout of connections between the buildings.
  - (i) Layout 1

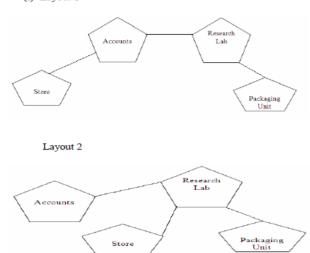

- **ii)** Suggest the most suitable place (i.e. buildings) to house the server of this organization.
- **Ans)** The most suitable place/ building to house the server of this organization would be building Research Lab, as this building contains the maximum number of computers.
- **iii**) Suggest the placement of the following device with justification: a) Repeater b) Hub/Switch
- a) For layout1, since the cabling distance between Accounts to Store is quite large, so a repeater would ideally be needed along their path to avoid loss of signals during the course of data flow in this route. For layout2, since the cabling distance between Store to Recresearch Lab is quite large, so a repeater would ideally be placed.
- b) In both the layouts, a Hub/Switch each would be needed in all the buildings to interconnect the group of cables from the different computers in each building.
- iv) Suggest a system (hardware/software) to prevent unauthorized access to or from the network.
- A) Firewall

# 4) 2014

Tech Up Corporation (TUC) is a professional consumancy company. The company is planning to set up their new offices in India with its hub at Hyderabad. As a network adviser, you have to understand their requirement and suggest them the best available solutions. Their queries are mentioned as (i) to (iv) below.

Physical locations of the blocks of TUC

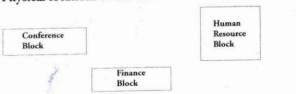

#### Block to Block distances (in Mtrs.)

| Block (From)   | Block (To) | Distance |
|----------------|------------|----------|
| Human Resource | Conference | 60       |
| Human Resource | Finance    | 120      |
| Conference     | Finance    | 80       |

#### Expected Number of Computer to be installed in each bloc

| Block          | Computers |
|----------------|-----------|
| Human Resource | 125       |
| Finance        | 25        |
| Conference     | 60        |

- (i) What will be the most appropriate block, where TU should plan to install their services?
- (ii) Draw a block to block cable layout to connect all the buildings in the most appropriate manner for efficie communication.
- (iii) What will be the possible connectivity out of the followin you will suggest to connect the new setup of offices Hyderabad with its London based office.
  - · Infrared
  - Satellite Link
  - · Ethernet Cable

#### Answer:

- (i) Human Resource Block is appropriate to install t server.
- (ii) CABLE LAYOUT:

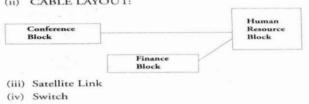

#### 5)2013

(c) Rovenza Communication International (RCI) is an online corporate training provider company for IT related courses. The company is setting up their new campus in Kolkata. You as a network expert have to study the physical locations of various blocks and the number of computers to be installed. In the planning phase, provider the best possible answer for the queries (i) to (iv) raised by them. 4 Physical Locations of the blocks RCI

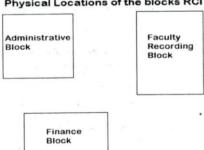

### Block to Block distance (in Mtrs.)

| From                 | То                      | Distance |
|----------------------|-------------------------|----------|
| Administrative Block | Finance Block           | 60       |
| Administrative Block | Faculty Recording Block | 120      |
| Finance Block        | Faculty Recording Block | 70       |

Expected computers to be installed in each block

| Block                | Computers |
|----------------------|-----------|
| Administrative Block | 30        |
| Finance Block        | 20        |
| Faculty Recording    | 100       |
| Block                |           |

- (i) Suggest the most appropriate block, where RCI should plan to install the server.
- **A)** Faculty Recording Block is most appropriate block to install the server.

(ii) Suggest the most appropriate layout to connect all three blocks for efficient communication.

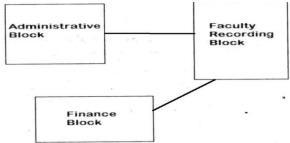

(iii) Which type of network out of the following is formed by connecting the computers of these three blocks?

LAN MAN WAN A)LAN

(iv) Which wireless channel out of the following should be opted by RCI to connect to students from all over the world?

Infrared Microwave Satellite A) Satellite.

6.Great Studies University is setting up its Academic schools at Sunder Nagar and planning to set up a network. The university has 3 academic schools and one administration center as shown in the diagram below: (2011) 4

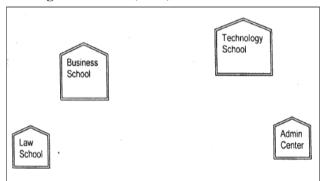

Center to center distances between various buildings is as follows:

| Law School to Business School        | 60m  |
|--------------------------------------|------|
| Law School to Technology School      | 90m  |
| Law School to Admin Center           | 115m |
| Business School to Technology School | 40m  |
| Business School to. Admin Center     | 45m  |
| Technology School to Admin Center    | 25m  |

Number of Computers in each of the Schools/Center is follows:

| Law School        | 25  |
|-------------------|-----|
| Technology School | 50  |
| Admin Center      | 125 |
| Business School   | 35  |

(i) Suggest the most suitable place (i.e. School/Center) to install the server of this university with a suitable reason.

**Ans** Option 1 : Admin center as it has the most number of computers

Option 2.Business School as it will require minimum cable length to connect other blocks

(ii) Suggest an ideal layout for connecting these schools/ center for a wired connectivity. 1

# **Ans Option 1:**

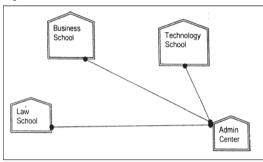

### **Option 2:**

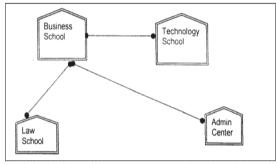

(iii) Which device will you suggest to be placed/installed in each of these schools /

center to efficiently connect all the computers within these schools / center?

### **Ans Switch**

(iv) The university is planning to connect its admission office in the closest big city, which is more than 350 km from the university. Which type of network out of LAN, MAN or WAN will be formed? Justify your answer.1

**Ans** WAN as the distance is more than the range of LAN or MAN.

7) "Vidya for All" is an educational NGO. It is setting up its new campus at Jaipur for its web-based activities. The campus has four buildings as shown in the diagram below: (2010 OD)

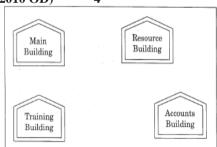

Center to center distances between various buildings as per architectural drawings (in meters) is as follows:

| Main Building to Resource Building     | 120 m |
|----------------------------------------|-------|
| Main Building to Training Building     | 40 m  |
| Main Building to Accounts Building     | 135 m |
| Resource Building to Training Building | 125 m |
| Resource Building to Accounts Building | 45 m  |
| Training Building to Accounts Building | 110 m |

Expected Number of Computers in each Building is as follows:

| Main Building     | 15  |
|-------------------|-----|
| Resource Building | 25  |
| Training Building | 250 |
| Accounts Building | 10  |

(el) Suggest a cable layout of connections between the buildings.

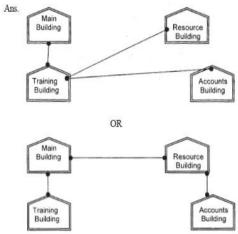

(e2) Suggest the most suitable place (i.e. building) to house the server for this NGO. Also, provide a suitable reason for your suggestion.

**Ans.** Training Building as it contains maximum number of computers.

- (e3) Suggest the placement of the following devices with justification:
  - (i) Repeater(ii) Hub/Switch
- **Ans.** (i) A Repeater should be placed when the distance between any two connecting buildings exceeds 70 m.
- (ii) Every building will need one Hub / Switch, to send signals to all of the workstations connected to it
- (e4) The NGO is planning to connect its International office situated in Delhi. Which out of the following wired communication links, will you suggest for a very high speed connectivity?
- (i) Telephone Analog Line(ii) Optical Fiber
- (iii) Ethernet Cable

Ans. (ii) Optical Fibre

8) "Hindustan Connecting World Association "is planning to start their offices in four major cities in India to provide regional IT infrastructure support in the field of Education & Culture. The company has planned to set up their head office in New Delhi in three locations and have named their New Delhi offices as "Sales Office ","Head Office "and "Tech Office ".The company's regional offices are located at "Coimbatore","Kolkata"and "Ahmadabad". A rough layout of the same is as follows: (2007OD) 4

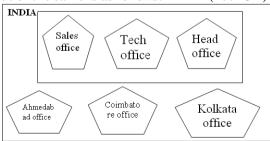

Approximate distance between these offices as per network survey team is as follows

| Place From  | Place To          | Distance |
|-------------|-------------------|----------|
| Head Office | Sales Office      | 10 KM    |
| Head Office | Tech Office       | 70 KM    |
| Head Office | Kolkata Office    | 1291KM   |
| Head Office | Ahmadabad Office  | 790 KM   |
| Head Office | Coimbatore Office | 1952KM   |

In continuation of the above, the company experts have planned to install the following number of computers in each of their offices:

| Head Office       | 100 |
|-------------------|-----|
| Sales Office      | 20  |
| Tech Office       | 50  |
| Kolkata Office    | 50  |
| Ahmadabad Office  | 50  |
| Coimbatore Office | 50  |

1) Suggest network type(out of LAN,MAN,WAN) for connecting each of the following set of their offices:

Head Office and Tech Office

Head Office and Coimbatore Office

Ans) Head Office and Tech Office: LAN

Head Office and Coimbatore Office: WAN

2) Which device you will suggest to be produced by the company for connecting all the computers with in each of their offices out of the following devices?

Modem Telephone Switch/Hub

Ans) Switch / Hub

3) Which of the following communication media, will suggest to be procured by the company for connecting their local offices in New Delhi for very effective and fast communication?

Ethernet Cable, Optical Fibre, Telephone Cable **Ans**) Optical Fibre

4) Suggest a cable/writing layout for connecting the company's local offices located in New Delhi. Also, suggest an effective method /technology for connecting the company's regional offices at "Kolkata", "Coimbatore" and "Ahmadabad".

Ans) Optical Fiber/Star Topology

Wireless

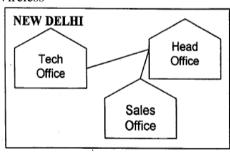

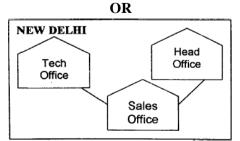

9) INDIAN PUBLIC SCHOOL in Darjeeling is setting up the network between its different wings. There are 4 wings named as SENIOR(S), JUNIORS (J), ADMIN (A) and HOSTEL (H). (2006OD)

Distance between various wings is given below:

Number of Computers

| Wing A | 10  |
|--------|-----|
| Wing S | 200 |
| Wing J | 100 |
| Wing H | 50  |

i) Suggest a suitable Topology for networking the computer of all wings.1

Ans)Star Topology OR Bus Topology

ii) Name the wing where the server to be installed.Justify your answer. 1m

Ans)Wing S

as it has the maximum number of computers

#### OR

WingA as it is placed in the Admin Wing (for security reasons)

iii) Suggest the placement of Hub/Switch in the network.

**Ans**) Inside all the four wings

iv) Mention in economic technology to provide internet accessibility to all wings.

**Ans:** Any one of the following:

Dialup, TCP/IP, DSL, Modem, Broadband, Cable, ISDN, Telephone Line, Co-axial, Ethernet Cable, Radiowave

10) The Cyber Mind Organization has set up its new Branch at Mizoram for its office and web based activities. It has 4 Wings of buildings as shown in the diagram: (OD 2005)

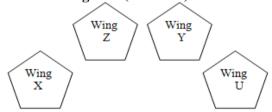

Center to center distances between various blocks

| Wing X to Wing Z | 40 m  |
|------------------|-------|
| Wing Z to Wing Y | 60 m  |
| Wing Y to Wing X | 135 m |
| Wing Y to Wing U | 70 m  |
| Wing X to Wing U | 165 m |
| Wing Z to Wing U | 80 m  |

Number of computers

| or • omp |     |
|----------|-----|
| Wing X   | 50  |
| Wing Z   | 130 |
| Wing Y   | 40  |
| Wing U   | 15  |

- 1) Suggest a most suitable cable layout of connections between the Wings, and topology.  $1\,\mathrm{m}$
- 2) Suggest the most suitable place (i.e., Wing) to house the server of this organization with a suitable reason, with justification.

Ans) Wing Z as it has largest number of computers

- 3) Suggest the placement of the following devices with justification:1m
  - (i)Repeater (ii) Hub/Switch
- 4) The organization is planning to link its head office situated in Delhi with the offices at Srinagar.1m Suggest an economic way to connect it; the company is ready to compromise on the speed of connectivity. Justify your answer.

  2m

**Ans**)TCP/IP Dial Up (Most Suitable answer 1)

OR

Telephone Link (Most Suitable answer 2)

OR

Microwave

OR

Radio Link/Radio Wave

OR

Satellite Link

OR

WAN

11)Knowledge Supplement Organisation has set up its new center at Mangalore for its office and web based activities. It has 4 blocks of buildings as shown in the diagram below: (MP109-10)4

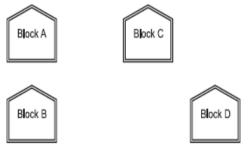

Center to center distances between various blocks

| Black A to Block B | 50 m  |
|--------------------|-------|
| Block B to Block C | 150 m |
| Block C to Block D | 25 m  |
| Block A to Block D | 170 m |
| Block B to Block D | 125 m |
| Block A to Block C | 90 m  |

# Number of Computers

| Black A | 25  |
|---------|-----|
| Block B | 50  |
| Block C | 125 |
| Block D | 10  |

**e1**) Suggest a cable layout of connections between the blocks.

Layout Option 1:

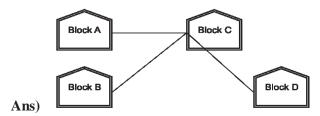

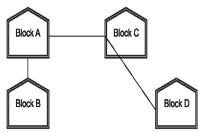

- **e2**) Suggest the most suitable place (i.e. block) to house the server of this organization with a suitable reason.
- **Ans**) The most suitable place / block to house the server of this organisation would be Block C, as this block contains the maximum number of computers, thus decreasing the cabling cost for most of the computers as well as increasing the efficiency of the maximum computers in the network.
- e3) Suggest the placement of the following devices with justification
  - (i) Repeater (ii) Hub/Switch
- **Ans**) (i) For Layout 1, since the cabling distance between Blocks A and C, and that between B and C are quite large, so a repeater each, would ideally be needed along their path to avoid loss of signals during the course of data flow in these routes.

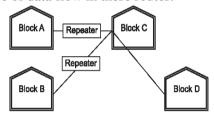

For layout 2, since the distance between Blocks A and C is large so a repeater would ideally be placed in between this path.

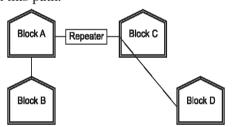

(ii) In both the layouts, a hub/switch each would be needed in all the blocks, to interconnect the group of cables from the different computers in each block.

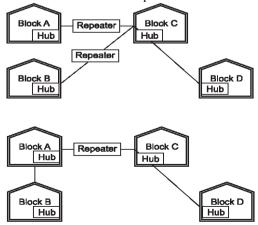

**e4**) The organization is planning to link its front office situated in the city in a hilly region where cable connection is not feasible, suggest an economic way to connect it with reasonably high speed?

Ans)The most economic way to connect it with a reasonable high speed would be to use radio wave transmission, as they are easy to install, can travel long distances, and penetrate buildings easily, so they are widely used for communication, both indoors and outdoors. Radio waves also have the advantage of being omni directional, which is they can travel in all the directions from the source, so that the transmitter and receiver do not have to be carefully aligned physically.

12) Ravya Industries has set up its new center at Kaka Nagar for its office and web based activities. The company compound has 4 buildings as shown in the diagram below: (MP209-10) 4

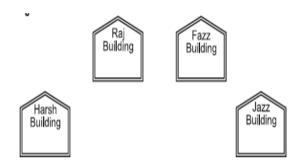

| 1 | Center to c | enter distance | between | various | buildings i | s as | follows: |
|---|-------------|----------------|---------|---------|-------------|------|----------|
|---|-------------|----------------|---------|---------|-------------|------|----------|

|                                                     | •           |
|-----------------------------------------------------|-------------|
| Harsh Building to Raj Building                      | 50 m        |
| Raz Building to Fazz Building                       | 60 m        |
| Fazz Building to Jazz Building                      | 25 m        |
| Jazz Building to Harsh Building                     | 170 m       |
| Harsh Building to Fazz Building                     | 125 m       |
| Raj Building to Jazz Building                       | 90 m        |
| Number of Computers in each of the buildings is fol | lows:       |
| Harsh Building                                      | 15          |
| Raj Building                                        | 150         |
| Fazz Building                                       | 15          |
| Jazz Bulding                                        | 25          |
|                                                     | <del></del> |

**e1**) Suggest a cable layout of connections between the buildings.

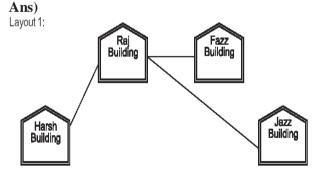

Layout 2: Since the distance between Fazz Building and Jazz Building is guite short

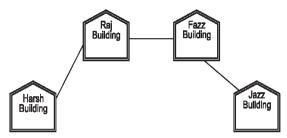

**e2**) Suggest the most suitable place (i.e. building) to house the server of this organization with a suitable reason.

Ans)The most suitable place / block to house the server of this organisation would be Raj Building, as this block contains the maximum number of computers, thus decreasing the cabling cost for most of the computers as well as increasing the efficiency of the maximum computers in the network.

- **e3**) Suggest the placement of the following devices with justification:
  - (i) Internet Connecting Device/Modem
  - (ii) Switch

# Ans)(i)Raj Building

- (ii) In both the layouts, a hub/switch each would be needed in all the buildings, to interconnect the group of cables from the different computers in each block
- **e4**) The organisation is planning to link its sale counter situated in various parts of the same city, which type of network out of LAN, MAN or WAN will be formed? Justify your answer.

**Ans**)The type of network that shall be formed to link the sale counters situated in various parts of the same city would be a MAN, because MAN (Metropolitan Area Networks) are the networks that link computer facilities within a city.

13)Knowledge Supplement Organisation has set up its new center at Mangalore for its office and web based activities. It has 4 blocks of buildings as shown in the diagram below: (MP108-09)

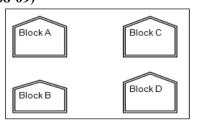

Center to center distances between various blocks

| Black A to Block B | 50 m  |
|--------------------|-------|
| Block B to Block C | 150 m |
| Block C to Block D | 25 m  |
| Block A to Block D | 170 m |
| Block B to Block D | 125 m |
| Block A to Block C | 90 m  |

Number of Computers

| 25  |
|-----|
| 50  |
| 125 |
| 10  |
|     |

**e1**) Suggest a cable layout of connections between the blocks.1

# Ans)Layout 1:

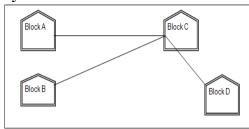

# **Layout Option 2:**

Since the distance between Block A and Block B is quite short

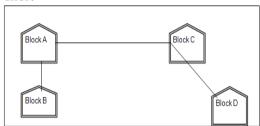

**e2**) Suggest the most suitable place (i.e. block) to house the server of this organisation with a suitable reason. 1

**Ans**) The most suitable place / block to house the server of this organisation would be Block C, as this block contains the maximum number of computers, thus decreasing the cabling cost for most of the computers as well as increasing the efficiency of the maximum computers in the network.

**e3**) Suggest the placement of the following devices with justification 1

i)Repeater ii)Hub/Switch

Ans) For Layout 1, since the cabling distance between Blocks A and C, and that between B and C are quite large, so a repeater each, would ideally be needed along their path to avoid loss of signals during the course of data flow in these routes

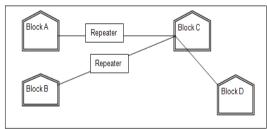

**For layout 2,** since the distance between Blocks A and C is large so a repeater would ideally be placed in between this path

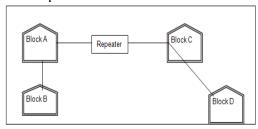

In both the layouts, a hub/switch each would be needed in all the blocks, to interconnect the group of cables from the different computers in each block

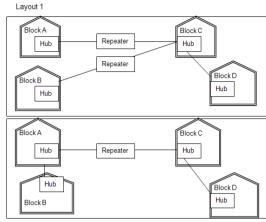

**e4)** The organization is planning to link its front office situated in the city in a hilly region where cable connection is not feasible, suggest an economic way to connect it with reasonably high speed?

Ans) The most economic way to connect it with a reasonable high speed would be to use radio wave transmission, as they are easy to install, can travel long distances, and penetrate buildings easily, so they are widely used for communication, both indoors and outdoors. Radio waves also have the advantage of being omni directional, which is they can travel in all the directions from the source, so that the transmitter and receiver do not have to be carefully aligned physically.

# 4Marks Problem: Model 2 (Between 2 distant places)

1)Hi Standard Tech Training Ltd is a Mumbai based organization which is expanding its office set-up to Chennai. At Chennai office compound, they are planning to have 3 different blocks for Admin, Training and Accounts related activities. Each block has a number of computers, which are required to be connected in anetwork for communication, data and resource sharing.

As a network consultant, you have to suggest the best network related solutions for them for issues/problems raised by them in (i) to (iv), as per the distances between various blocks/locations and other given parameters. (2017)

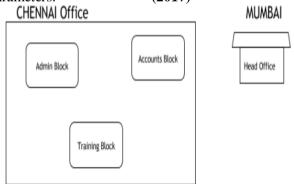

Shortest distances between various blocks/locations:

| Admin Block to Account Block         | 300 Metres |
|--------------------------------------|------------|
| Accounts Block to Training Block     | 150 Metres |
| Admin Block to Training Block        | 200 Metres |
| MUMBAI Head Office to CHENNAI Office | 1300 KM    |

Number of computers installed at various blocks are as follows:

|  | Training Block | 150 |
|--|----------------|-----|
|  | Accounts Block | 30  |
|  | Admin Block    | 40  |

i) Suggest the most appropriate block/ location to house the SERVER in the CHENNAI Office (out of the 3 blocks) to get the best and effective connectivity. Justify your answer.

Ans) Training Block - Because it has maximum number of computers.

ii) Suggest the best wired medium and draw the cable layout (Block to Block) to efficiently connect various blocks within the CHENNAI office compound. 1

# Ans) Best wired medium:

Optical Fibre OR CAT5 OR CAT6 OR CAT7 OR CAT8 **OR** Ethernet Cable

CHENNAI Office

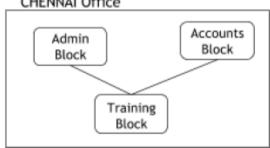

iii) Suggest a device/software and its placement that would provide data security for the entire network of the CHENNAI office.

Ans) Firewall - Placed with the server at the Training Block

Any other valid device/software name

iv) Suggest a device and the protocol that shall be needed to provide wireless Internet access to all smartphone/laptop users in the CHENNAI office(1)

A)Device Name: WiFi Router OR WiMax OR RF Router **OR** Wireless Modem **OR** RF Transmitter Protocol: WAP OR 802.16 OR TCP/IP OR VOIP **OR** MACP **OR** 802.11

2)Intelligent Hub India is a knowledge community aimed to uplift the standard of skills and knowledge in the society. It is planning to setup its training centers in multiple towns and villages pan India with its head offices in the nearest cities. They have created a model of their network with a city, a town and 3 villages as follows: (2016)

As a network consultant, you have to suggest the best network related solutions for their issues/problems raised in (i) to (iv), keeping in mind the distances between various locations and other given parameters.

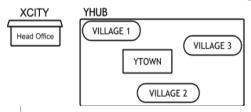

| Shortest distances between various | locations: |
|------------------------------------|------------|
| VILLAGE 1 to YTOWN                 | 2 KM       |
| VILLAGE 2 to YTOWN                 | 1.5 KM     |
| VILLAGE 3 to YTOWN                 | 3 KM       |
| VILLAGE 1 to VILLAGE 2             | 3.5 KM     |
| VILLAGE 1 to VILLAGE 3             | 4.5 KM     |
| VILLAGE 2 to VILLAGE 3             | 3.5 KM     |
| CITY Head Office to YHUB           | 30 Km      |

# Number of Computers installed at various locations are as follows:

| YTOWN       | 100 |
|-------------|-----|
| VILLAGE 1   | 10  |
| VILLAGE 2   | 15  |
| VILLAGE 3   | 15  |
| CITY OFFICE | 5   |

Note: In Villages, there are community centers, in which one room has been given as training center to this organization to install computers. The organization has got financial support from the government and top IT companies.

(i) Suggest the most appropriate location of the SERVER in the YHUB (out of the 4 locations), to get the best and effective connectivity. Justify your answer.

# Ans YTOWN

# Justification

- Since it has the maximum number of computers.
- It is closest to all other locations.
- (ii) Suggest the best wired medium and draw the cable layout (location to location) toefficiently connect various locations within the YHUB.

**Ans** Optical Fiber

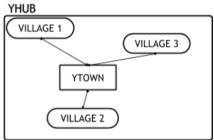

(iii) Which hardware device will you suggest to connect all the computers within each location of YHUB?

Ans Switch OR Hub

(iv) Which service/protocol will be most helpful to conduct live interactions of Experts from Head Office and people at YHUB locations?

Ans Videoconferencing OR VoIP OR any other correct service/protocol

3) Xcelencia Edu Services Ltd. is an educational organization. It is planning to set up its India campus at Hyderabad with its head office at Delhi. The Hyderabad campus has 4 main buildings -

ADMIN, SCIENCE, BUSINESS and MEDIA.

You as a network expert have to suggest the best network related solutions for their problems raised in (i) to (iv), keeping in mind the distances between the buildings and other given parameters. (2015)

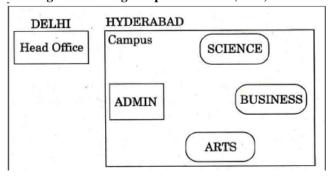

| Shortest Distances between various buildings: |        |
|-----------------------------------------------|--------|
| ADMIN to SCIENCE                              | 65M    |
| ADMIN to BUSINESS                             | 100m   |
| ADMIN to ARTS                                 | 60M    |
| SCIENCE to BUSINESS                           | 75M    |
| SCIENCE to ARTS                               | 60M    |
| BUSINESS to ARTS                              | 50M    |
| DELHI Head Office to HYDERABAD Campus         | 1600KM |

Number of Computers installed at various building are as follows:

| ADMIN             | 100 |
|-------------------|-----|
| SCIENCE           | 85  |
| BUSINESS          | 40  |
| ARTS              | 12  |
| DELHI Head Office | 20  |

(i) Suggest the most appropriate location of the server inside the HYDERABAD campus (out of the 4 buildings), to get the best connectivity for maximum no. of computers. Justify your answer.1

**Ans** ADMIN (due to maximum number of computers)

(ii) Suggest and draw the cable layout to efficiently connect various buildings 'within the HYDERABAD campus for connecting the computers.

Any one of the following

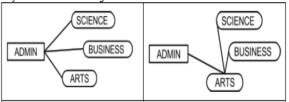

(iii) Which hardware device will you suggest to be procured by the company to be installed to protect and control the intemet uses within the campus?1

#### Ans Firewall OR Router

- (iv) Which of the following will you suggest to establish the online face-to-face communication between the people in the Admin Office of HYDERABAD campus and DELHI Head Office?
- (a) E-mail (b) Text Chat (c) Video Conferencing
- (d) Cable TV

1

**Ans** Video Conferencing

4)Workalot Consultants are setting up a secured network for their office campus at Gurgaon for their day-to-day office and web-based activities. They are planning to have connectivity between 3 buildings and the head office situated in Mumbai Answer the questions (i) to (iv) after going through the building positions in the campus and other details, which are given below: (2012) 3

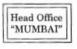

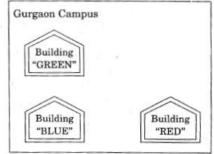

# Distances between various buildings

| Building "GREEN" to Building "RED"  | 110 m   |
|-------------------------------------|---------|
| Building "GREEN" to Building "BLUE" | 45 m    |
| Building "BLUE" to Building "RED"   | 65 m    |
| Gurgaon Campus to Head Office       | 1760 KM |

#### Number of Computers

| Building "GREEN" | 32  |
|------------------|-----|
| Building "RED"   | 150 |
| Building "BLUE"  | 45  |
| Head Office      | 10  |

(i) Suggest the most suitable place (Le. building) to house the server of this organization. Also give a reason to justify your location.

**Ans** Building "RED", since it contains maximum number of computers **OR** 

Building "BLUE", since it is closest to "GREEN" and "RED"

(ii) Suggest a cable layout of connections between the buildings inside the campus.

# **Ans** Layout 1:

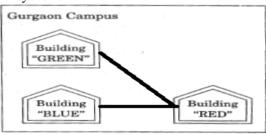

### Layout 2

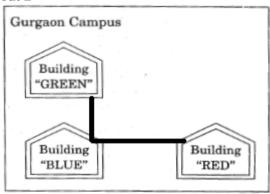

(iii) Suggest the placement of the following devices with justification:

(1) Switch

(2) Repeater

# Ans (1) Switch:

In each of the buildings, since a network switch is a networking device that joins multiple computers together within one local area network (LAN).

### (2) Repeater:

For the Layout 1 drawn in (e2)- Between buildings "GREEN" and "RED", since distance between these two buildings is greater than 70 m which will otherwise lead to loss of signal intensity for data to be transferred.

For the Layout 2 drawn in (e2): Repeater is not needed, since distance between both the buildings connected to "Ganga" is less than 70 m, not leading to any signal loss **OR** 

Any other placement of Repeater with proper justification

- (iv) The organization is planning to provide a high speed link with its head office situated in the MUMBAI using a wired connection. Which of the following cable will be most suitable for this job?
- (i) Optical Fibre (ii) Co-axial Cable (iii) Ethernet Cable

Ans (i) Optical Fibre

5) Eduminds University of India is starting its first campus in a small town Parampur of Central India with its center admission office in Delhi. The university has 3 major buildings comprising of Admin Building, Academic Building and Research Building in the 5 KM area Campus. As a network expert, you need to suggest the network plan as per (E1) to (E4) to the authorities keeping in mind the distances and other given parameters. (2009 OD)

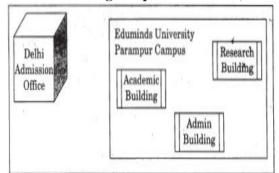

Expected Wire distances between various locations:

| Research Building to Admin Building       | 90m     |
|-------------------------------------------|---------|
| Research Building to Academic Building    | 80m     |
| Academic Building to Admin Building       | 15m     |
| Delhi Admission Office to Parampur Campus | 1450 km |

Expected number of computers to be installed at various locations in the university are as follows:

| Research Building      | 20  |
|------------------------|-----|
| Academic Building      | 150 |
| Admin Building         | 35  |
| Dethi Admission Office | 5   |

(E1) Suggest to the authorities, the cable layout amongst various buildings inside the university campus for connecting the buildings.

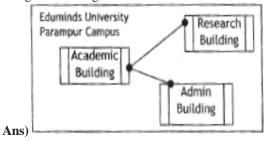

**(E2)** Suggest the most suitable place (i.e. building) to house the server of this organisation, with a suitable reason. 1

**Ans** Academic Building as it contains maximum number of computers.

- (E3) Suggest an efficient device from the following to be installed in each of the buildings to connect all the computers:
- (i) GATEWAY (ii) MODEM (iii) SWITCH **Ans** SWITCH
- (E4) Suggest the most suitable (very high speed) service to provide data connectivity between Admission Building located in Delhi and the campus located in Par am pur from the following options:
- \_ Telephone line
- \_ Fixed-Line Dial-up connection
- Co-axial Cable Network
- GSM
- Leased line
- \_ Satellite Connection

Ans Satellite Connection OR Leased line

6)"China Middleton Fashion" is planning to expand their network in India, starting with two cities in India to provide infrastructure for distribution of their product. The company has planned to setup their main office in Chennai at three different locations and have named their offices as "Production Unit", "Finance Unit" and "Media Unit ".The Company has its corporate unit in Delhi. A rough layout of the same is as follows: (2008 OD)

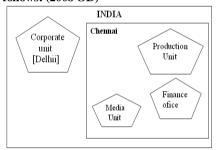

Approximate distance between these Units is as follows:

| From            | То             | Distance |
|-----------------|----------------|----------|
| Production Unit | Finance Unit   | 70 Mtr   |
| Production Unit | Media Unit     | 15 KM    |
| Production Unit | Corporate Unit | 2112 KM  |
| Finance Unit    | Media Unit     | 15 KM    |

In continuation of the above, the company experts have planned to install the following number of computers in each of their offices:

| Production Unit | 158 |
|-----------------|-----|
| Finance Unit    | 79  |
| Media Unit      | 90  |
| Corporate Unit  | 51  |

- 1) Suggest the kind of network required (out of LAN, MAN, WAN) for connecting each of the following office units: i) Production Unit and Media Unit
  - ii) Production Unit and Finance Unit
- Ans) Production Unit and Media Unit: MAN

Production Unit and Finance Unit: LAN

- 2) Which one of the following devices will you suggest for connecting all the computers with in each of their office units? i) Switch/Hub ii) Modemii) Telephone
- Ans) Switch / Hub

- 3) Which of the following communication media, you will suggest to be procured by the company for connecting their local office units in Chennai for very effective (High Speed) communication?
- i) Telephone cable ii) Optical Fibre iii) Ethernet Cable

Ans) Optical Fibre

4) Suggest a cable/wiring layout for connecting the company's local office units located in Chennai. Also, suggest an effective method/technology for connecting the company's office unit located in Delhi.

Ans)

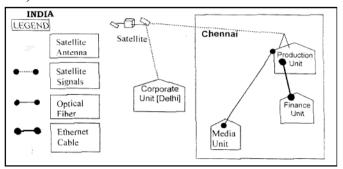

Optical Fiber/Star Topology

Wireless/Satellite Link/leased Line

For Any Doubts or for good suggestions.....

Please feel free to contact:

**MRK** 

ptlspecialsolutions@gmail.com

# **VERY IMPORTANT NOTICE**

# DEAR READER,

This material is meant only for slow learners to give an idea of questions pattern. If any student systematically practice these models, will get good marks (but not full marks).

Especially we cannot guess the theory questions. Theory questions will come from any corner of the syllabus. (Some times only theory questions were asked from the previous questions)

BUT STUDENTS ARE ADVISED TO READ ENTIRE SYLLABUS TO GET FULL MARKS.

As I collected this material from various sources, there might be some typing errors or technical errors, etc.